#### **Loriano Storchi**

#### **HPC in Chemistry and in Physics**

#### **Contents**

- Grid Computing
- Green's function and the ADC
- Relativistic DFT
- GRID force-field pKa prediction
- GPGPU and DSP
- Sphere packing for Dye-sensitized solar cells

#### **Contents**

- Grid Computing
- Green's function and the ADC
- Relativistic DFT
- GRID force-field pKa prediction
- GPGPU and DSP
- Sphere packing for Dye-sensitized solar cells

#### **Grid Computing - Introduction**

Grid

Single Machine

APPLICATIONS

OPERATING SYSTEM

HARDWARE

APPLICATIONS

MIDDLEWARE

HARDWARE (NETWORK + MACHINES)

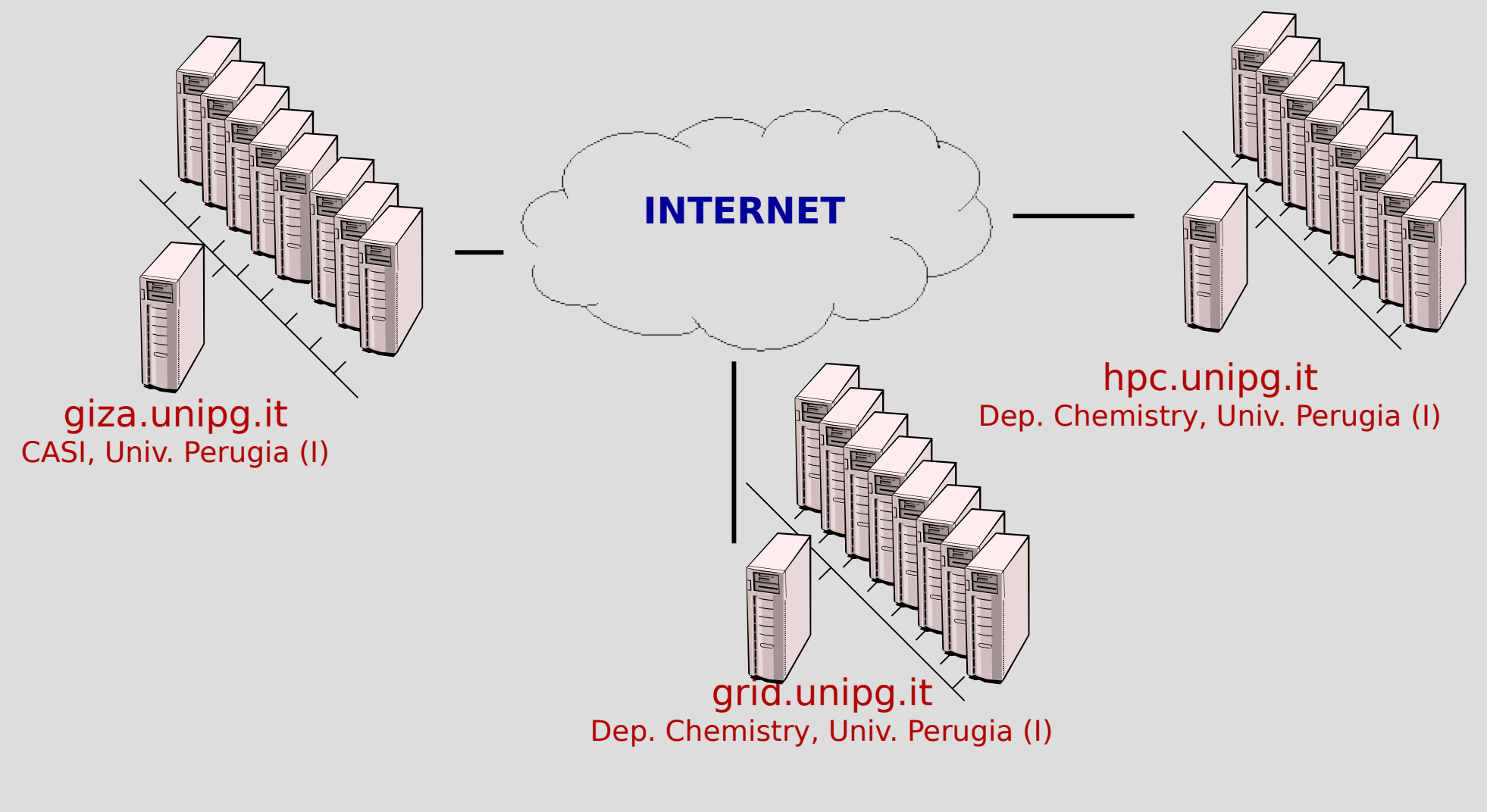

LNCS, 2658, 297, (2003)

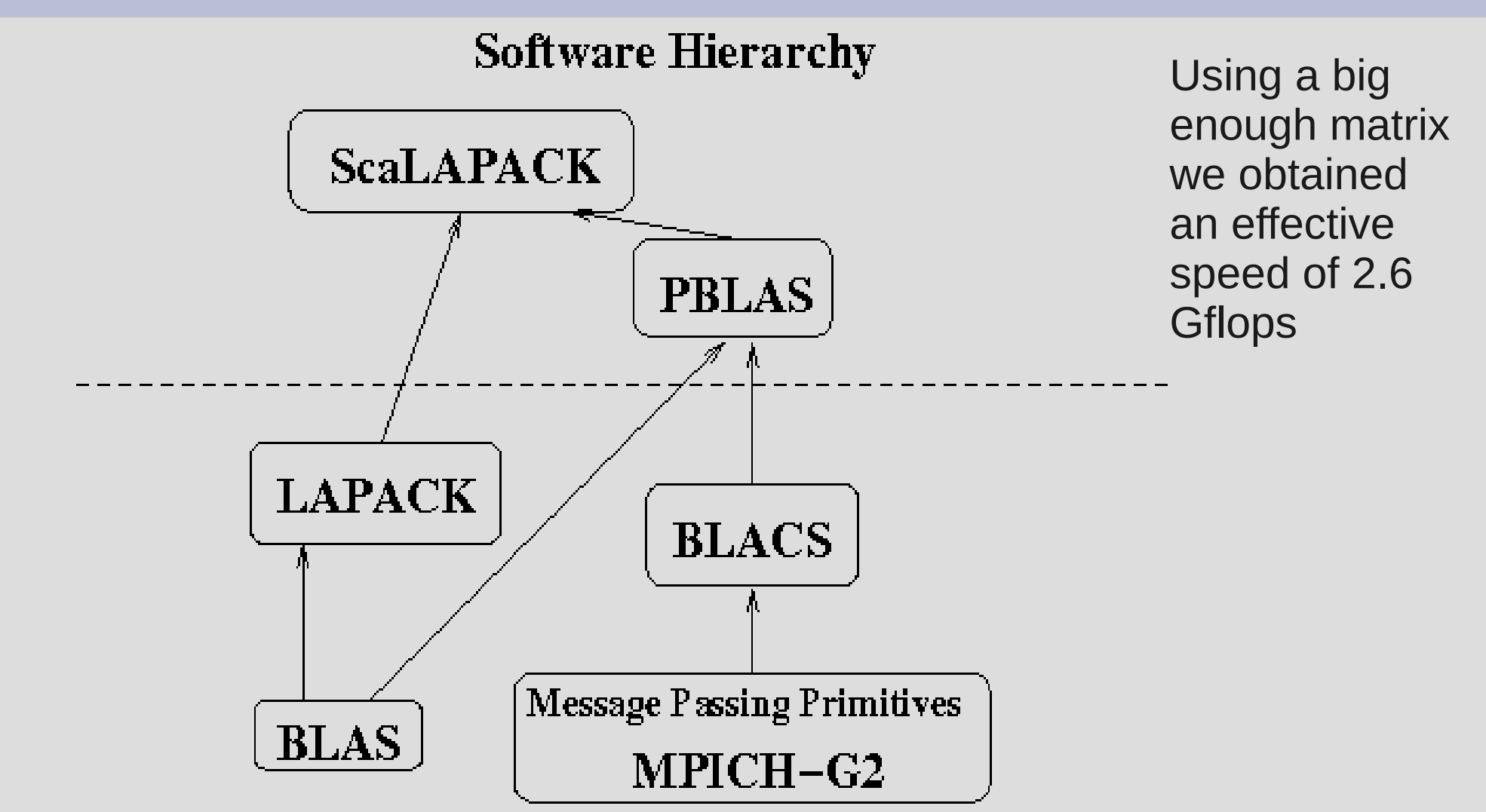

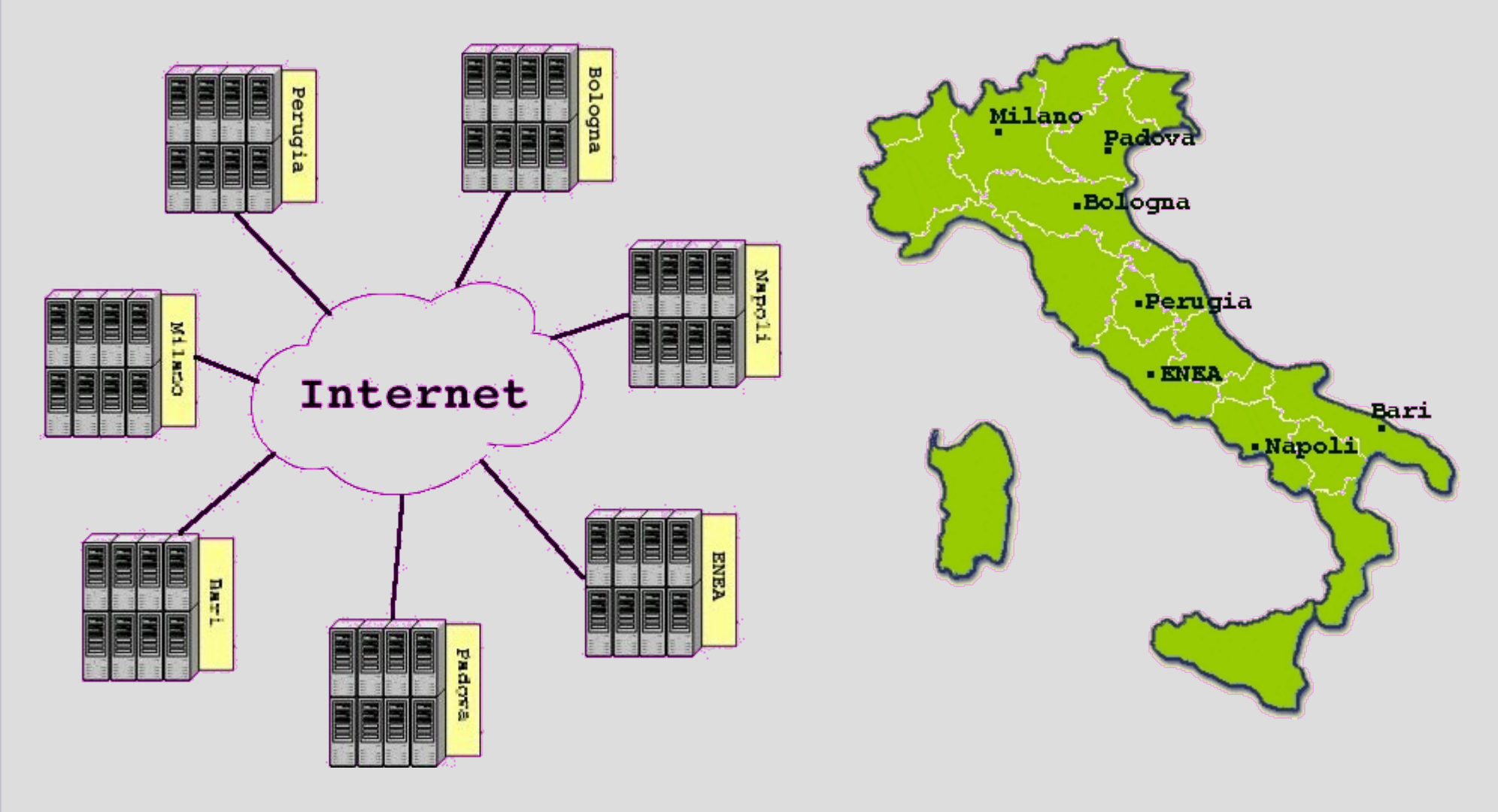

LNCS, 3980, 675 (2006)

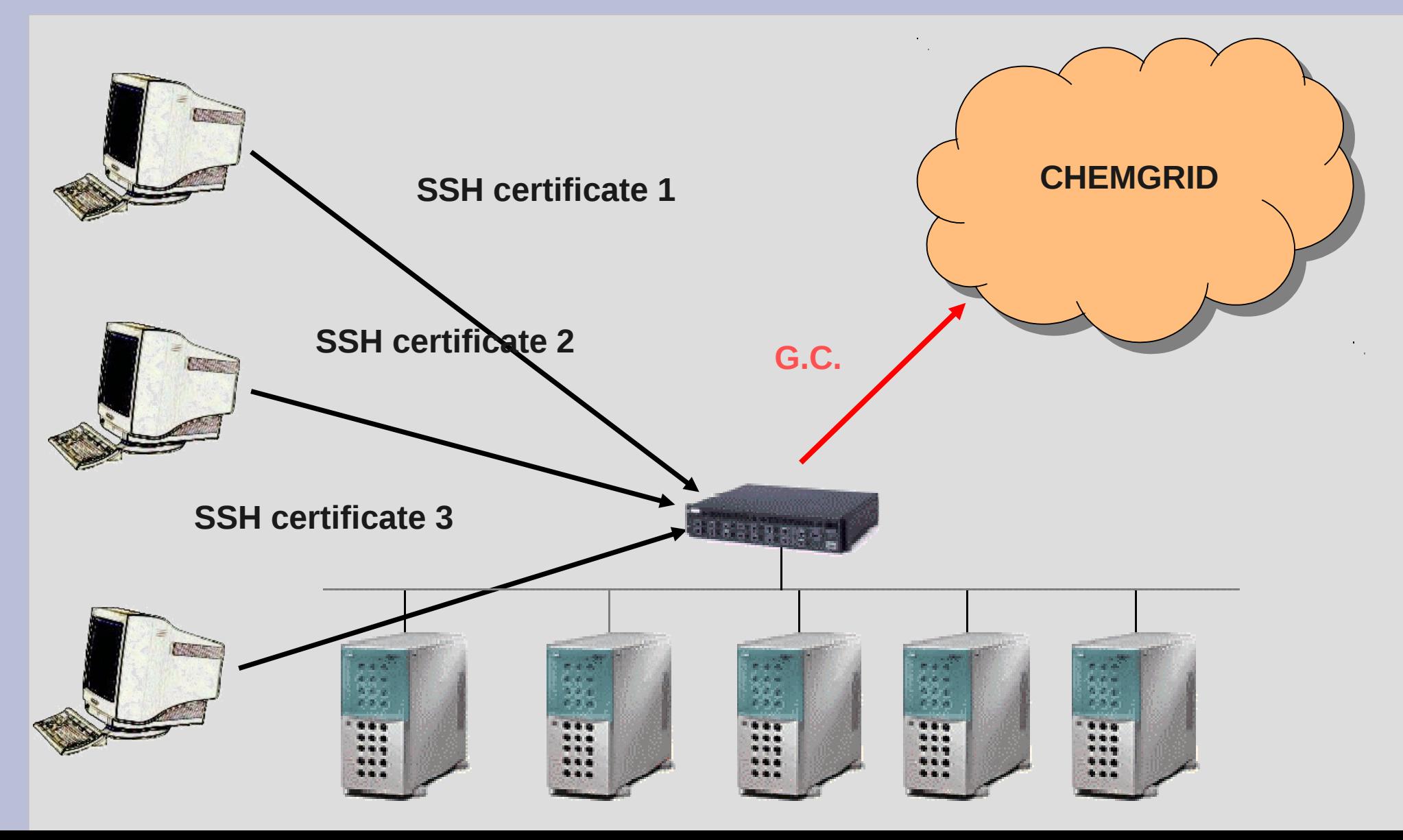

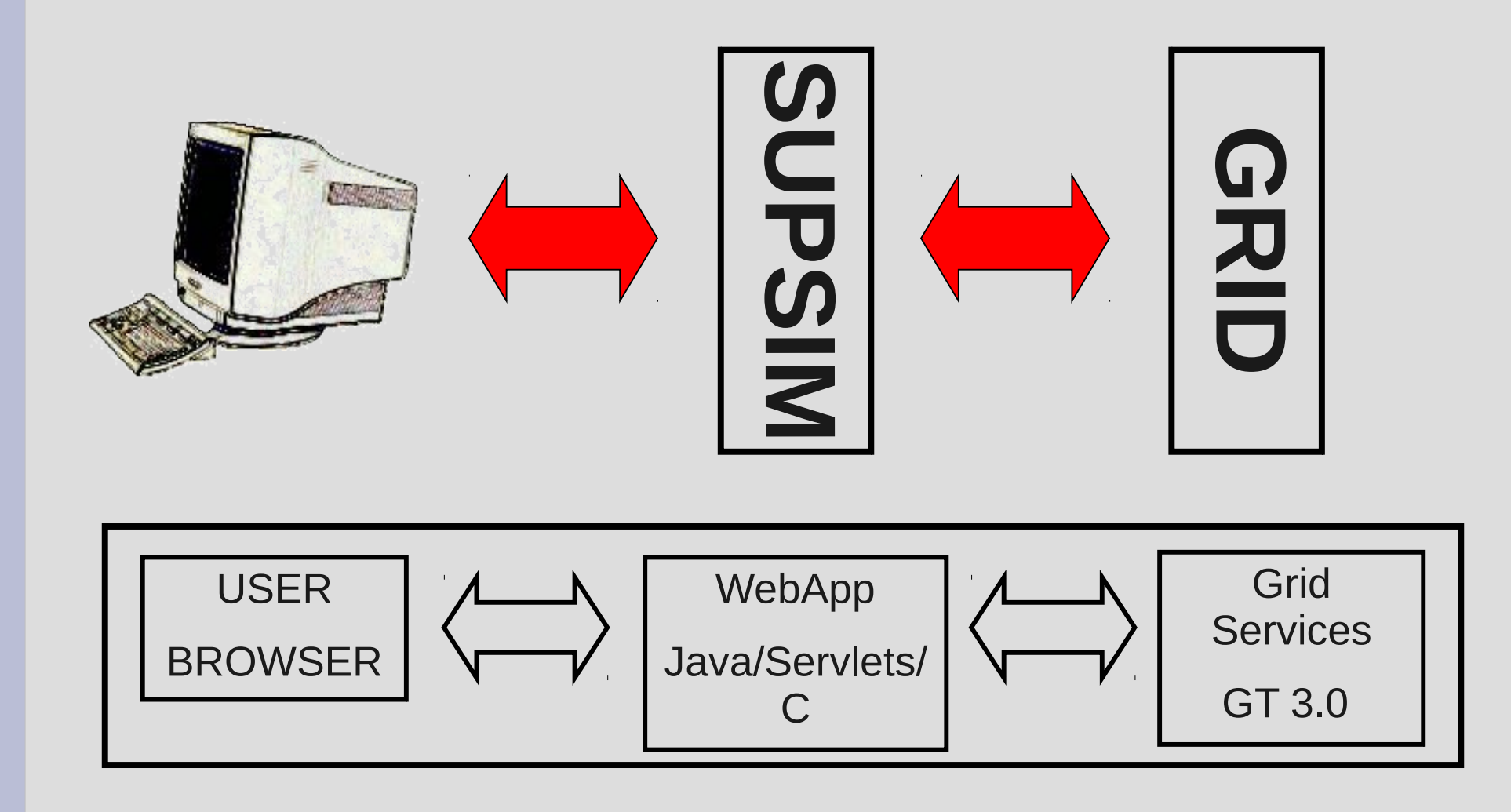

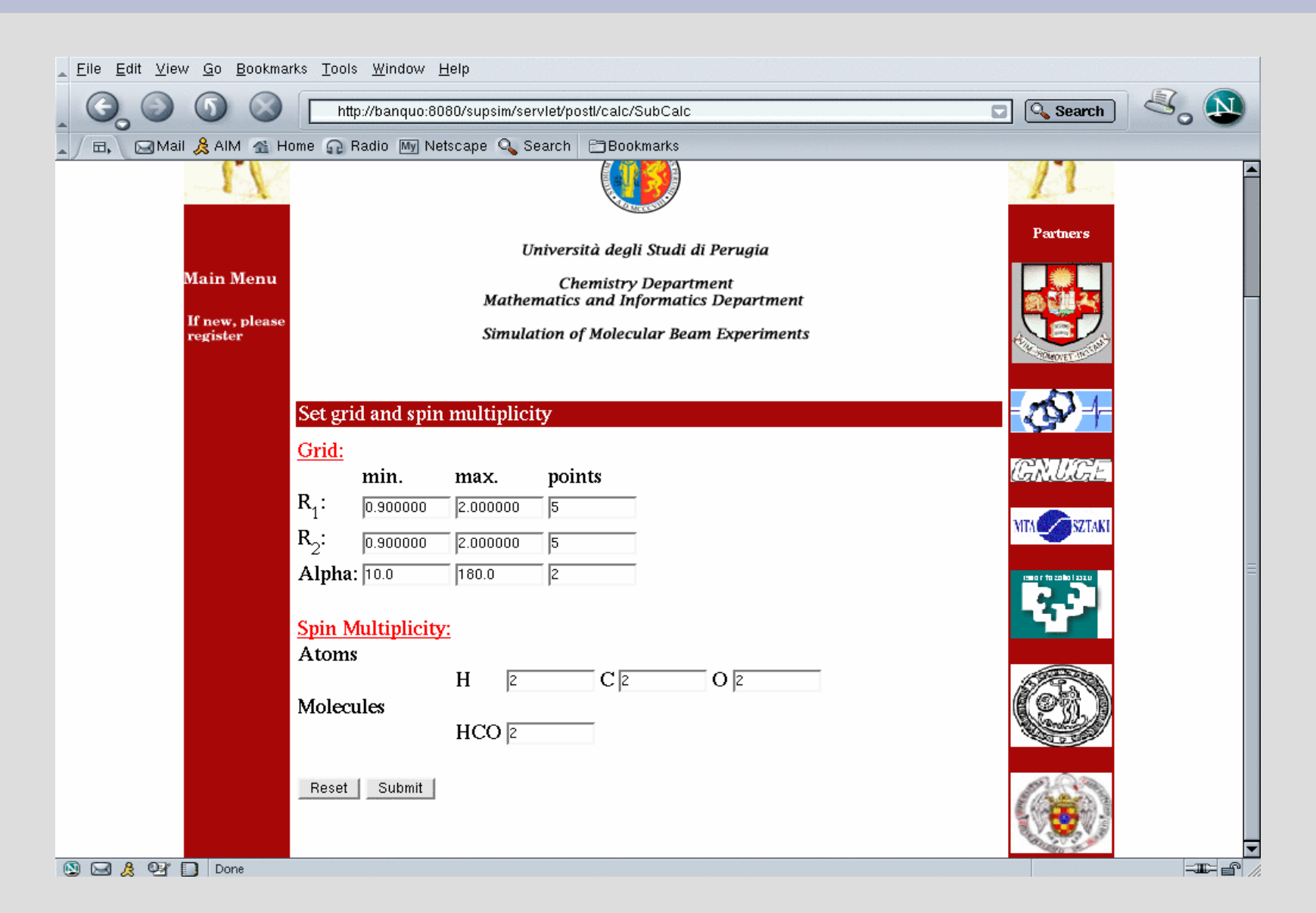

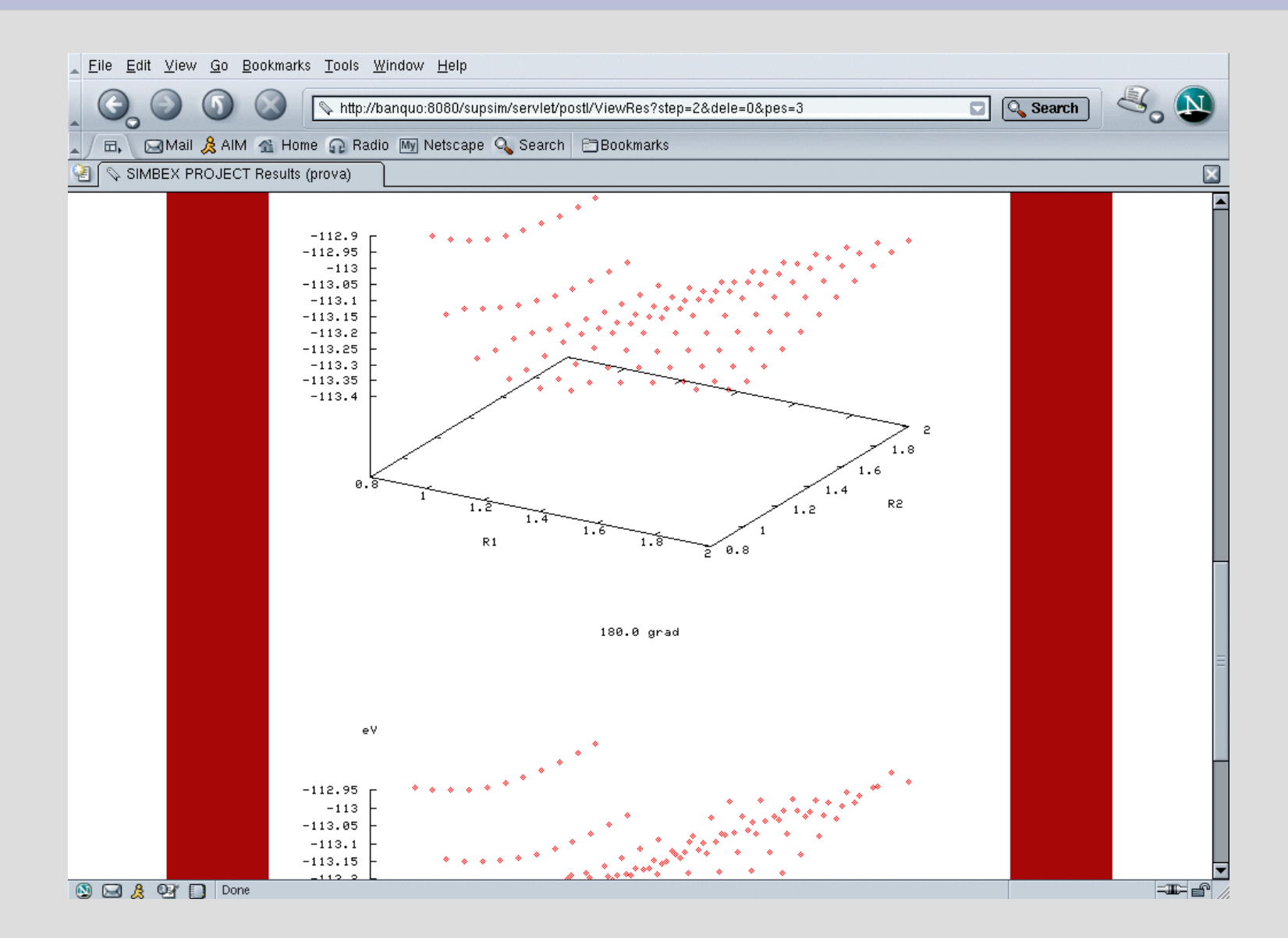

#### **Contents**

- Grid Computing
- Green's function and the ADC
- Relativistic DFT
- GRID force-field pKa prediction
- GPGPU and DSP
- Sphere packing for Dye-sensitized solar cells

$$
G_{pq}(\omega) = \sum_{n \in N+1} \frac{\langle \Psi_{0}^{N} | \hat{a}_{p} | \Psi_{n}^{N+1} \rangle \cdot \langle \Psi_{n}^{N+1} | \hat{a}_{q}^{\dagger} | \Psi_{0}^{N} \rangle}{\omega + E_{0}^{N} - E_{n}^{N+1}} + \sum_{n \in N-1} \frac{\langle \Psi_{0}^{N} | \hat{a}_{q}^{\dagger} | \Psi_{n}^{N-1} \rangle \cdot \langle \Psi_{n}^{N-1} | \hat{a}_{p} | \Psi_{0}^{N} \rangle}{\omega + E_{n}^{N-1} - E_{0}}
$$

 $G(\omega) = G$ −  $(\omega)$  +  $\bm{G}$  $\overline{\phantom{a}}$  $(\omega) = x$  $\int_0^{\pm}$  (ω 1 – Ω)<sup>-1</sup> x

The Dyson equation

$$
G(\omega) = G^{0}(\omega) + G^{0}(\omega) \sum \limits_{\sum (\omega) = \sum (\omega) + M(\omega)} (\omega G(\omega))
$$
  
\n
$$
\sum \limits_{p \neq 0} (\omega) = U_{p}^{+}(\omega 1 - K - C)^{-1} U_{q}
$$
  
\n
$$
= U_{q}^{(1)} + U_{q}^{(2)} + ... \qquad C = C^{(1)} + C^{(2)} + ...
$$

*U*

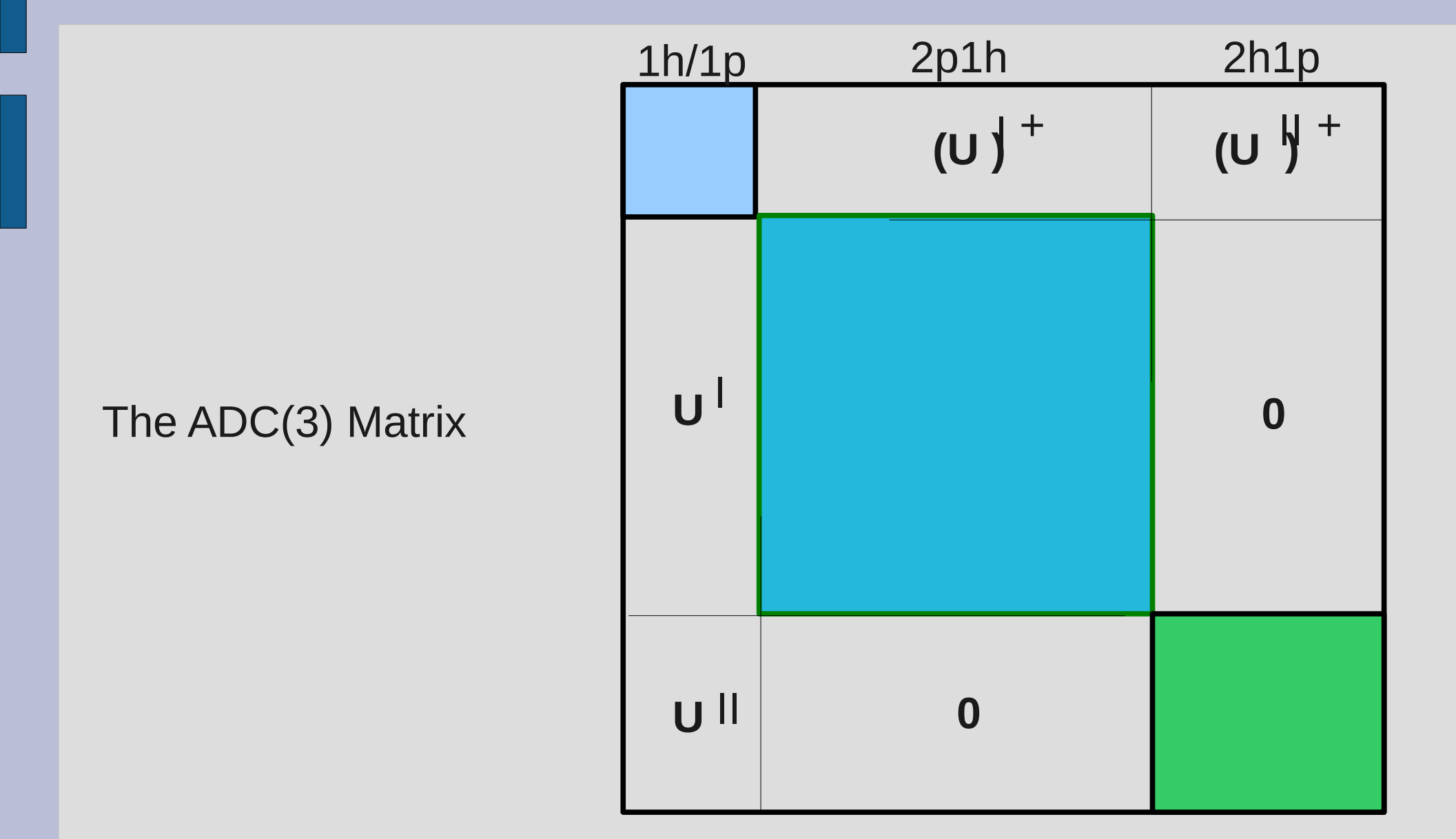

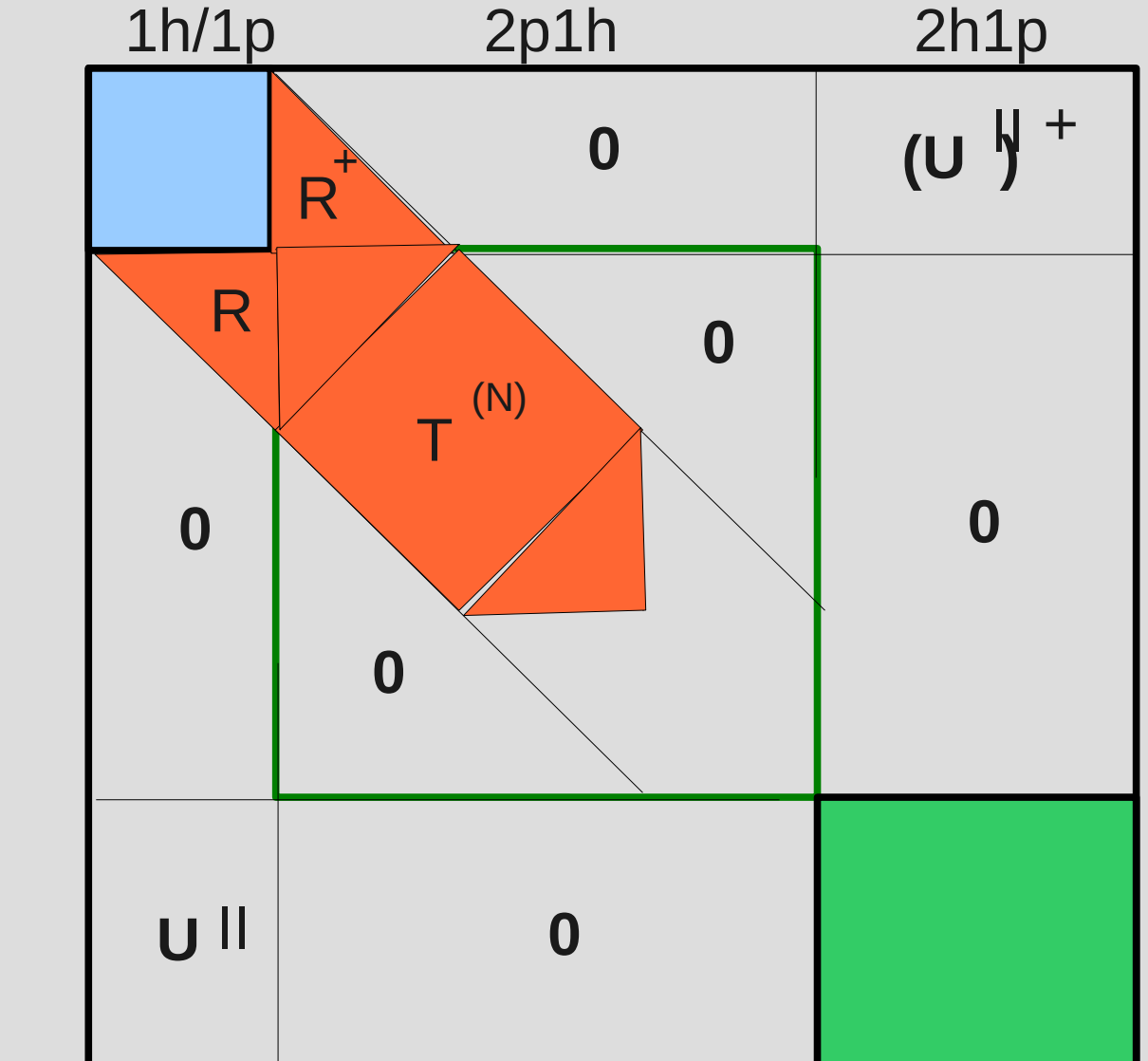

#### The ADC(3) Matrix (with affinity reduction)

$$
G(\omega) = G^-(\omega) + G^+(\omega) = x^+(\omega 1 - \Omega)^{-1} x
$$

*G* −  $\mathbf{w} = (\mathbf{x}^I)$  $\int_0^{\pm} (\omega \, 1 \!-\! \Omega^I)^{-1}$ *x I* We adopt the ADC approach directly for the (N-1)-particle part of the one-particle GF *G* −  $\omega = f$  $\overline{\phantom{a}}$  $(\omega 1 - K - C)^{-1}$ *f*

 $(1) + C^{(2)} + ...$ 

 $f = f^{(0)} + f^{(1)} + ...$   $C = C$ 

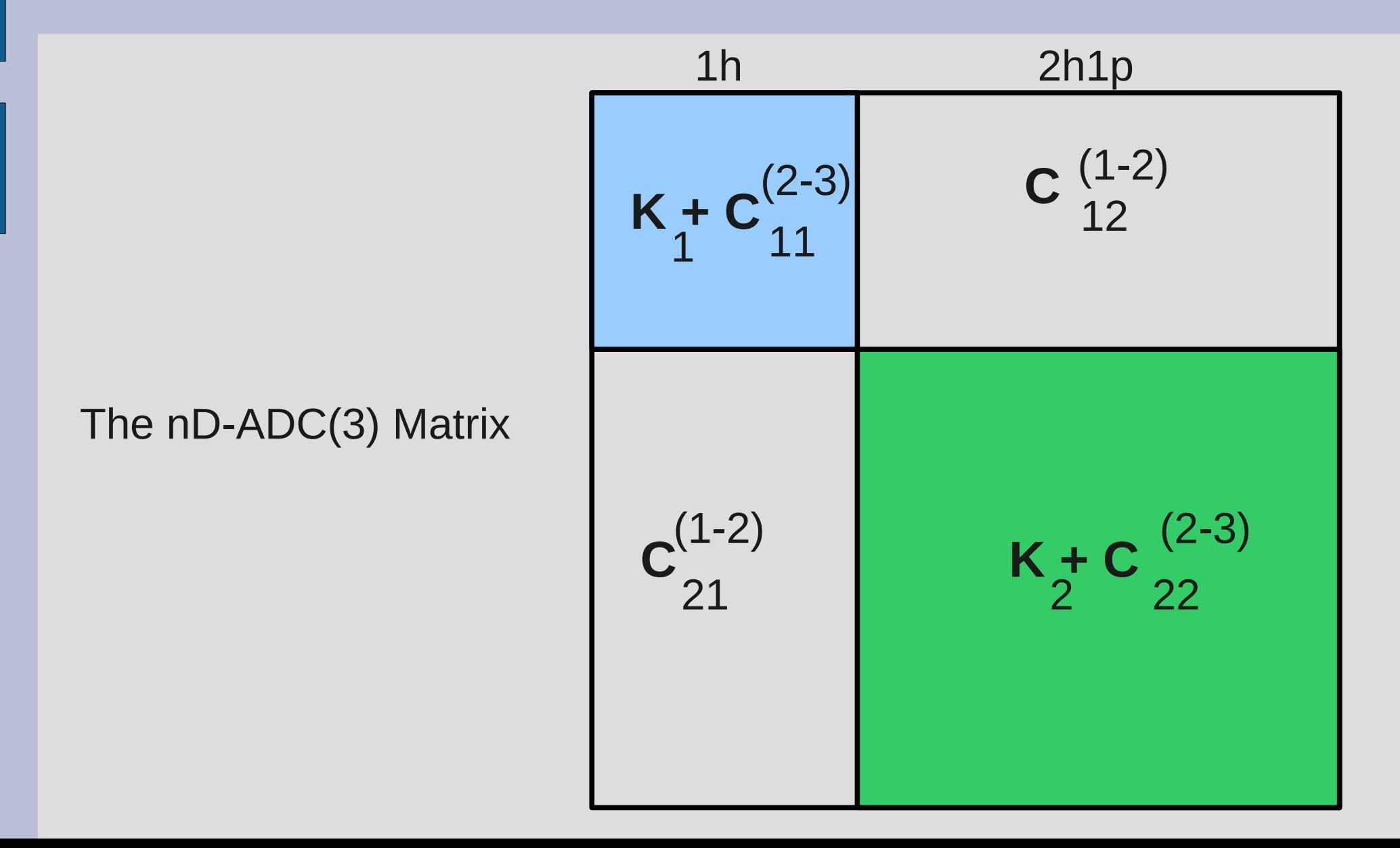

nD-ADC(3) and ADC(3) direct comparison

Dyson ADC(3)

$$
K_1 + \sum_{i=1}^{\infty} \alpha_i(\infty)
$$

Non-Dyson ADC(3)

 $K_{1}$  +  $C_{11}^{(2)}$  +  $C_{11}^{(3)}$ 

 $C_{11}^{(3)} = C_{11}^{(A)} + C_{11}^{(B)} + C_{11}^{(C)} + C_{11}^{(D)} + \Sigma$  (∞)

is a function of the 04 integrals

 $\bm{C}^{(A)}_{ij}$ 

• To make the code simpler and more readable, the core of the integral-driven code is constituted by one routine which implements the equation (except of the loop over virtual indices) and is called as many times as needed for each integral, with the appropriate set and permutation of argument indices. •We actually use the  $\Sigma$ (DEM) approximation for the static self-energy, we will use the  $\sum(4+)$  to avoid completely the use of the (N+1)-particle space.

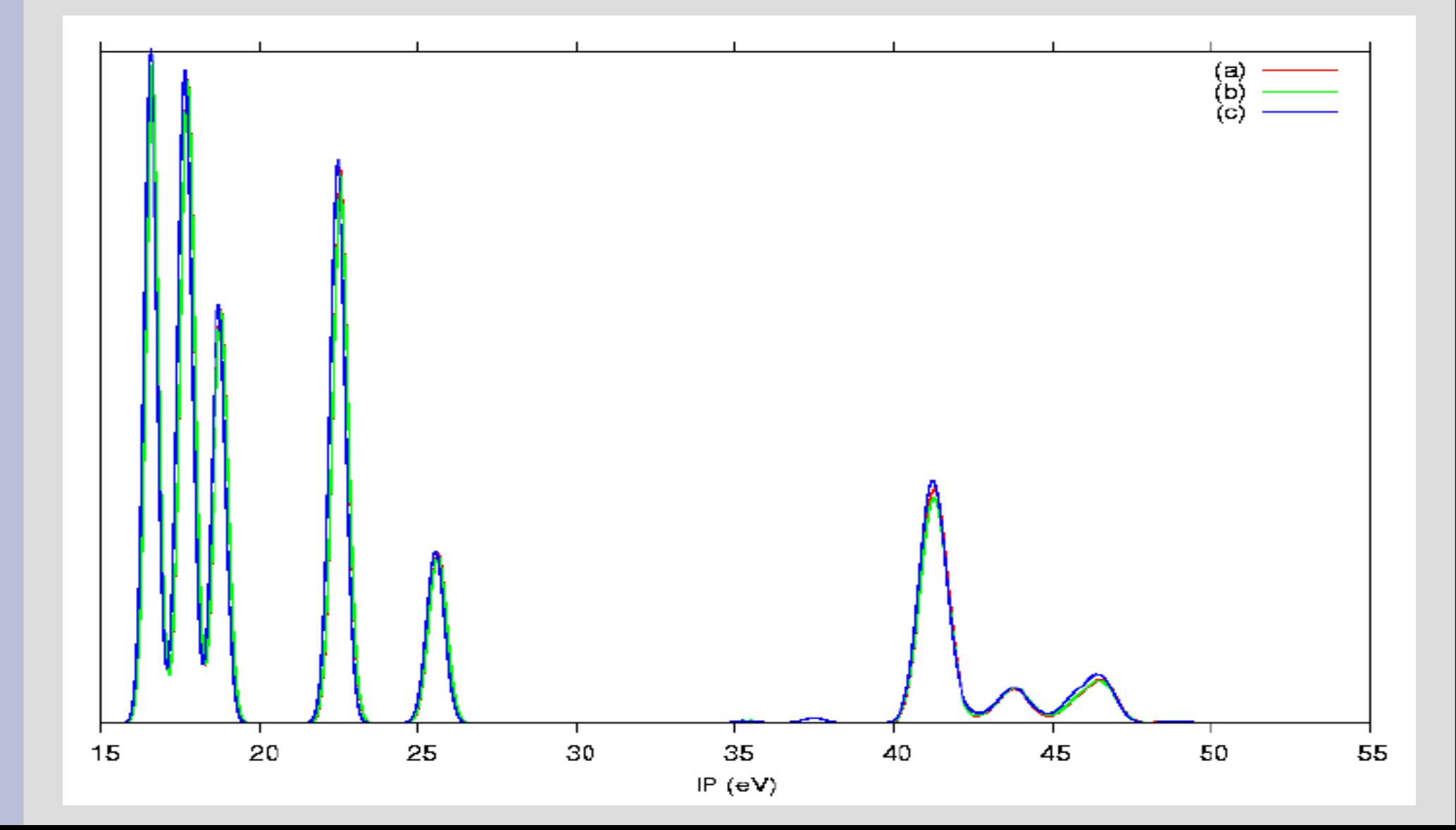

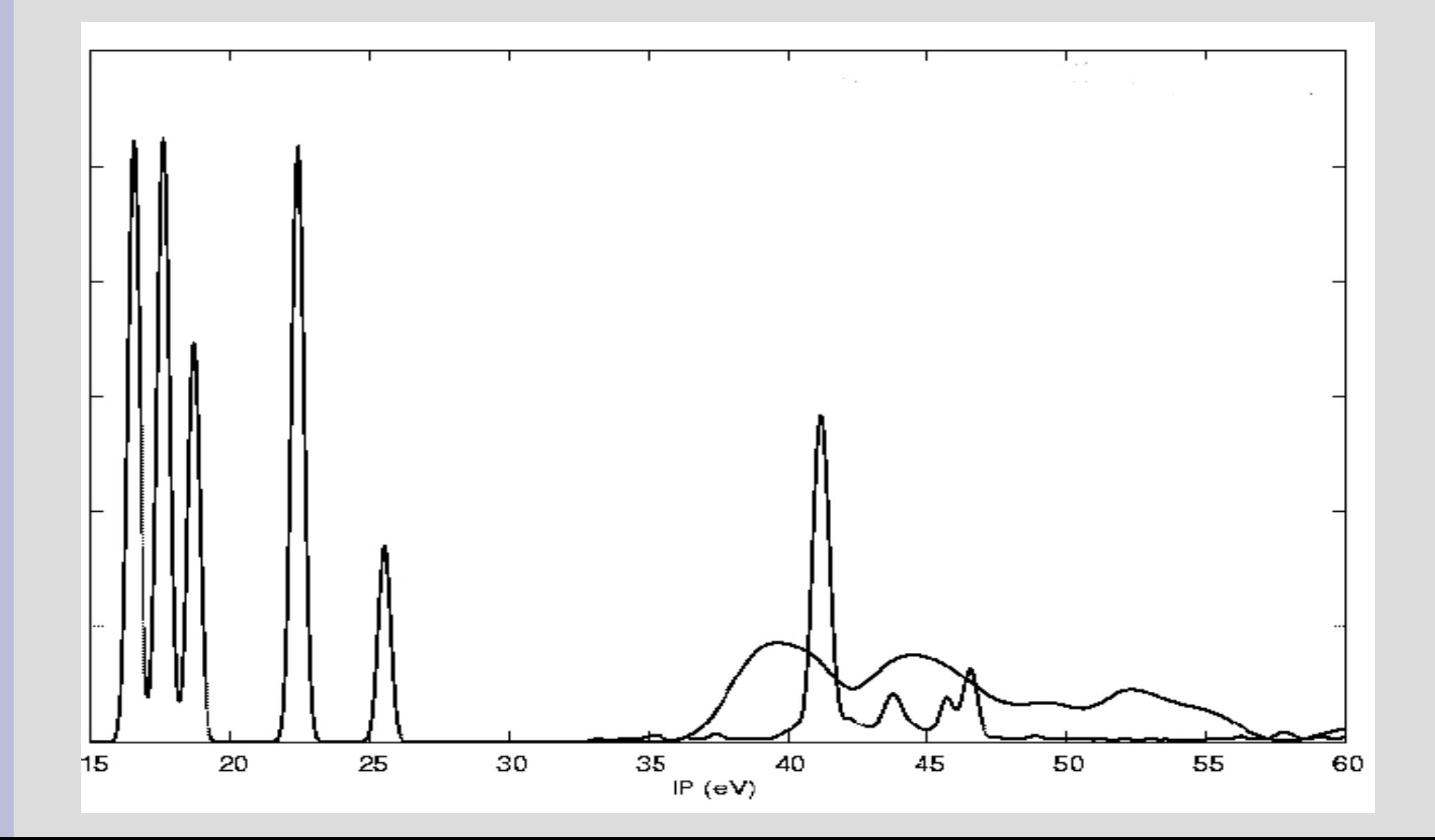

num. Lanczos Iterations: 200 num. Lanczos iterations for affinity reduction 50

num. 1h confs. 16 num. 1p confs. 89 num. 2h1p confs. 5696 num. 2p1h confs. 31684

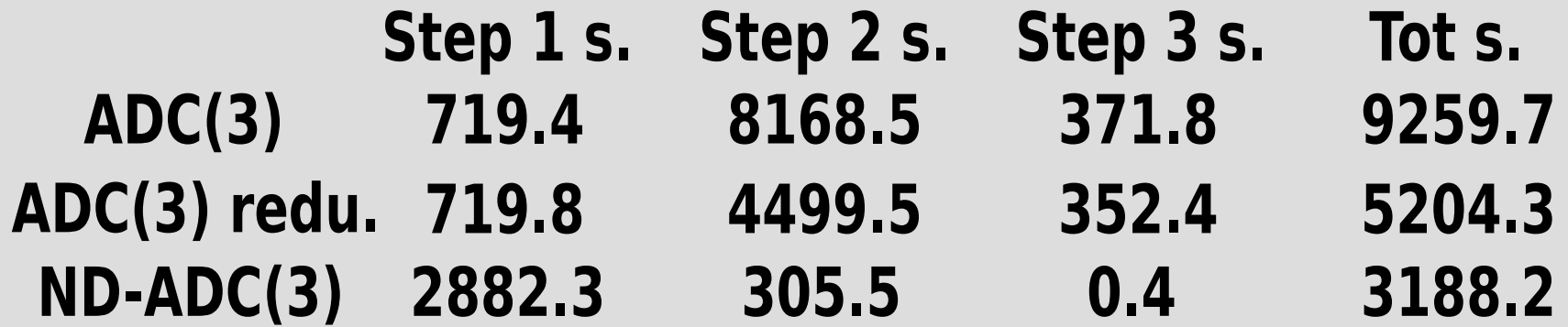

J. Comp. Chem., 30 (5), 818 (2009) J. Comp. Chem (2011) in preparation

A CAP is introduced to absorb the electron that is emitted in the decay process. In this way the wave function of the scattered electron becomes square-integrable. The scattering problem may be described within the framework of standard quantum chemistry methods. The CAP method can be combined with virtually any electronic correlation method.

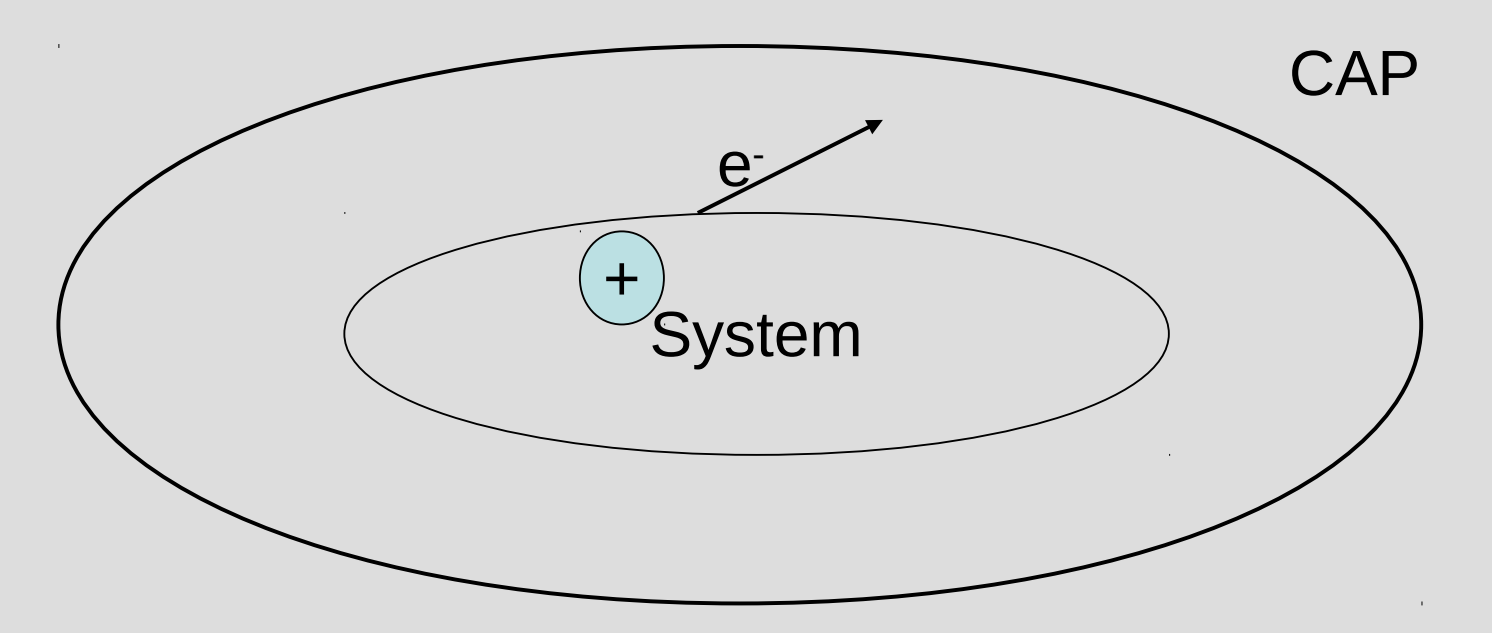

In the CAP method a an absorbing potential is added to the physical hamiltonian H, and one works with a parametrized operator:

$$
\hat{H}(\mathbf{\eta}) = \hat{H} - i \mathbf{\eta} \hat{W}
$$

W is typically a real "soft" boxlike potential in the dissociation coordinate, and  $\eta$  is a strength parameter.

In the framework of a finite basis set  $E_{res}$  will depend on W. One typically studies the trajectories of the complex eigenvalues  $E_i(\eta)$  of H( $\eta$ ) and identifies a resonance by a minimum of the "velocity":

$$
v_i(\eta) = \left|\eta \frac{\partial E_i}{\partial \eta}\right|
$$

In other words for each resonance there is an optimal CAP strength  $(\eta_{\text{OPT}})$  that yields the best approximation to the resonance parameters for the chosen basis set and W.

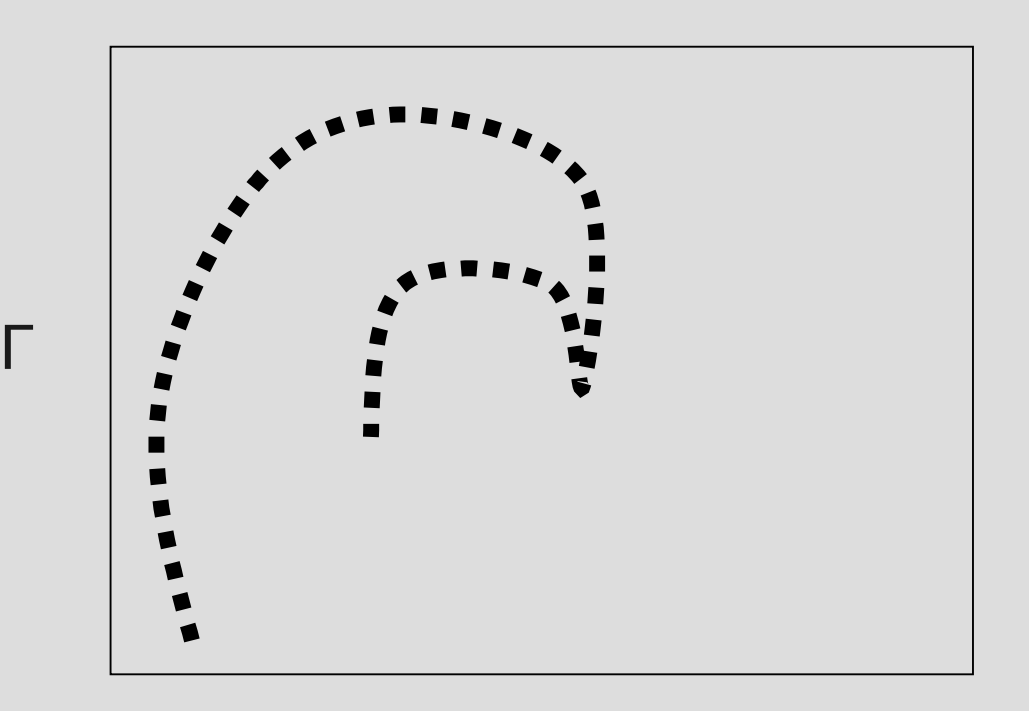

 $E_R$ 

• The constants  $c_i$  define the size L of the box.

*i*=*x , y , z*

• The box is defined in order to spatially confine the basis set.

$$
\mathbf{W}(\mathbf{r} : \mathbf{c} : \mathbf{n}) = \sum_{i=1}^{i=3} W_i(x_i; c_i; \mathbf{n})
$$
\n
$$
W_i(x_i; c_i; \mathbf{n}) = \begin{cases} 0, & |r_i| \leq c_i \\ (|r_i| - c_i)^n & |r_i| > c_i \end{cases}
$$
\n
$$
\mathbf{v} = \mathbf{x} \times \mathbf{v} = \mathbf{v} \times \mathbf{v} \times \mathbf{v} \times \mathbf{v} \times \mathbf{v}
$$

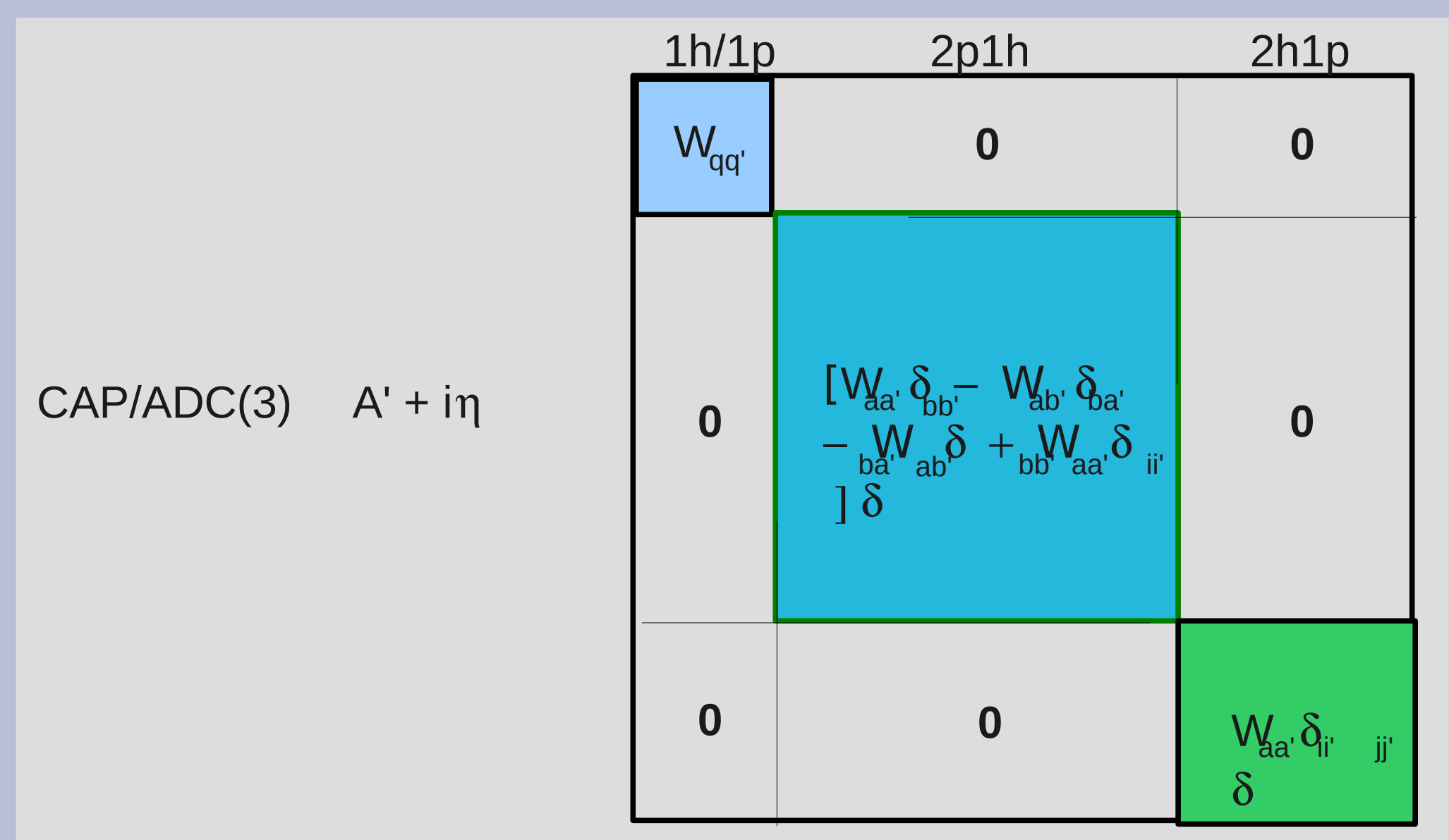

- It is computationally hard to obtain the resonance parameters. One needs to diagonalize the "big" complex symmetric CAP/ADC(3) matrix many times to search for the minimum of the velocity.
- Subspace projection technique. The result of the subspace projection is a smaller complex symmetric matrix. It is easier to diagonalize for many values of the n parameter
- This approach is simple to use with the filter diagonalization method.

AUGER SPECTROSCOPY

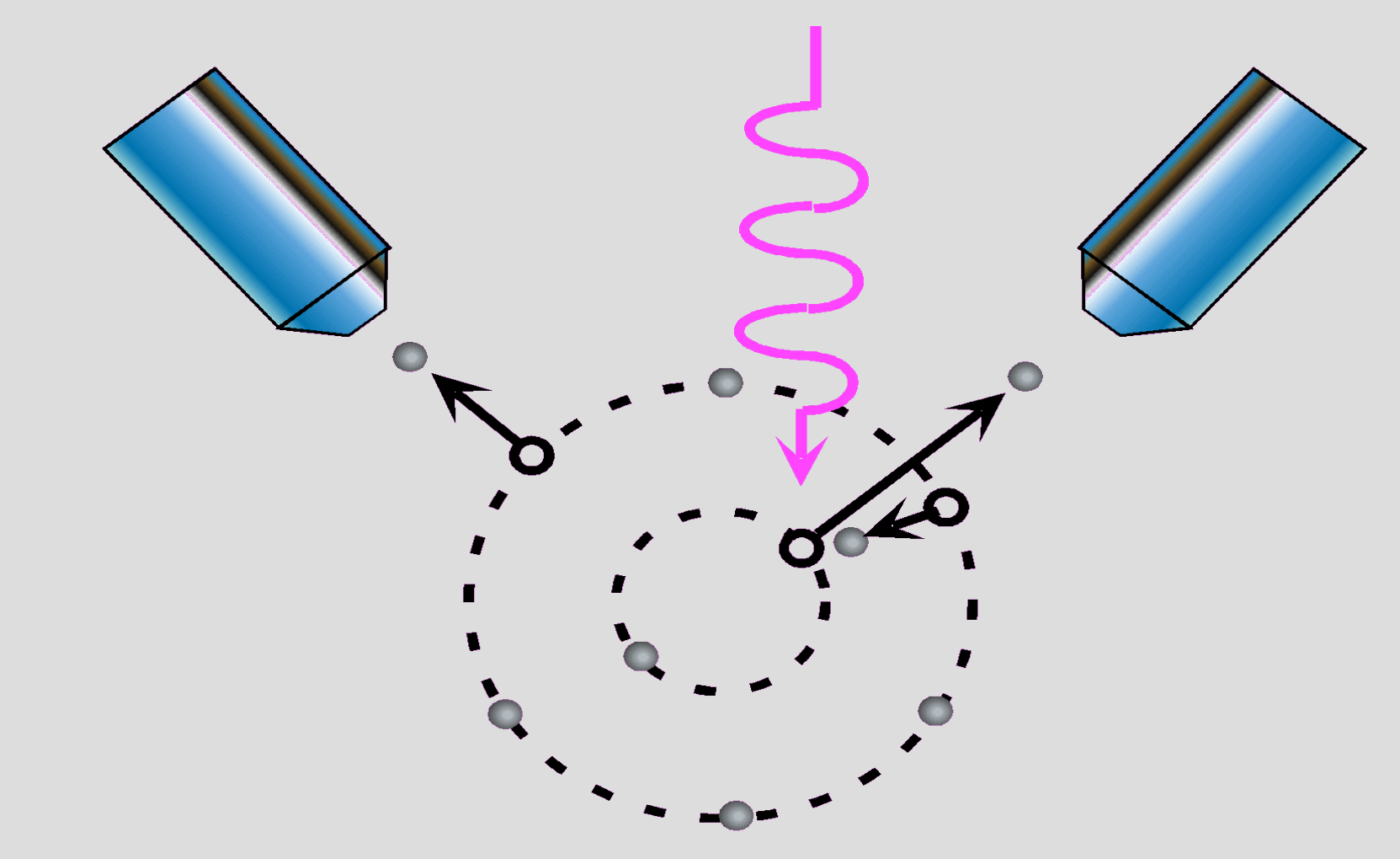

**The population analysis** provides a qualitative as well as a quantitative description of the charge distribution for each dicationic state and estimates of spectral intensities

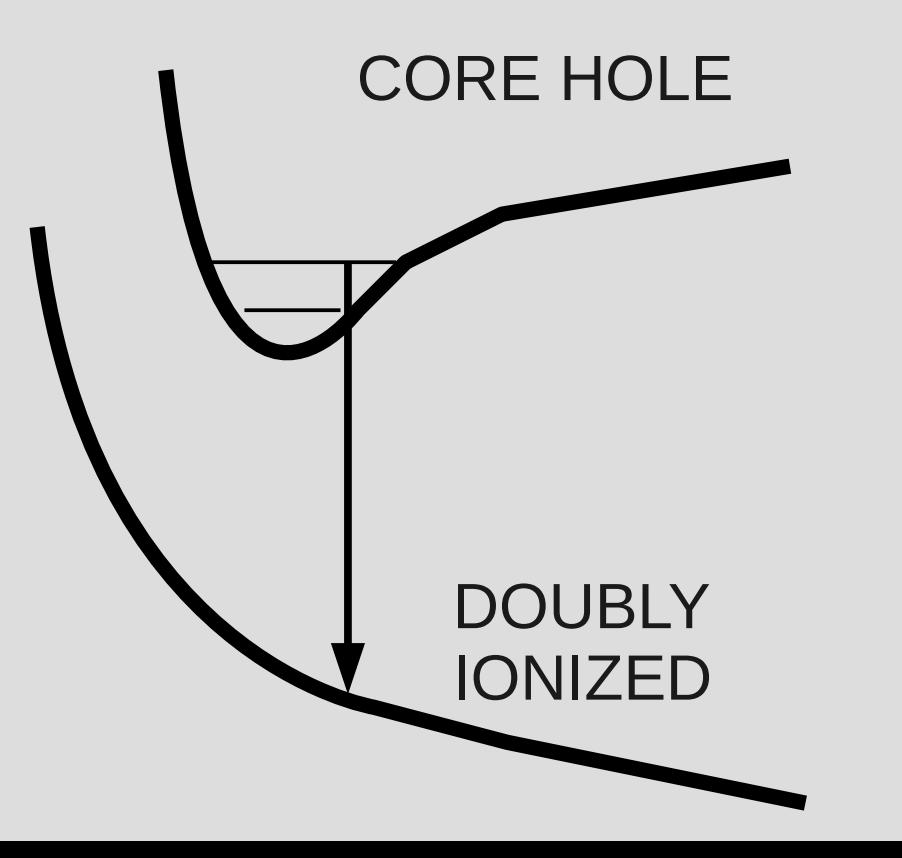

**The nuclear dynamics analysis** provides the correct energy centroids and broadenings of the bands. These can be very different in different spectra

# CO and CO<sub>2</sub> Auger spectra

J. Chem. Phys. 123, 224306 (2005)

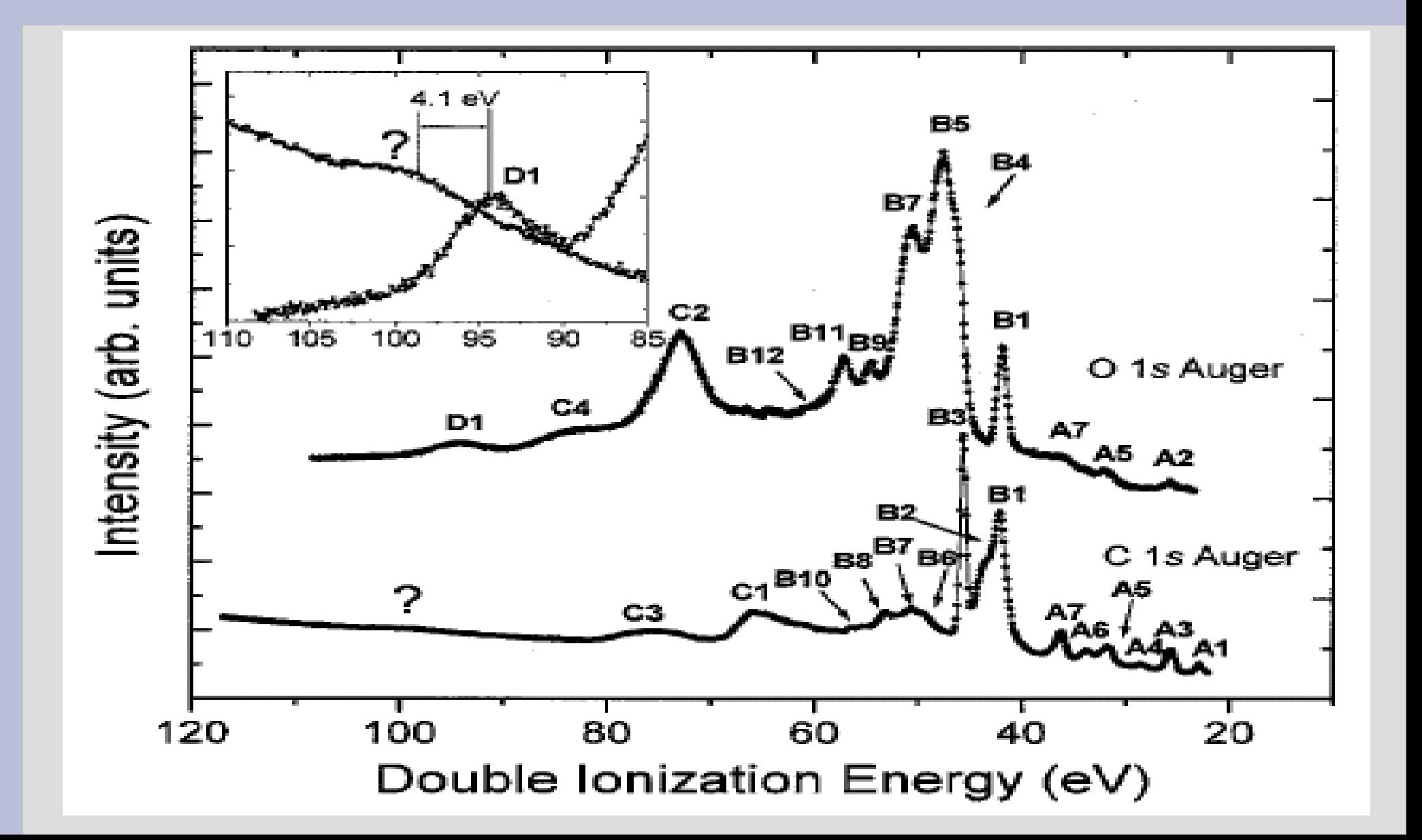

The new observed feature is not an interatomic effect, but an effect of the nuclear dynamics. The shift between the bands in the two spectra was theoretically predicted.

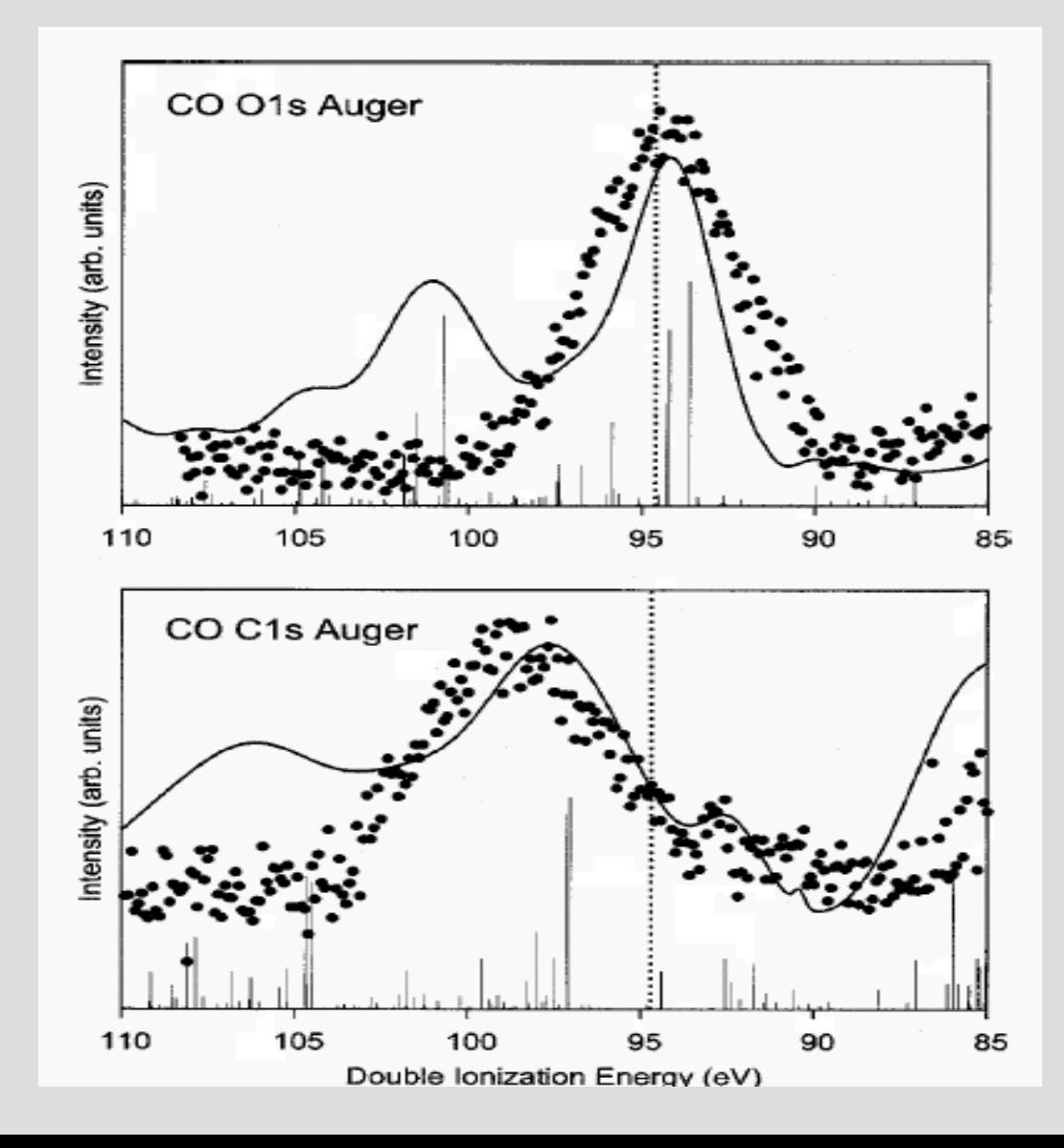

# $O=C=O$

- A single total symmetric normal mode (symmetric stretching)
- $\cdot$ We used the aug-cc-pVTZ basis set
- •We performed a full diagonalization of the ADC(2) matrix
- •The number of dicationic states found to be relevant for reproducing the Auger spectra is about 2000 up to a DIE (Double Ionization Energy) of 110 eV
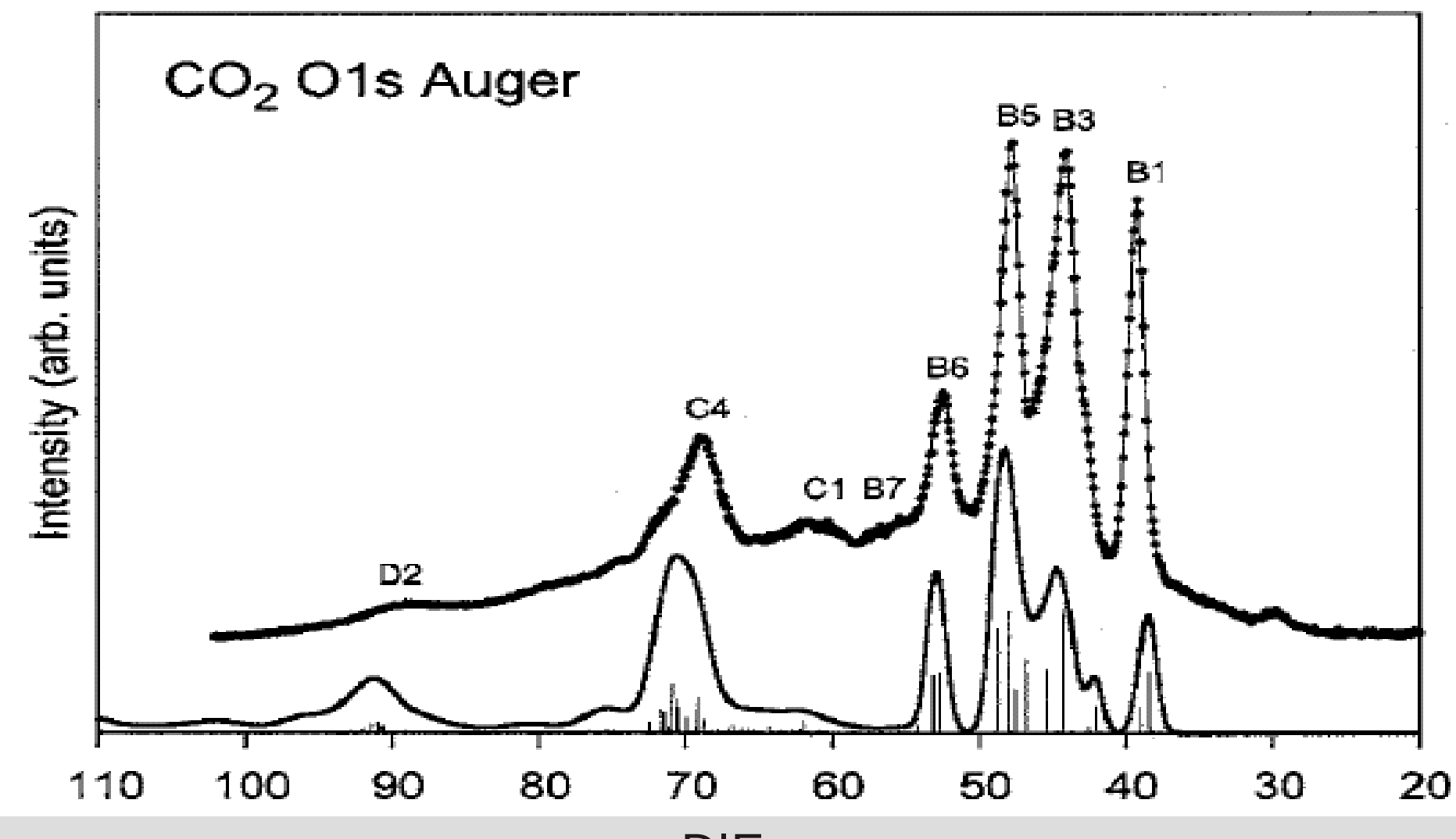

DIE

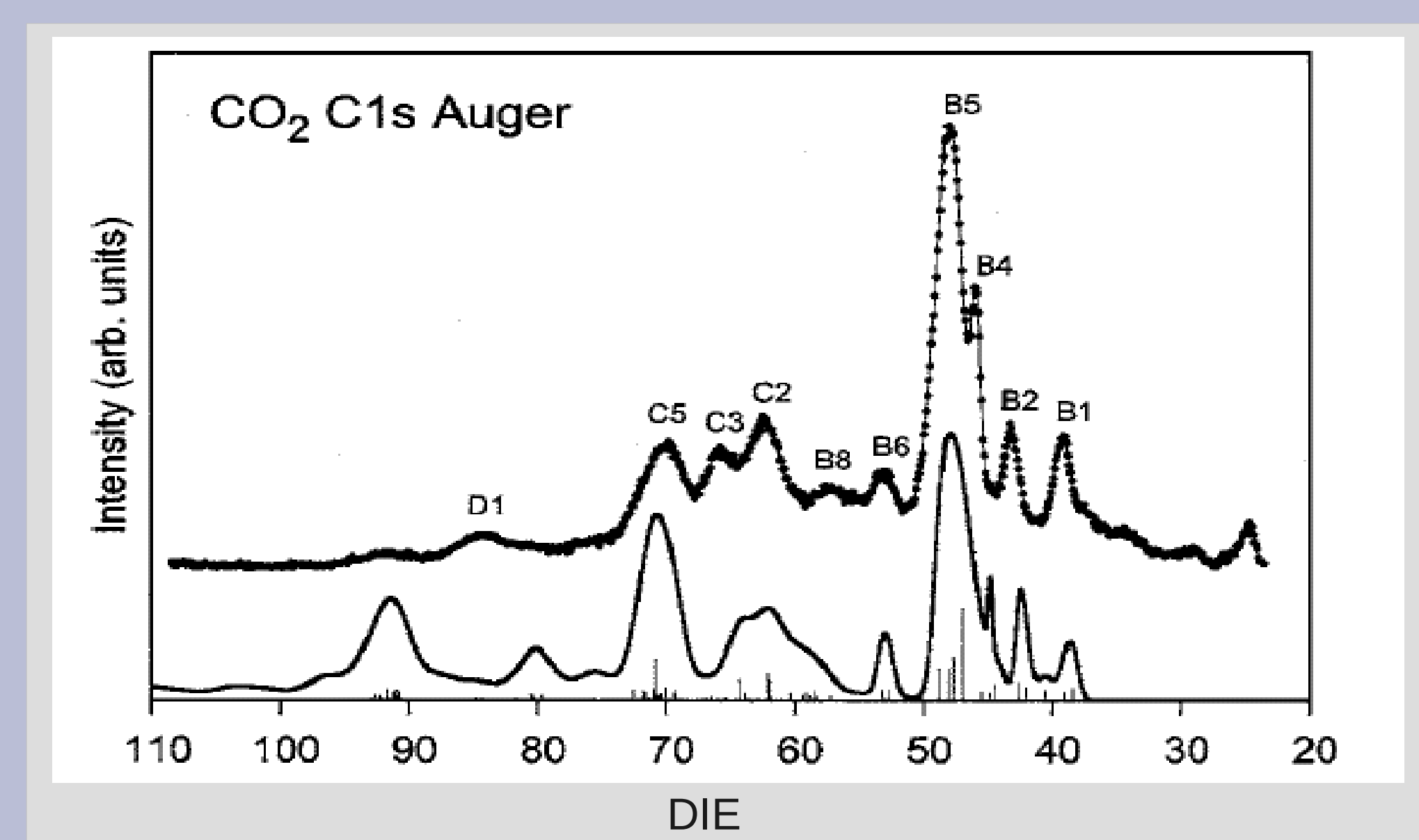

## N<sub>2</sub>O Auger spectra

J. Chem. Phys. 125, 054306 (2006)

# N---, bond order  $= 1.61$ bond order  $= 2.73$

•We used the aug-cc-pVTZ basis set.

•We performed a full diagonalization of the ADC(2) matrix.

•The N atoms 1s ionization energies differ by 3.9 eV.

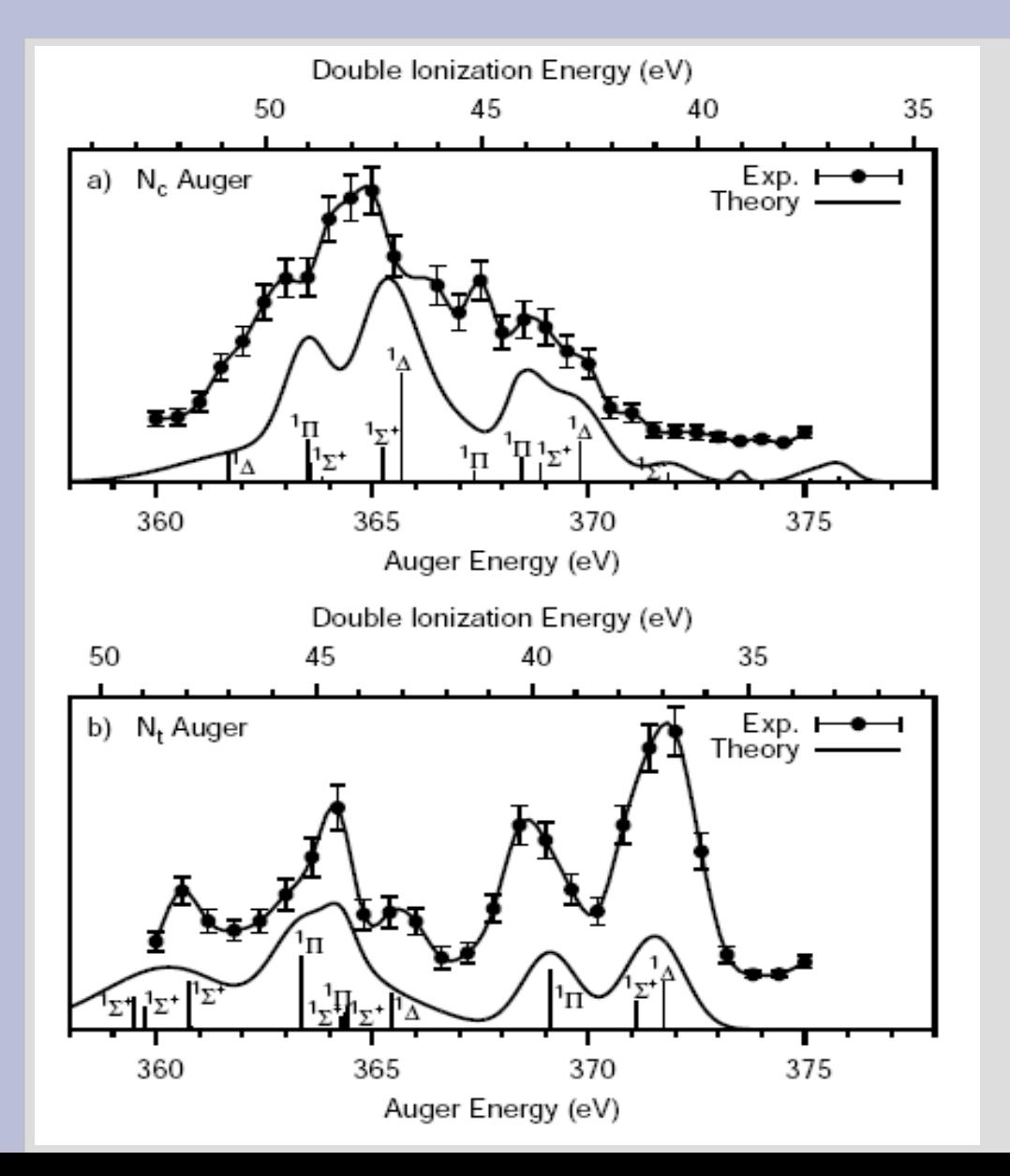

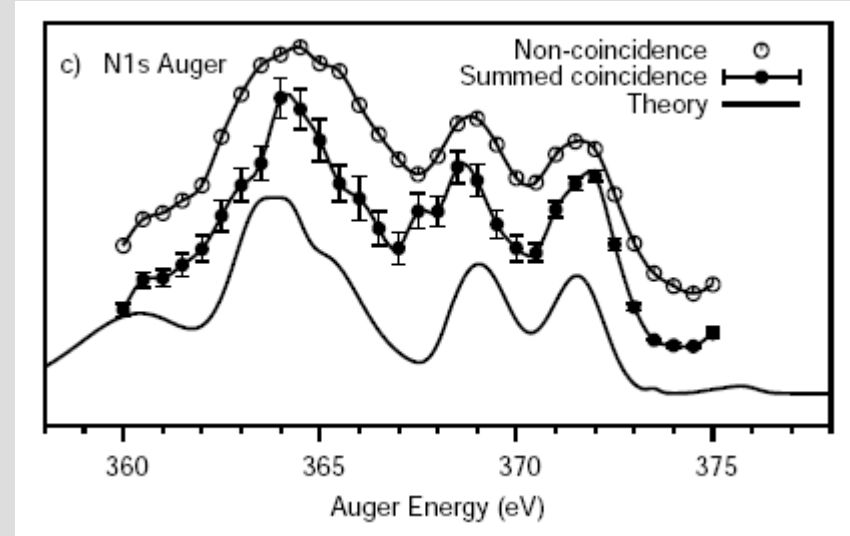

A more precise assignment than previous attempts as well as a better understanding of the relative intensities of the different features in the unselected spectrum have been achieved.

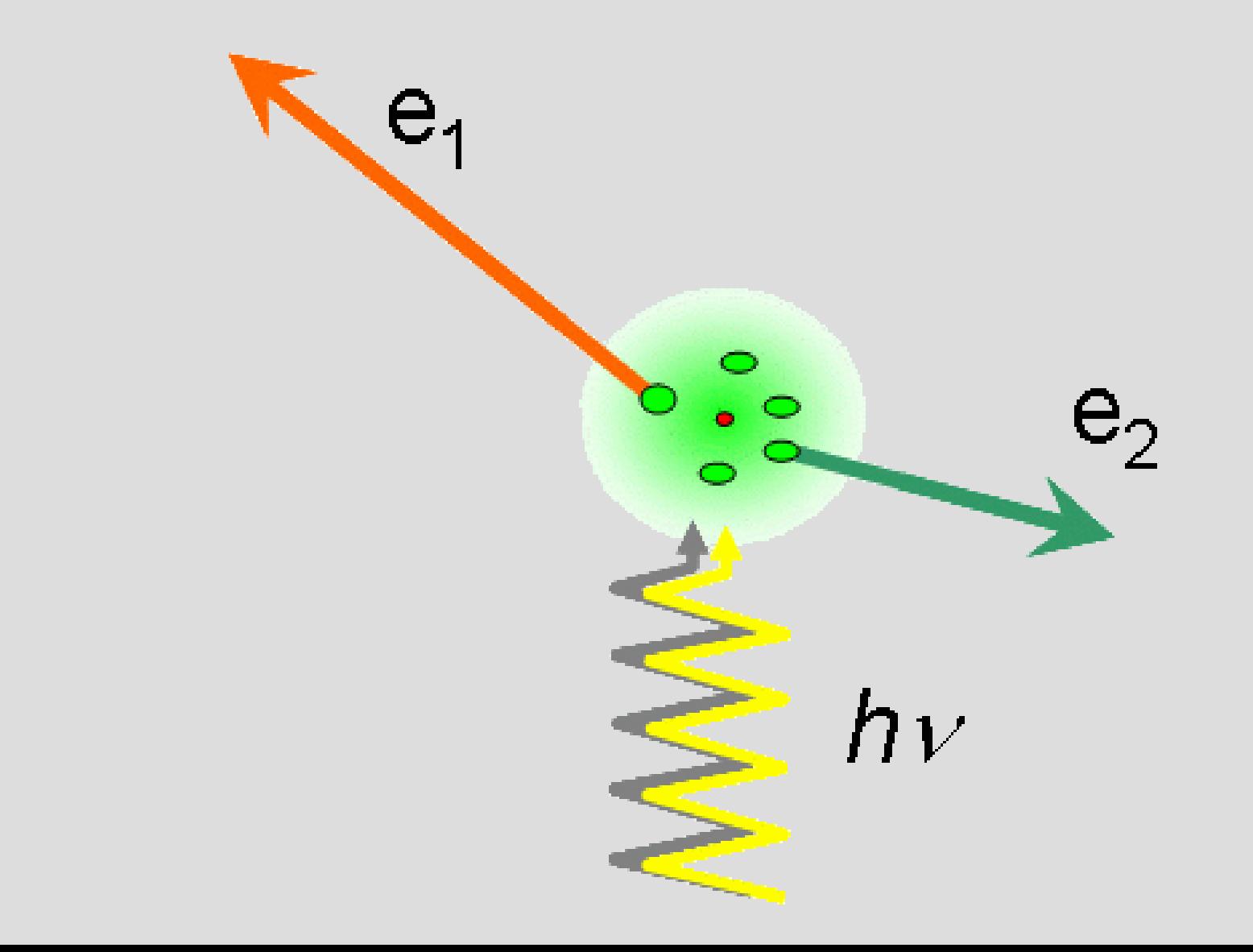

## SF<sub>6</sub> direct double photoionization spectra

J. Chem. Phys. 122, 144309 (2005)

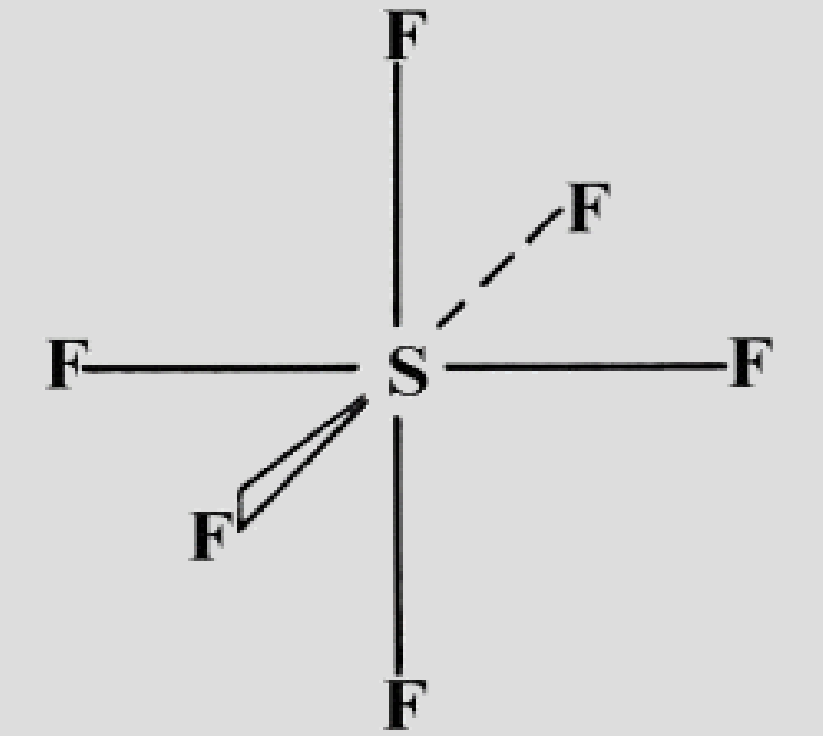

•We used a dzp basis set. •We used the block-Lanczos iterative diagonalizer. •The computed spectrum comprises nearly 29000 electronic states up to a binding energy of 110 eV.

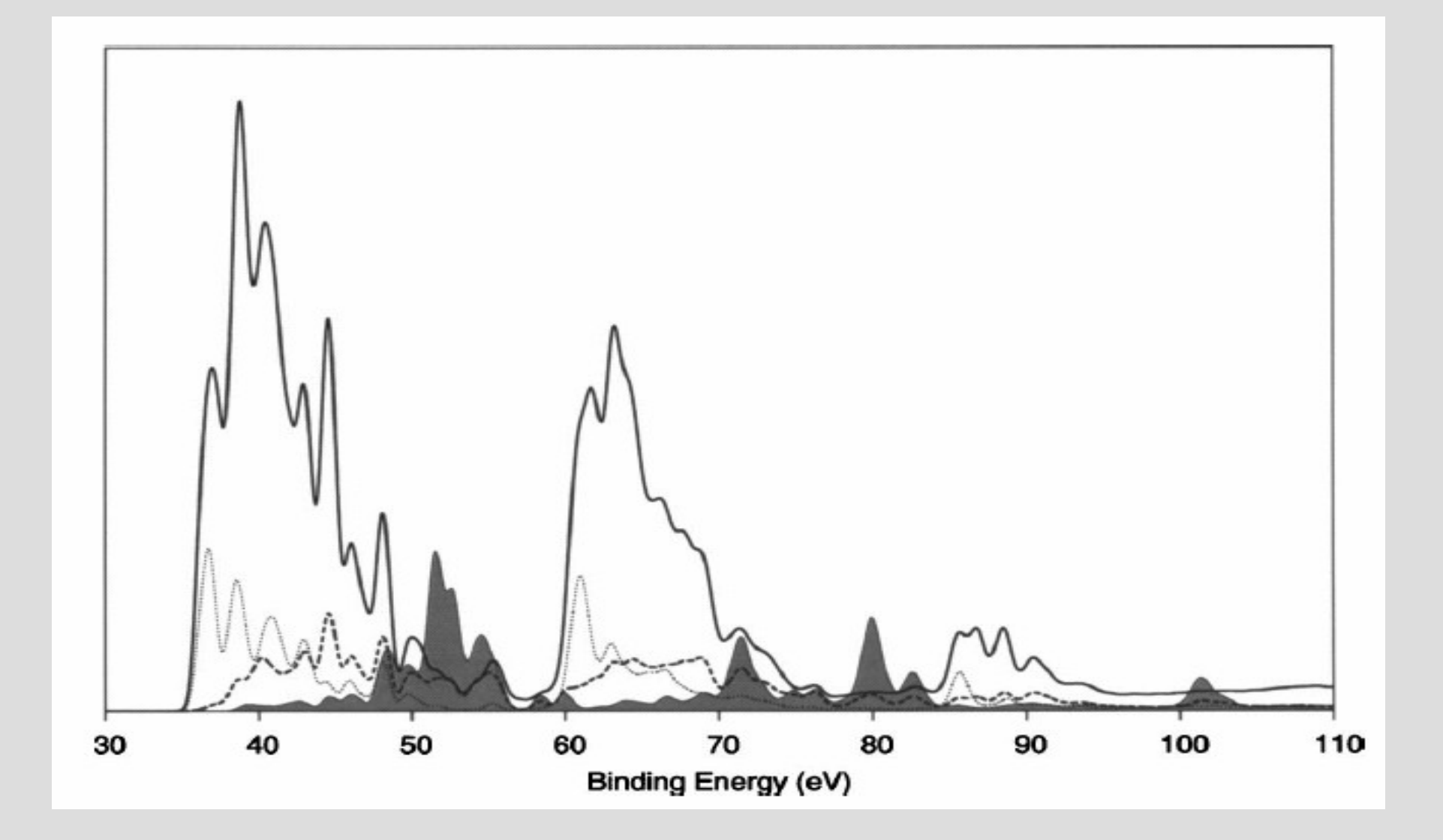

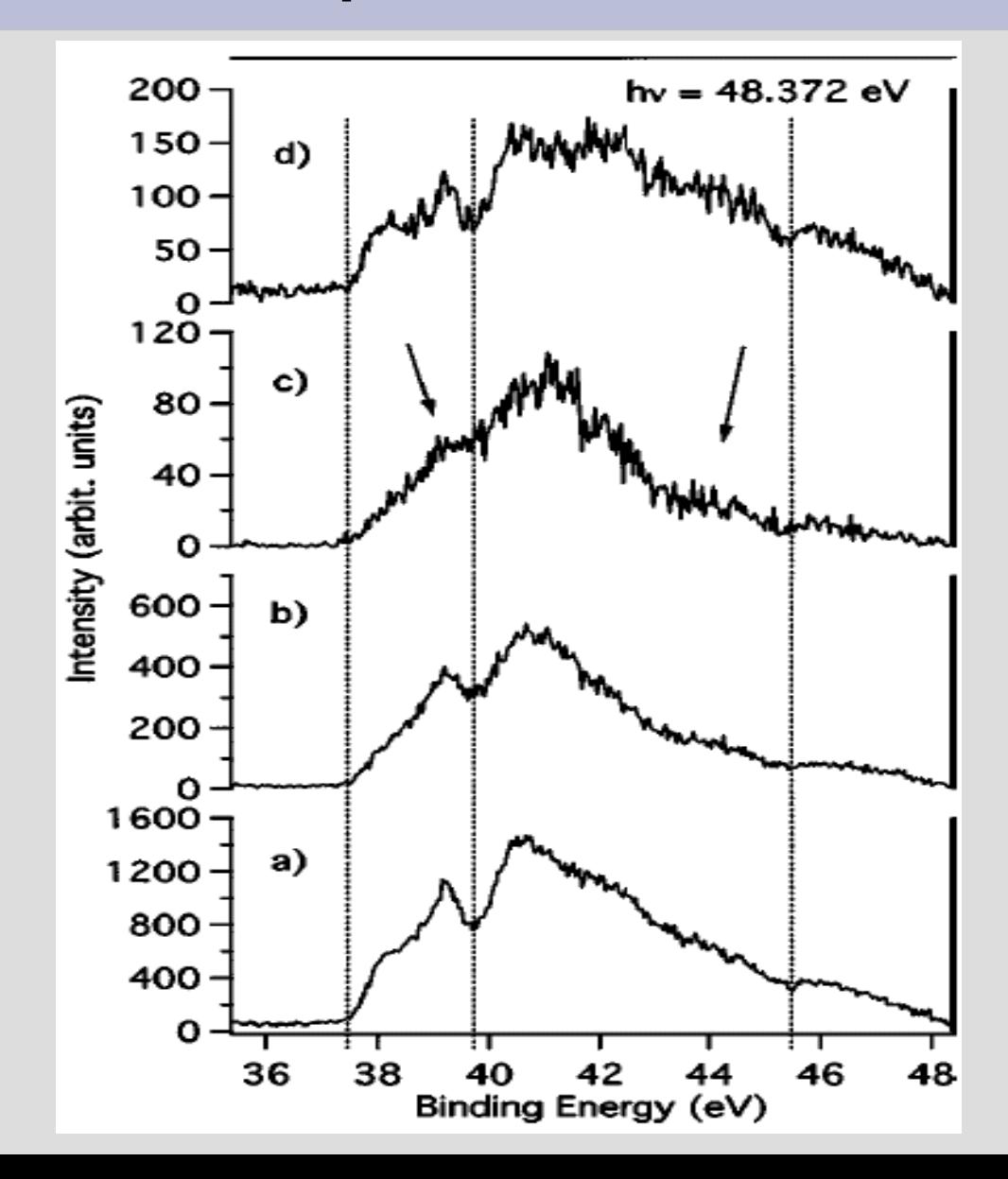

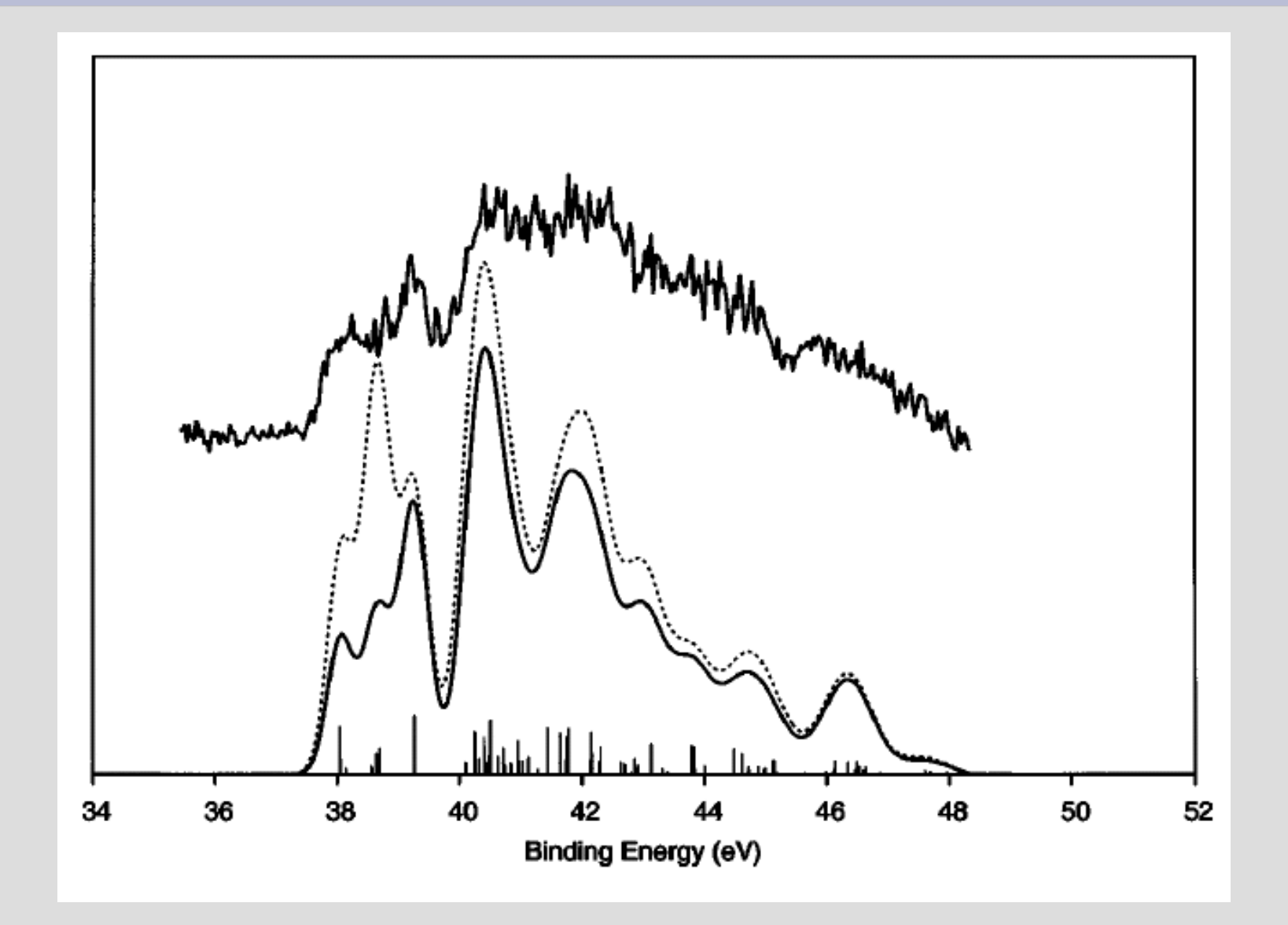

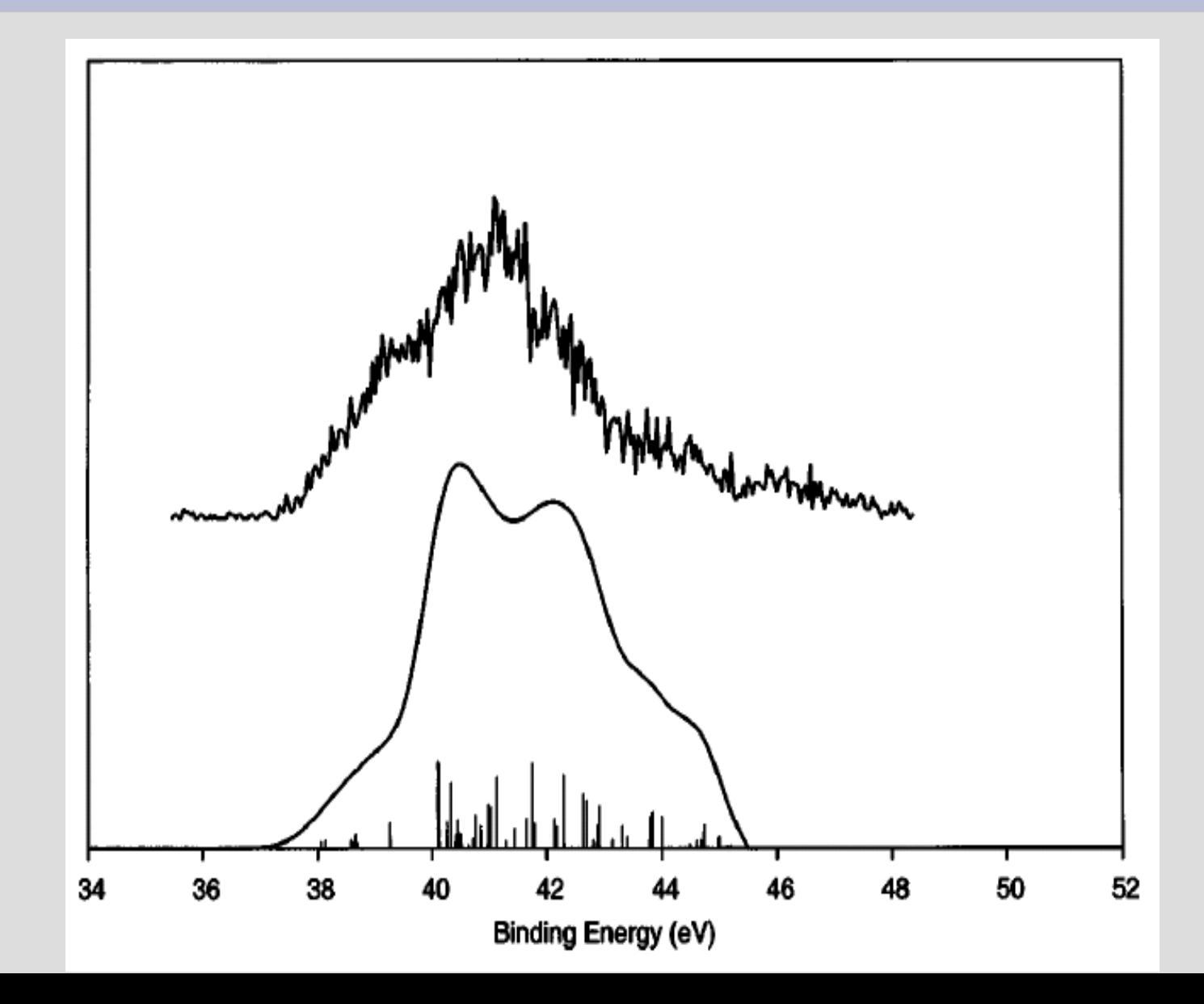

## $CF<sub>4</sub>$  direct double photoionization spectra

J. Chem. Phys. 125, 194318 (2006)

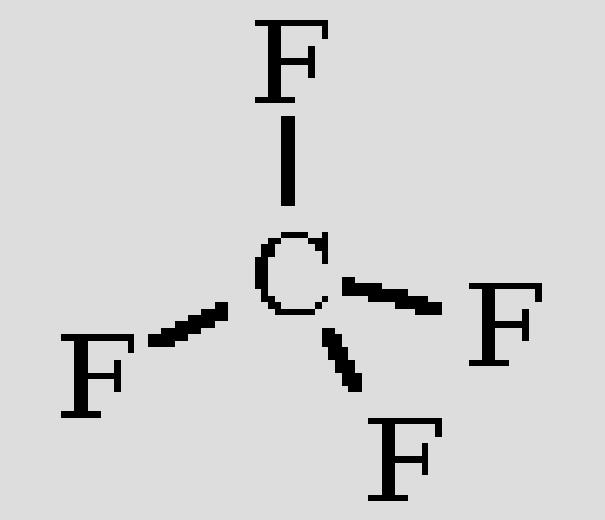

•We used aug--cc-pVDZ basis set. •We used the block-Lanczos iterative diagonalizer.

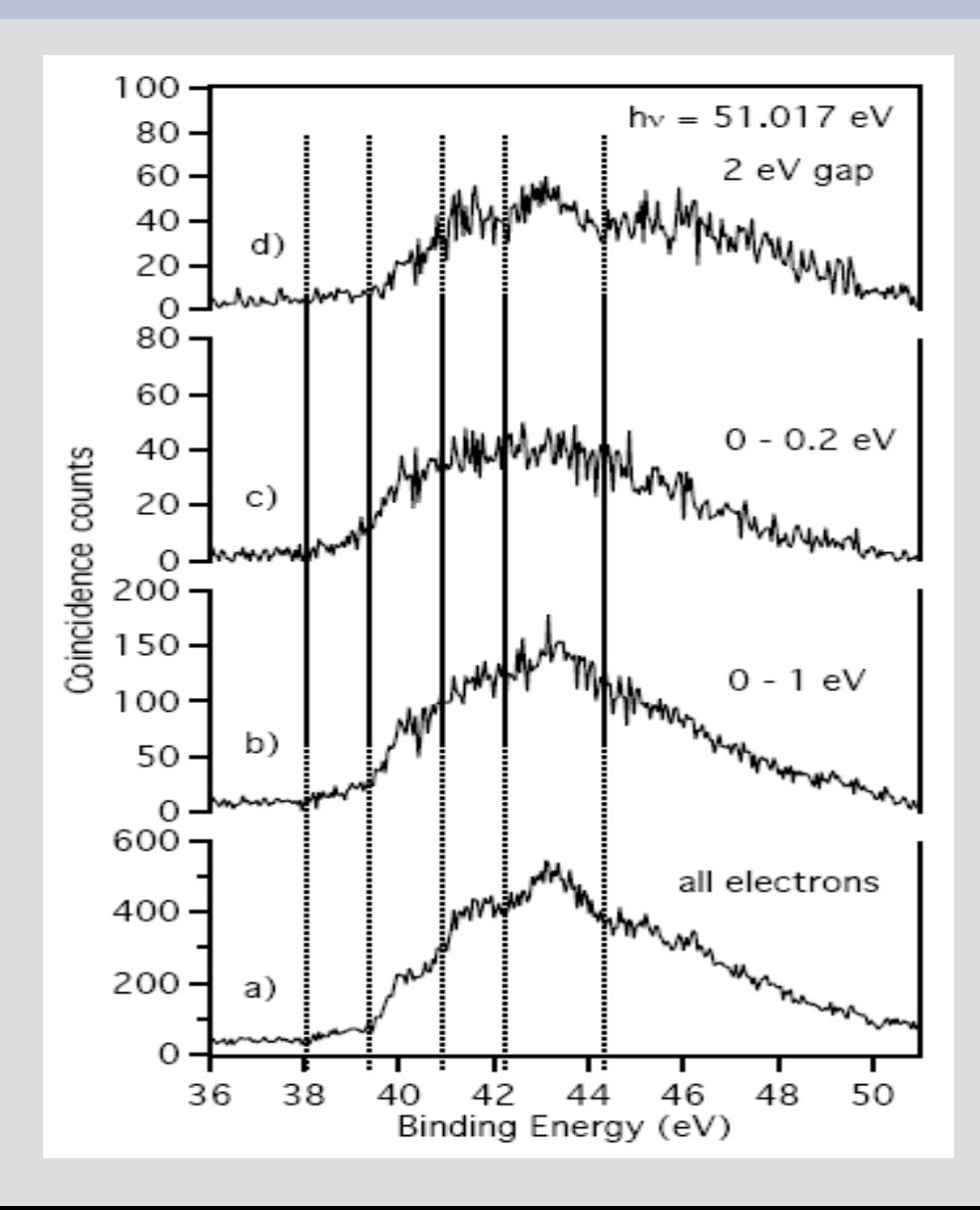

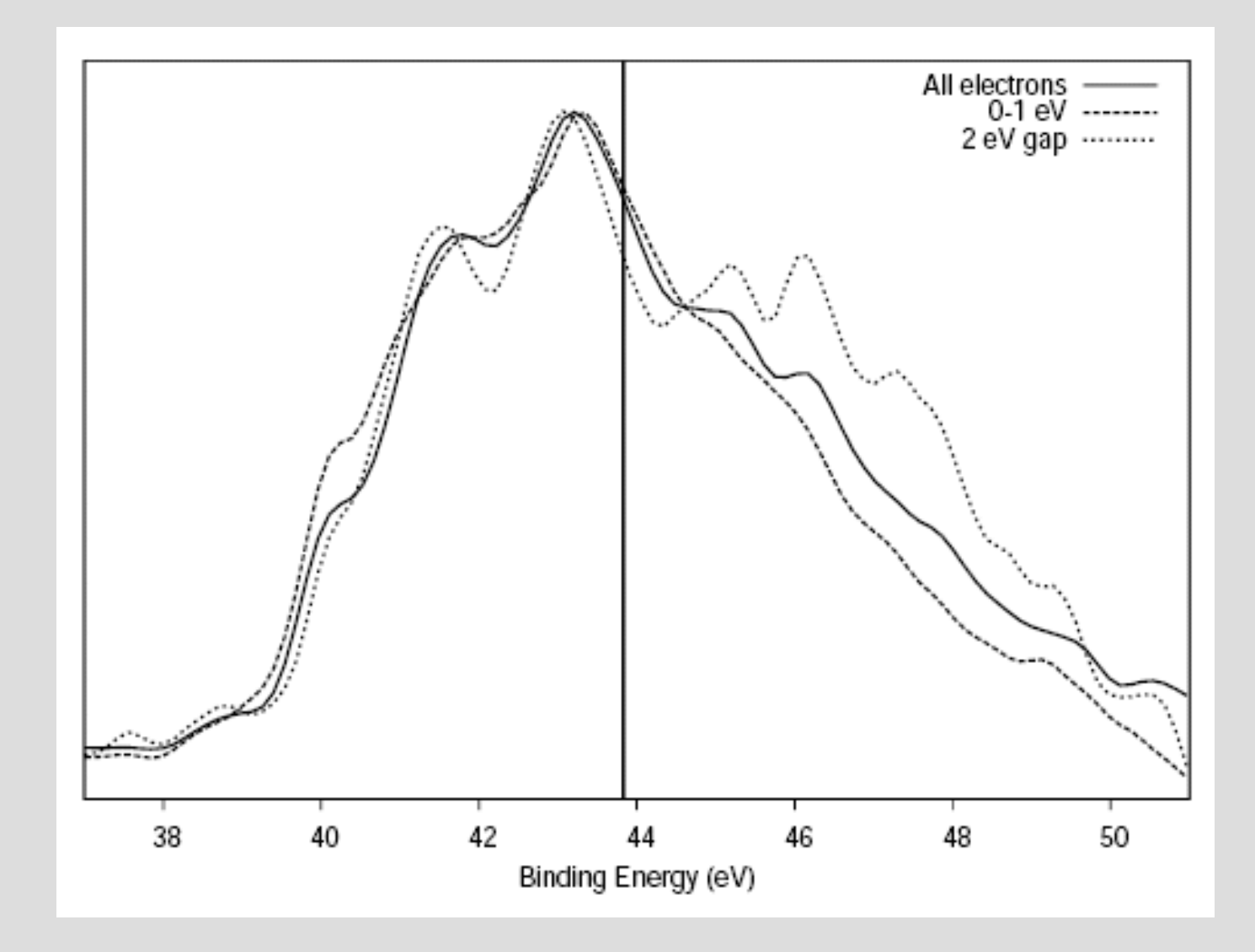

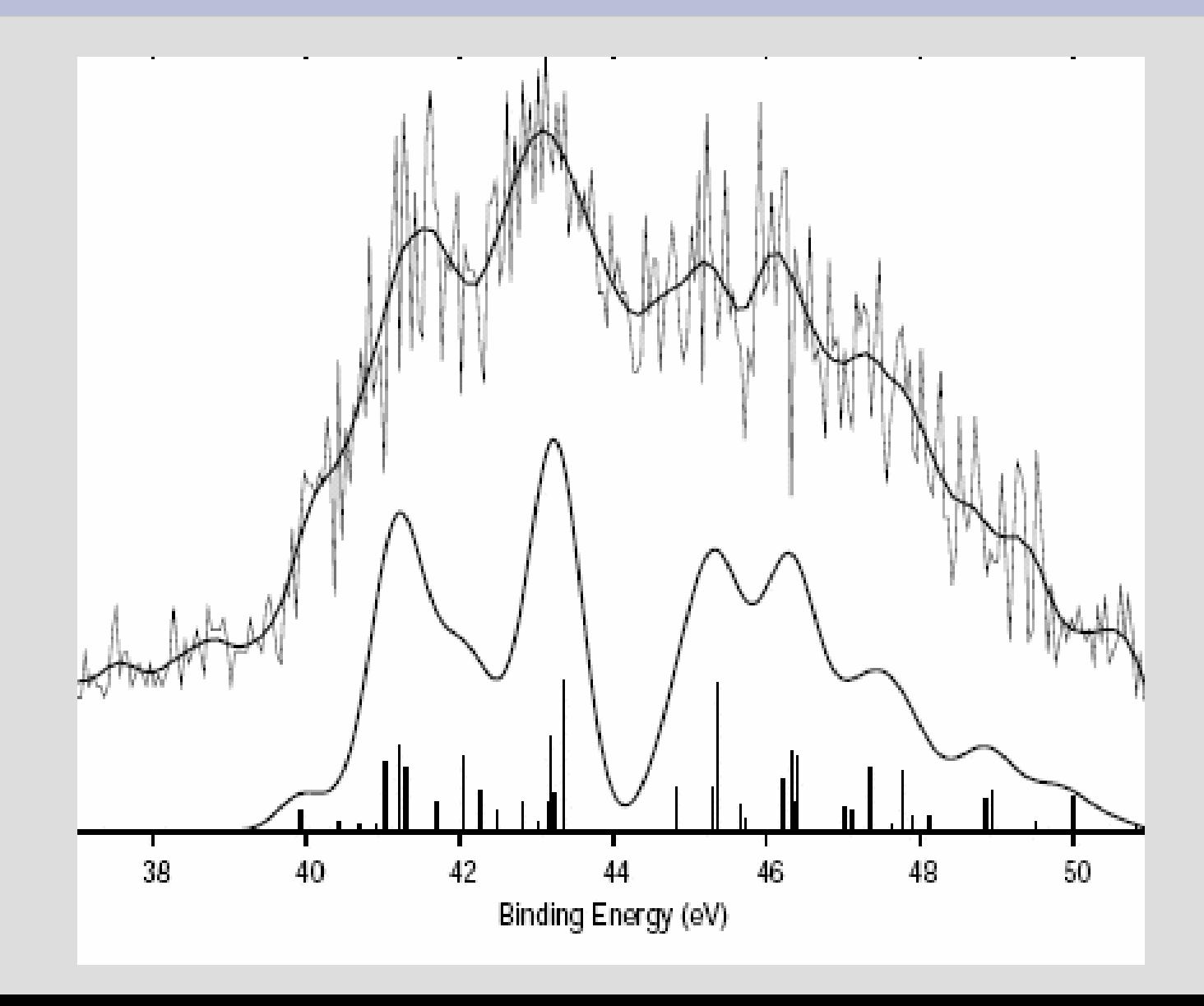

## **Contents**

- Grid Computing
- Green's function and the ADC
- Relativistic DFT
- GRID force-field pKa prediction
- GPGPU and DSP
- Sphere packing for Dye-sensitized solar cells

Each iteration can be subdivided in several steps:

#### 1. **Serial Part**

- 2. **J+K matrix**: the DKS matrix is computed.
- 3. **Level Shift**: The level shift is applied to the DKS matrix by adding a weighted virtual orbital projection operator. This procedure involves two matrix-matrix multiplications.

4. **Diagonalization**: The hermitian DKS matrix diagonalization is carried out.

5. **Density**: The density matrix is computed as a matrix-matrix multiplication of positive occupied eigenvectors.

JCTC Journal of Chemical Theory and Computation, 6, 384, (2010) ●Parallel Computing: From Multicores and GPU's to Petascale, ed.: B. Chapman et al. p. 501-512 (IOS Press, Amsterdam, 2010)

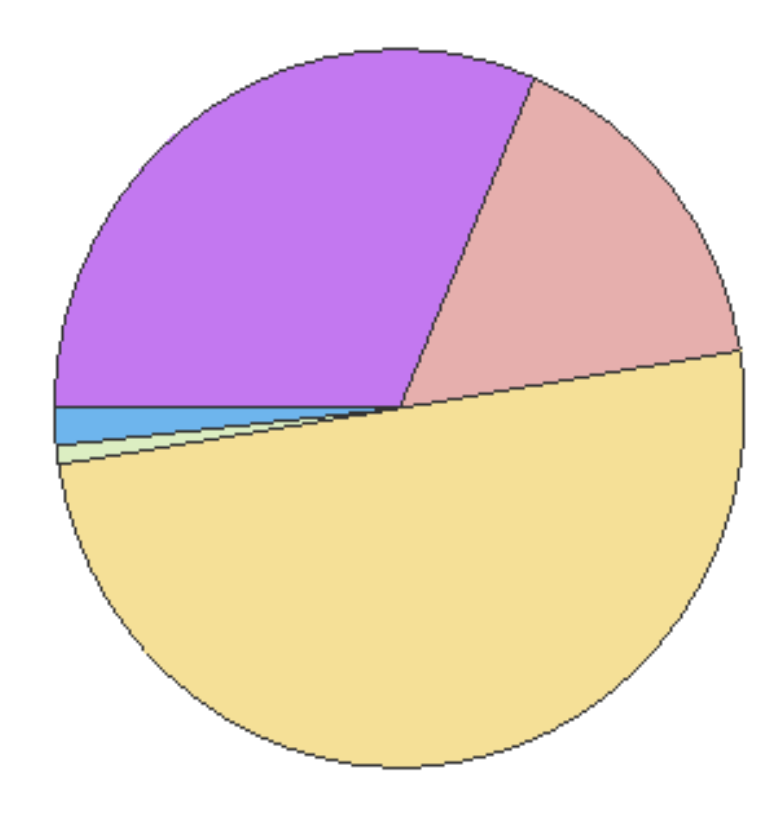

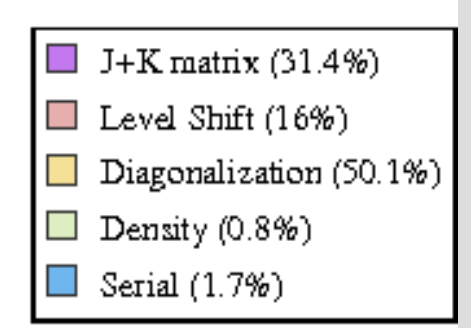

First step: use a profile and optimize the serial code.

Second step: parallelization of the code

Step 2: IF ( my\_rank .eq. master ) THEN RECV FROM ANY\_SLAVES (blockdim, block\_position) IF (blockdim  $<$  0) then **FXIT**  ELSE RECV FROM slave (block) copy block into J+K matrix ENDIF ELSE DO block  $num = 1$ , max nom of block IF (func(my\_rank, block\_num)) ALLOCATE block COMPUTE block SEND (blockdim, block\_position) SEND (block) END IF ENDDO SEND (blockdim = -1) EXIT END IF

- Communication time is more or less independent from the number of processors involved.

- The small dimension of each block, guarantee by itself a good load balancing and good overlapping of communication and computation time.

- Last but not least, the small dimension of each block guarantee a better cache reuse, respect to the serial algorithm

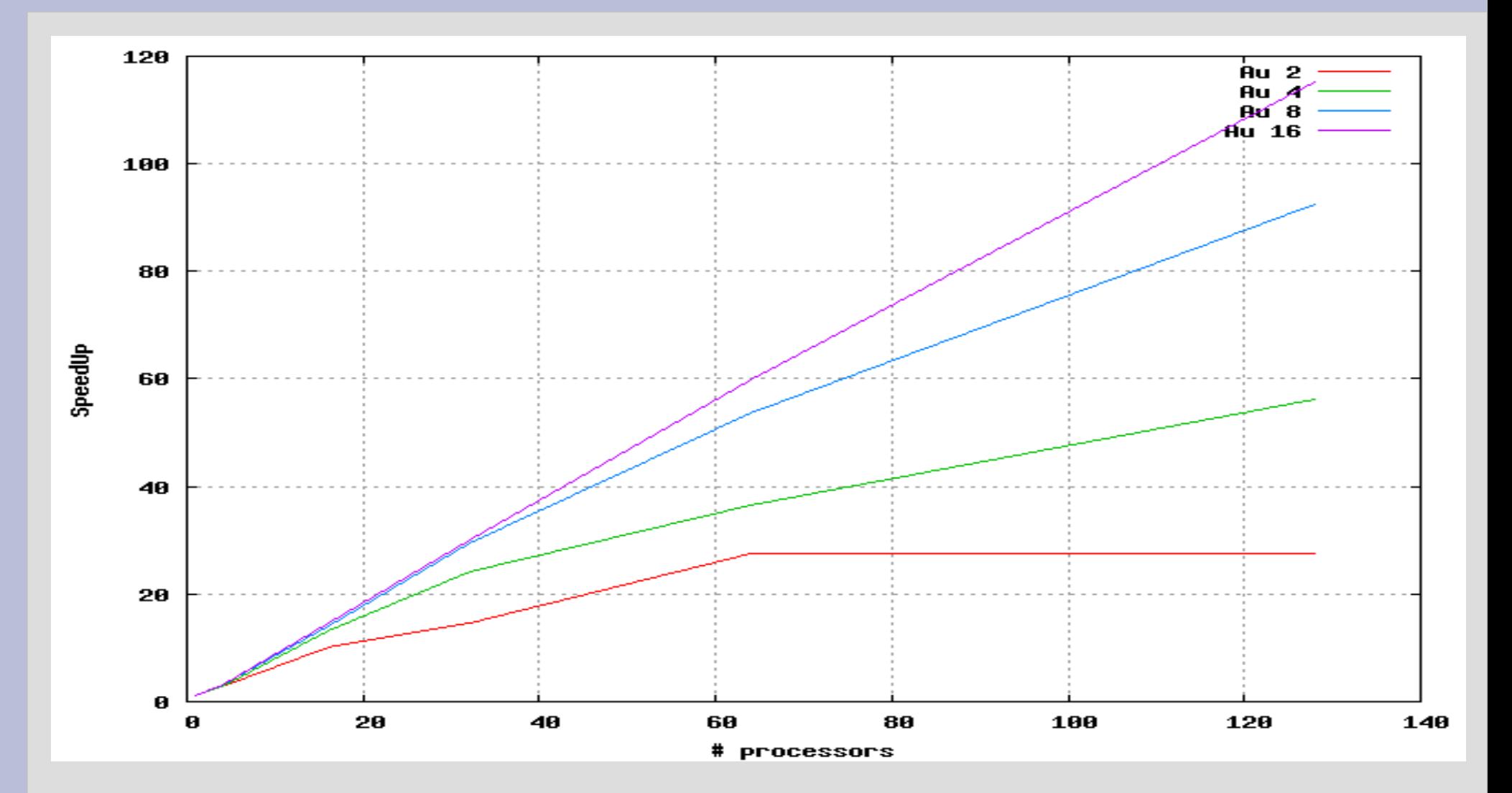

Next step try to use AMPI (Charm++)

Step 3, 4, 5 (using ScaLAPACK) : call DISTRIBUTE(DKSmat, master) call LEVELSHIFT(DKSmat) call DIAGONALIZE(DKSmat) call COLLECT(EIGENVEC, master) call DENSITY(EIGENVEC) call COLLECT(DENSmat, master)

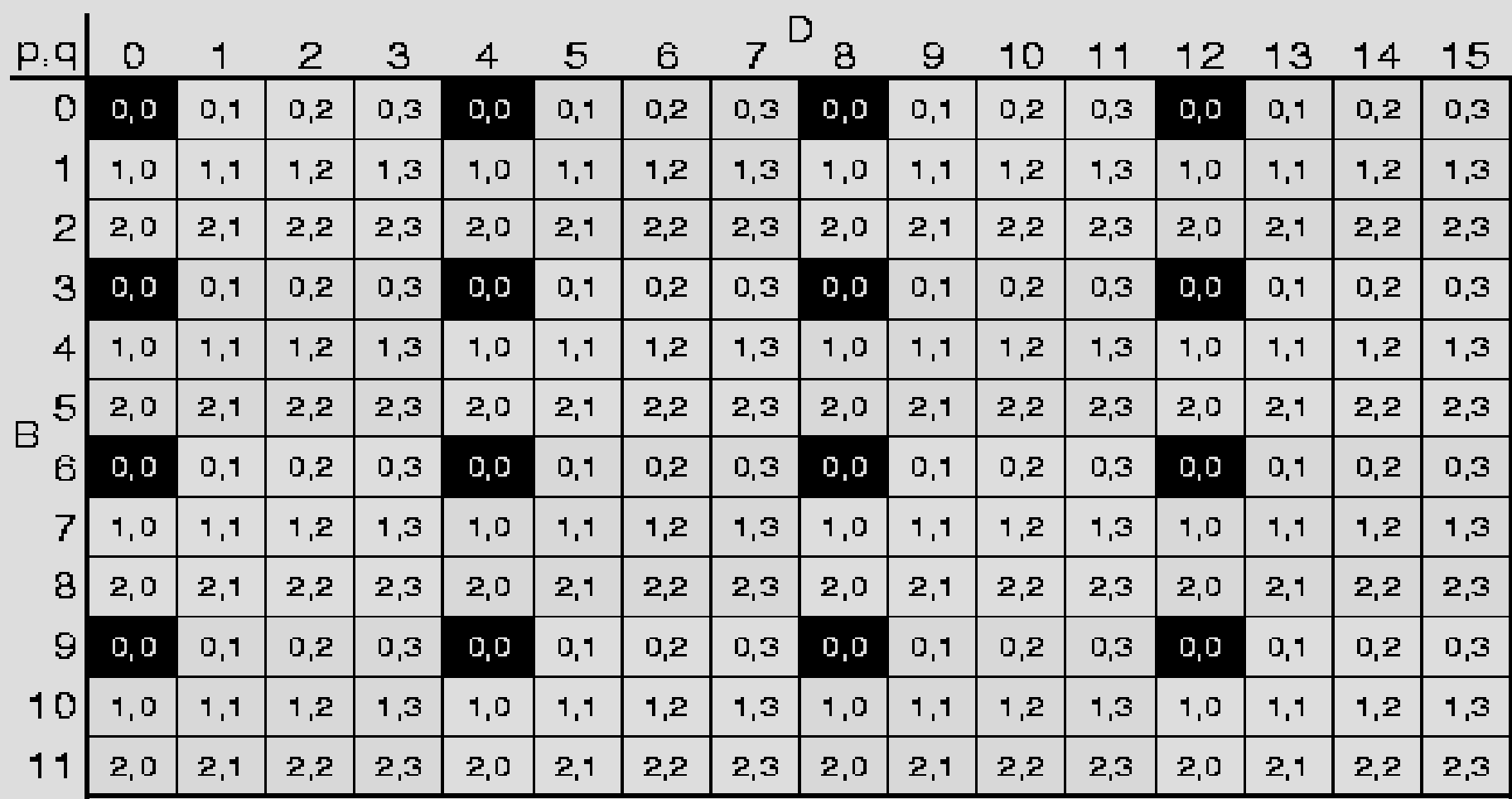

(a) Assignment of global block indices,  $(B, D)$ , to processes,  $(p, q)$ .

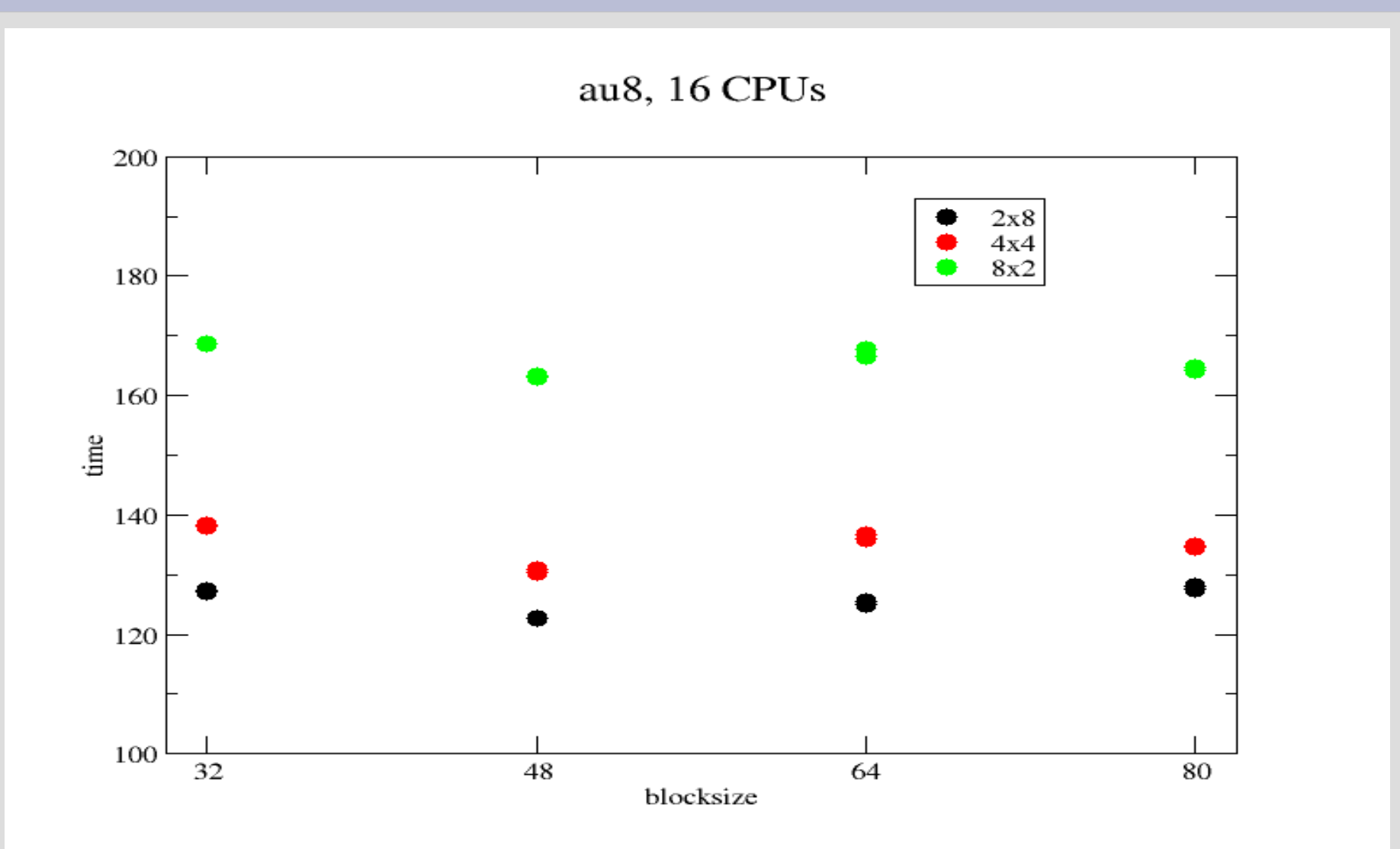

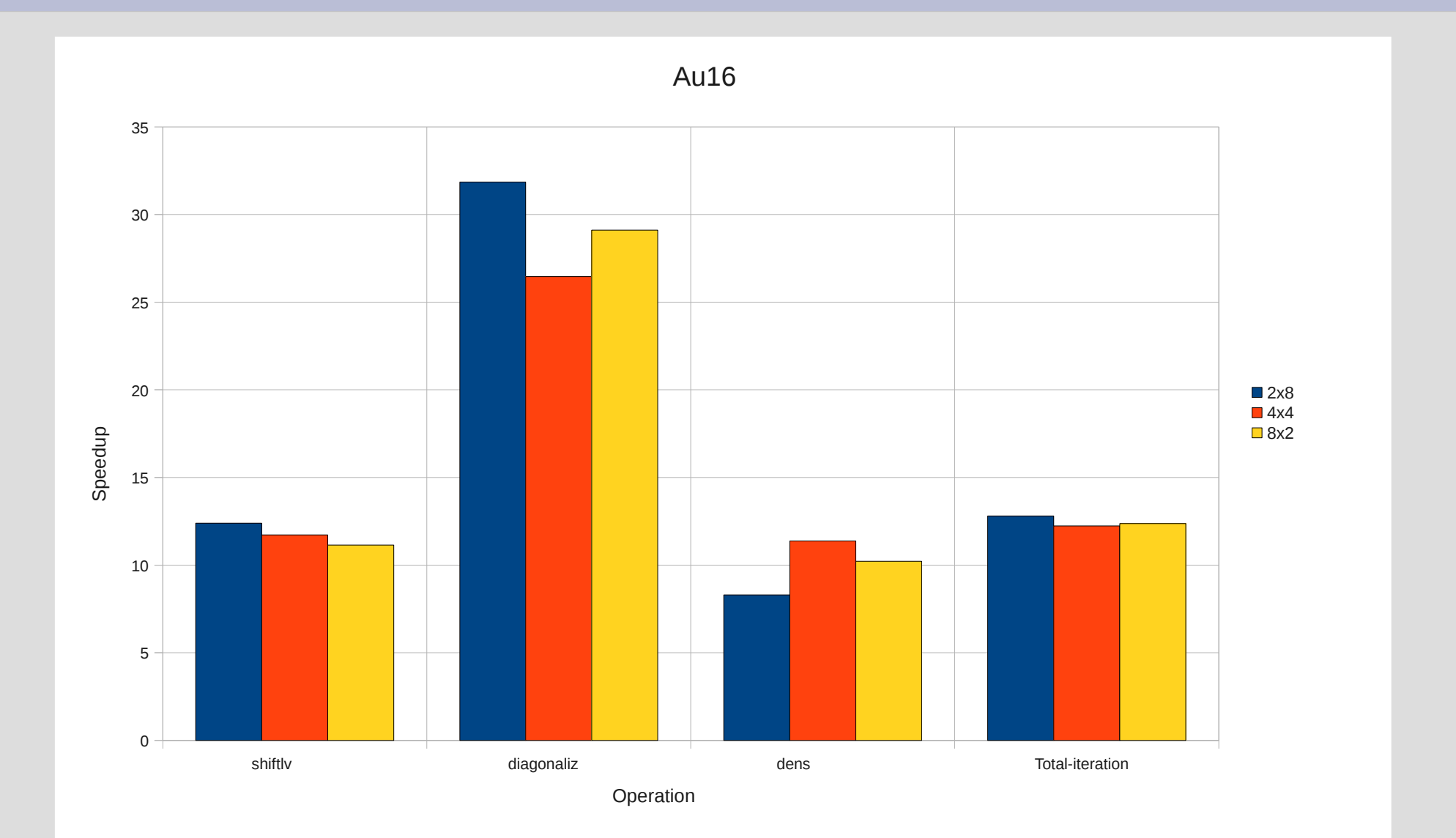

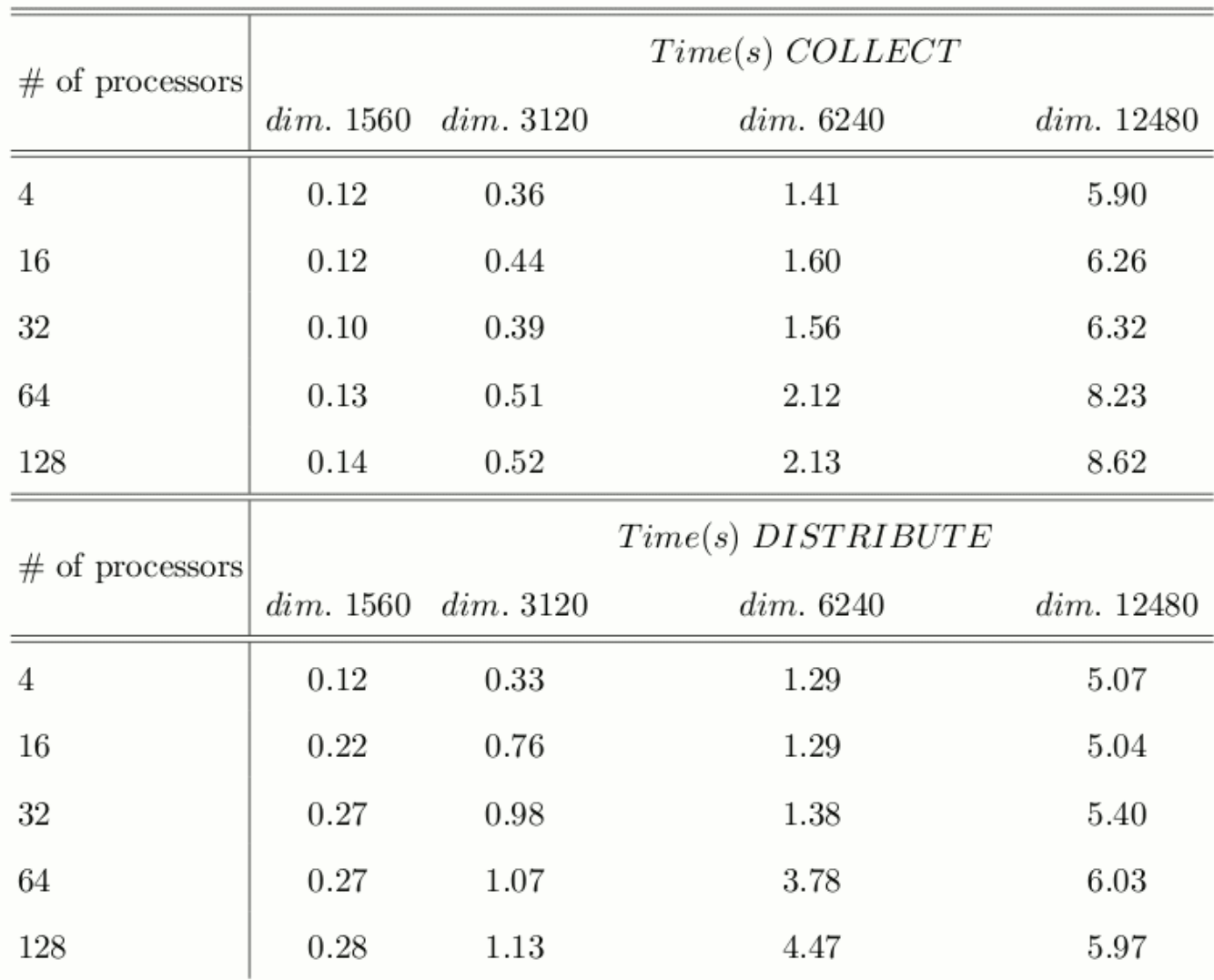

**Communication** time is "independent" from the number of processors

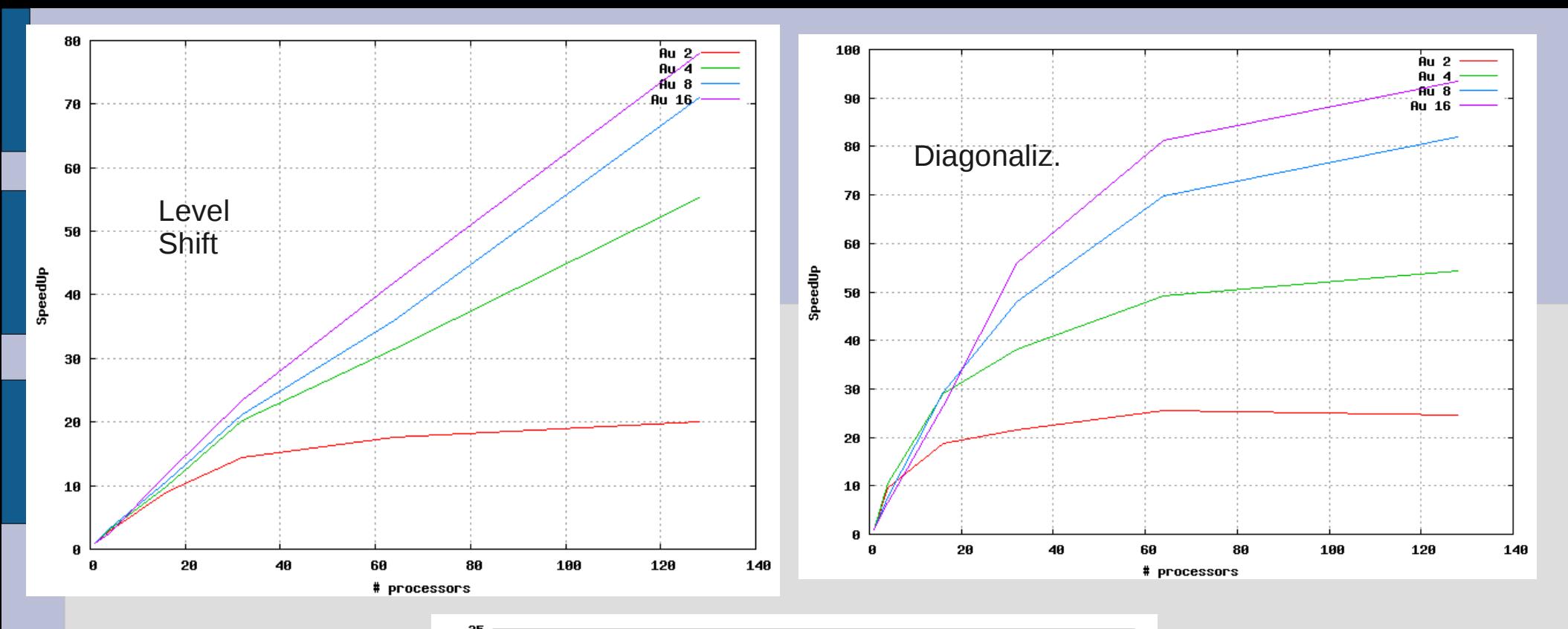

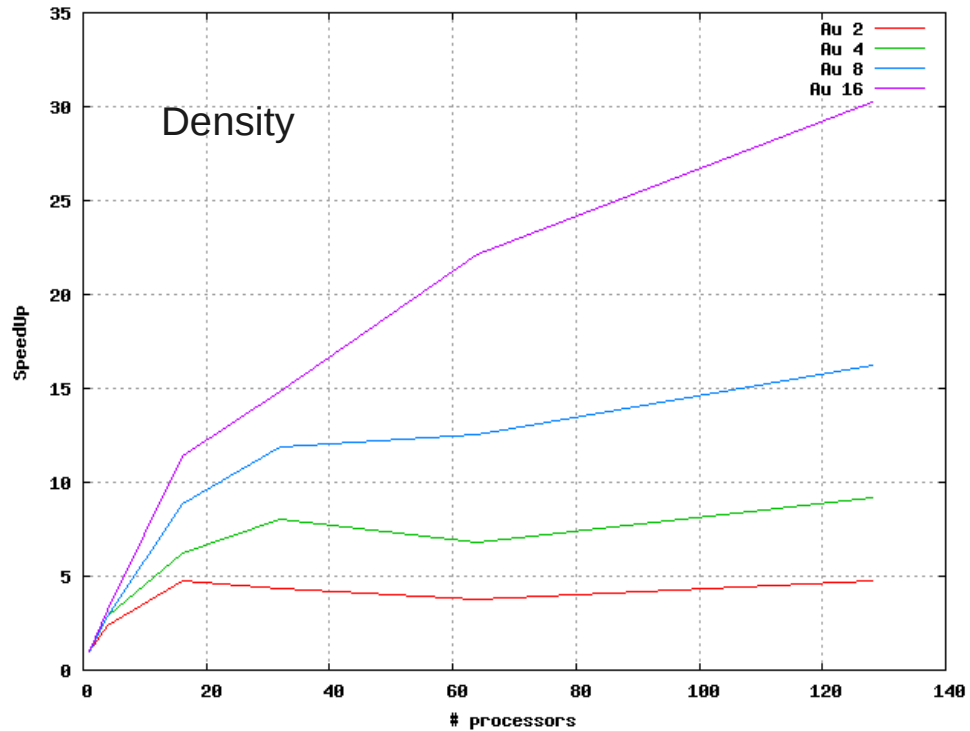

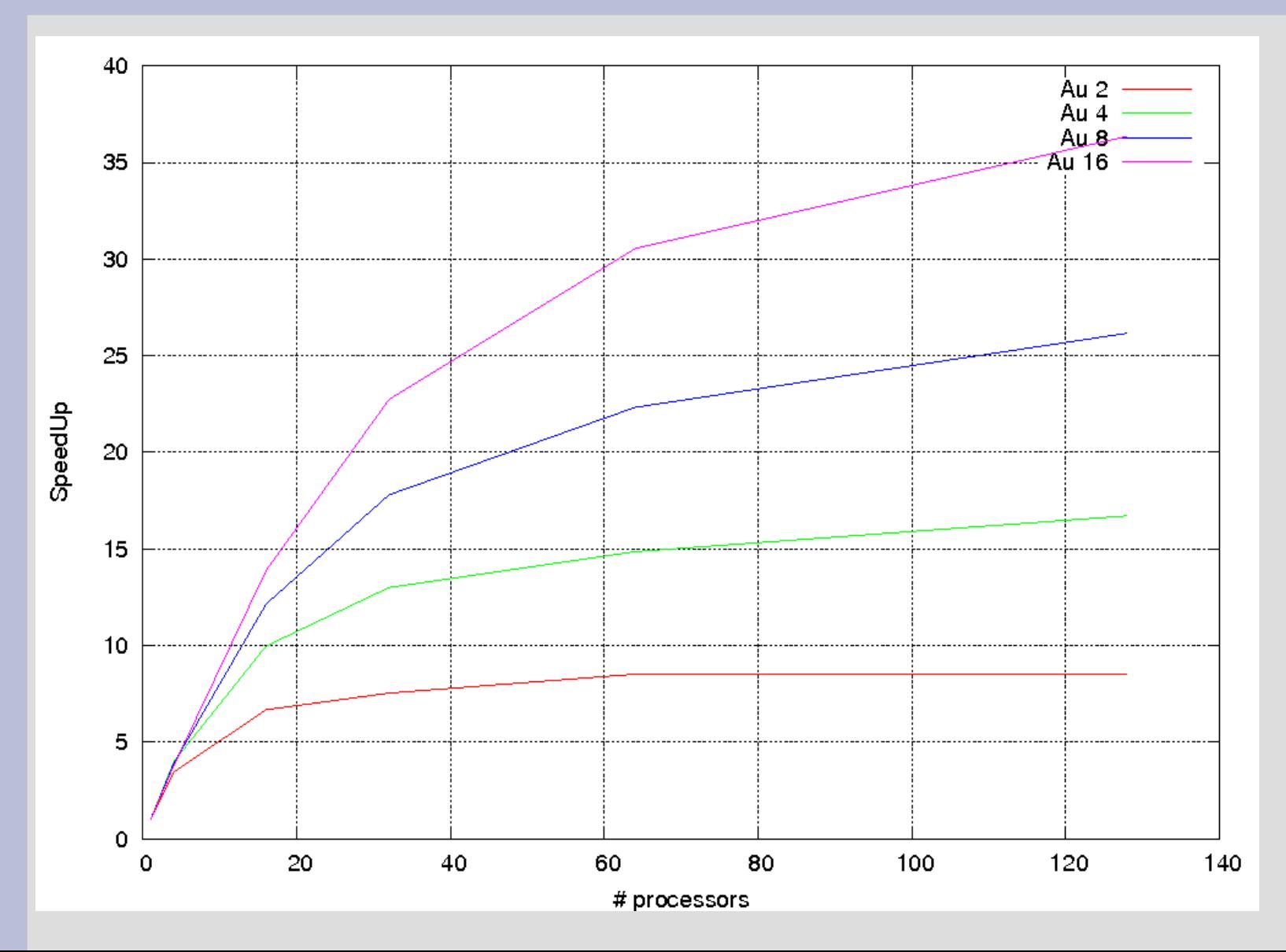

If we consider the Amdahl's law using 128 processors we reached roughly the 60% of the maximum theoretical speedup. (AMPI and use more processors)

Amdahl's law Speedup =  $1/F$ 

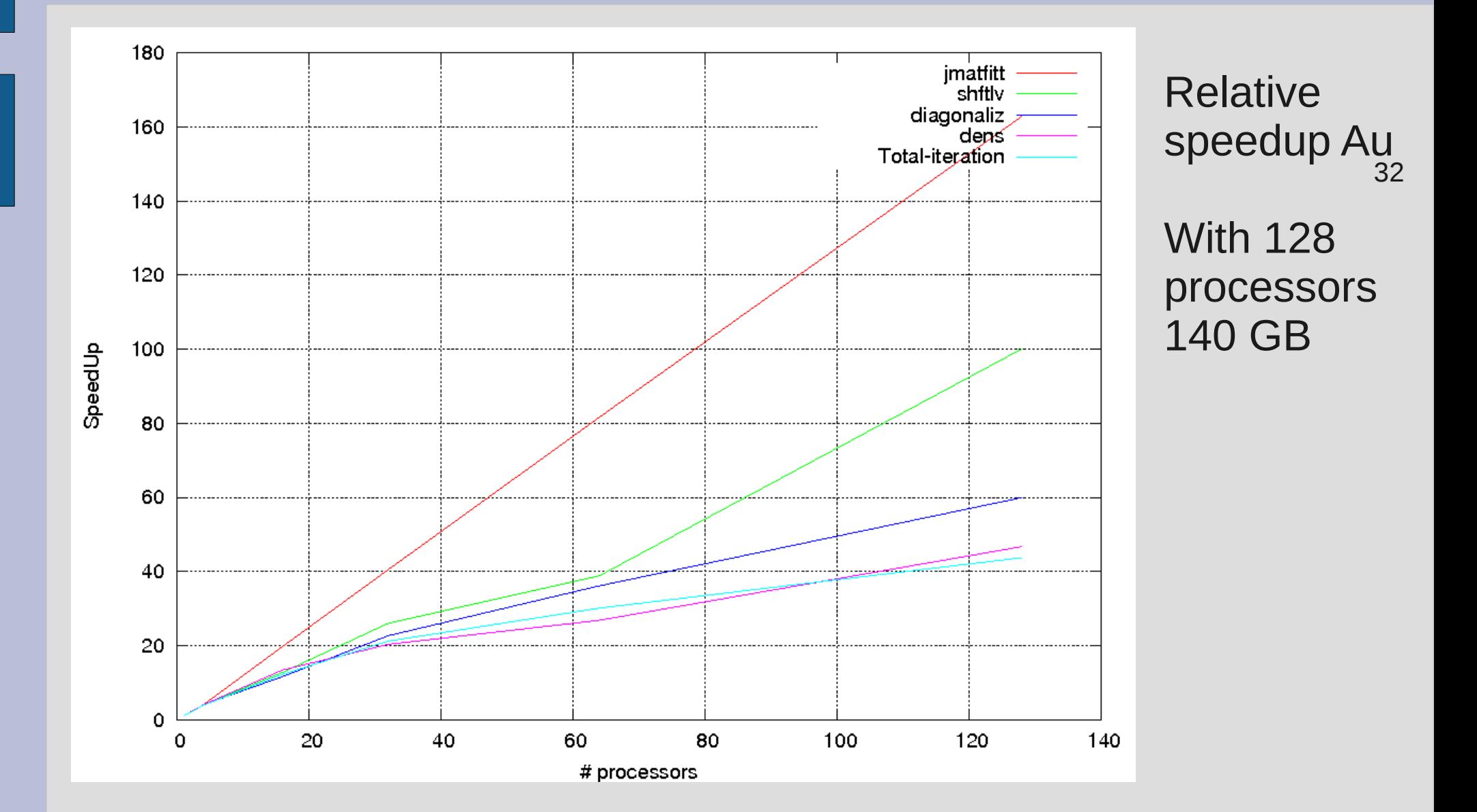

**DO block\_num = 1, max\_nom\_of\_block IF ((my\_rank+((num\_of\_processors)\*my\_block\_num)) == block\_num) my\_block\_num = my\_block\_num + 1 ALLOCATE block COMPUTE block END IF ENDDO**

#### **CALL DISTRIBUTESPARSE**

Each process compute a subset of all blocks constituting the entire J+K matrix, and store the result in a local array. At the end of the procedure the matrix is naturally distributed among all the processes,

**DISTRIBUTESPARSE** re-distributes the matrix obeying the two-dimensional block cyclic distribution, so that it can be used by the ScaLAPACK routines.

Physical Chemistry Chemical Physics, 13 (27), 12368, (2011)

 $do I = 1$ , NOB 2D CBD BLOCK(I) = transform (NDBLOCK(I)) collect process rank in processor\_ranks vector enddo

call barrier

```
do i=0,numprocs-1
  i-th process broadcast processor_ranks vector
```
 if (myrank.eq.i) then for each j in processor\_ranks if (j.ne.myrank) send new\_block to j endif endfor else if (myrank is in processor\_ranks) receive new\_block endif

```
 call barrier
enddo
```
#### **Parallelization of Betha**

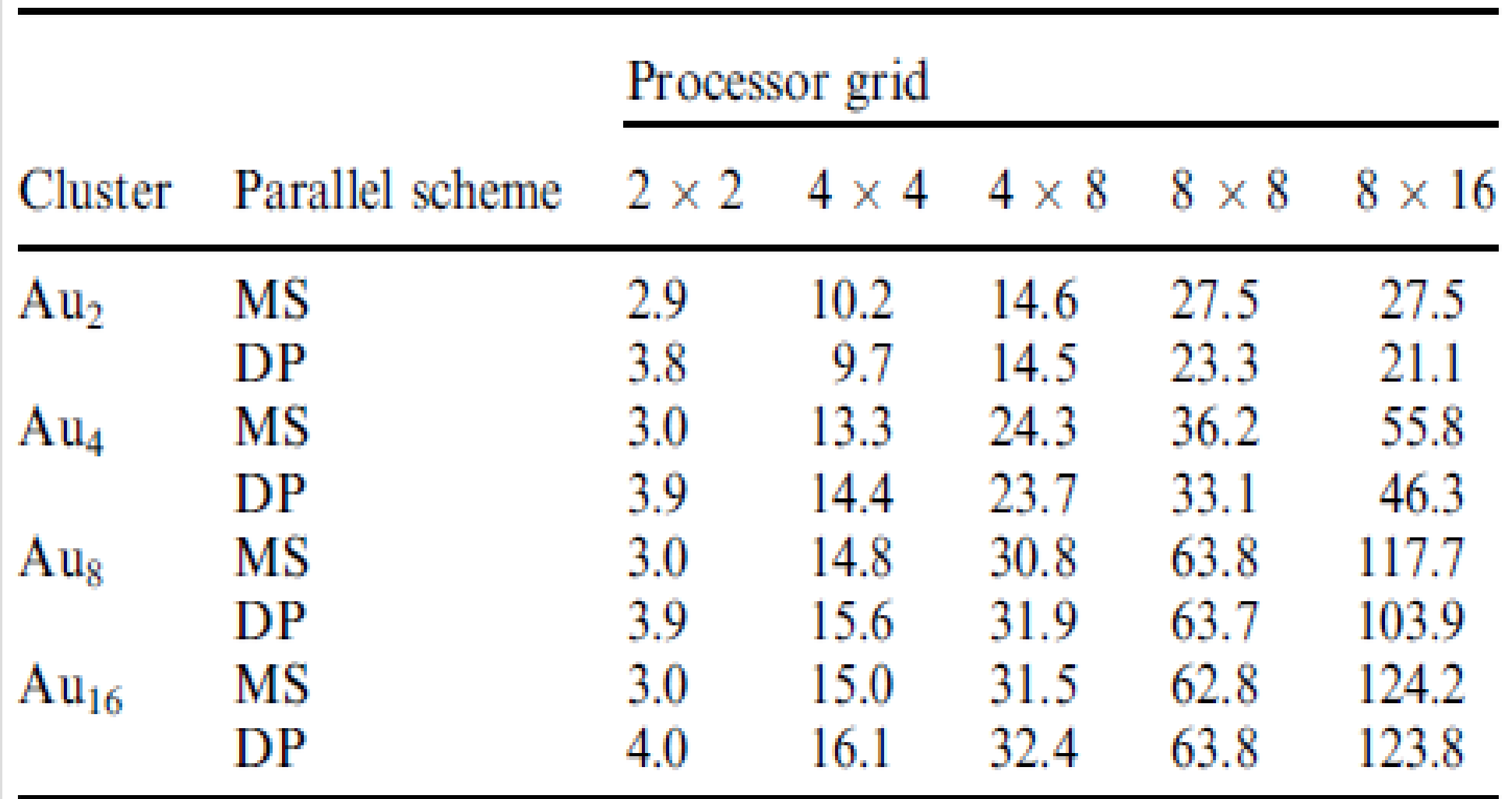

#### **Parallelization of Bertha**

- The DKS arrays are always explicitly distributed among all processes and there is no need for a single global allocation. This also mean that, in the  $J + K$  matrix construction, no process is lost to the task of coordinating the workload, which is a non-negligible gain in case only few processes are available.
- This explicit matrix distribution and the effective computation parallelism make the applicability range of the code essentially ''open-ended'' and, most of all, essentially portable on any parallel architecture including low-cost clusters

#### **Parallelization of Bertha**

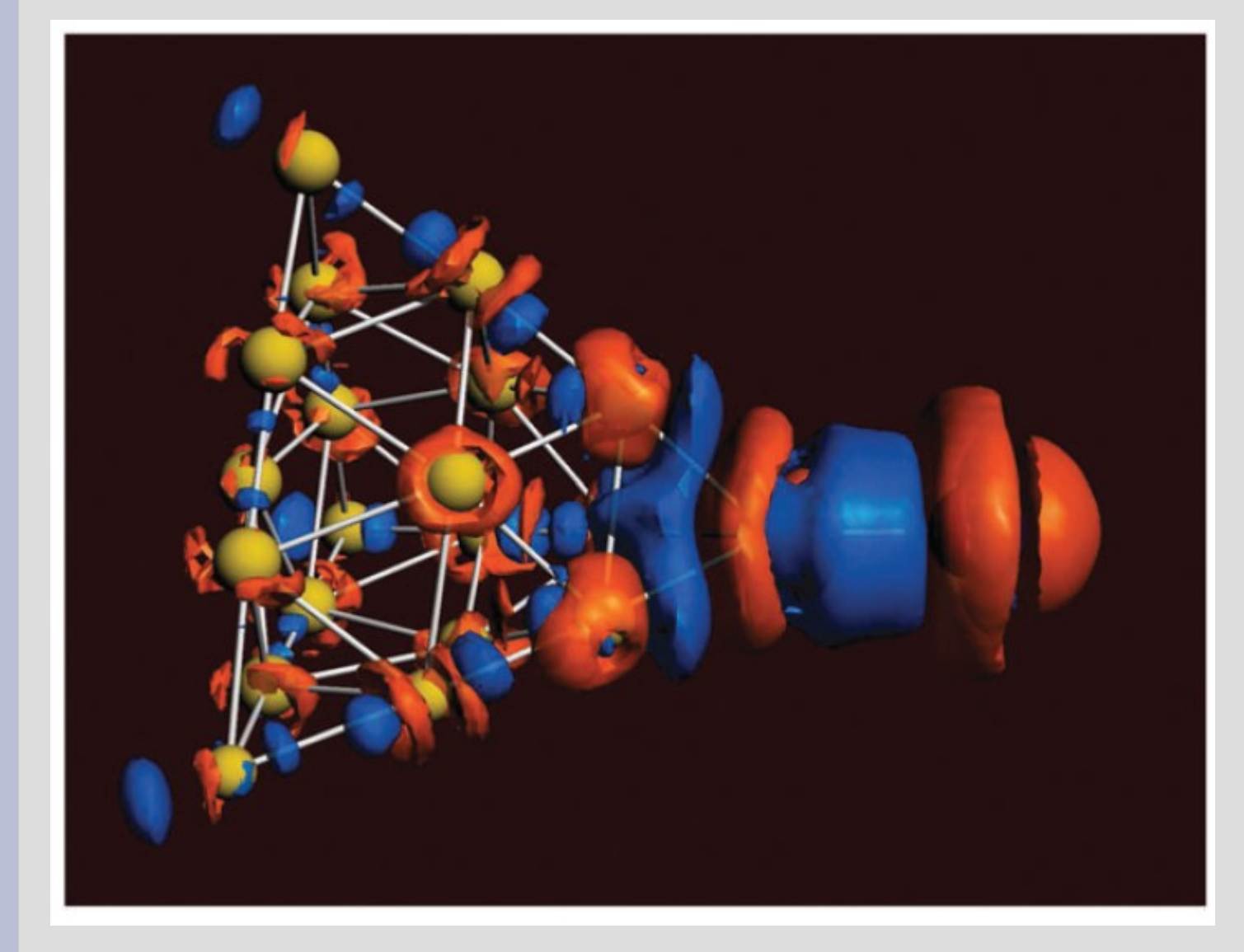

DKS/BLYP contour plot of the electron density difference upon bond formation between Copernicium and an Au20 cluster. Red isodensity surfaces identify zones of density decrease, blue ones of density increase.

## **Contents**

- Grid Computing
- Green's function and the ADC
- Relativistic DFT
- GRID force-field pKa prediction
- GPGPU and DSP
- Sphere packing for Dye-sensitized solar cells
#### **GRID programme**:

a computational procedure for determining energetically favourable binding sites on molecules for functional groups of known structure through the use of PROBES.

The PROBE is moved through a grid of points suporimposed on the target molecule. Its interaction energy with the target molecule is computed by an empirical energy function.

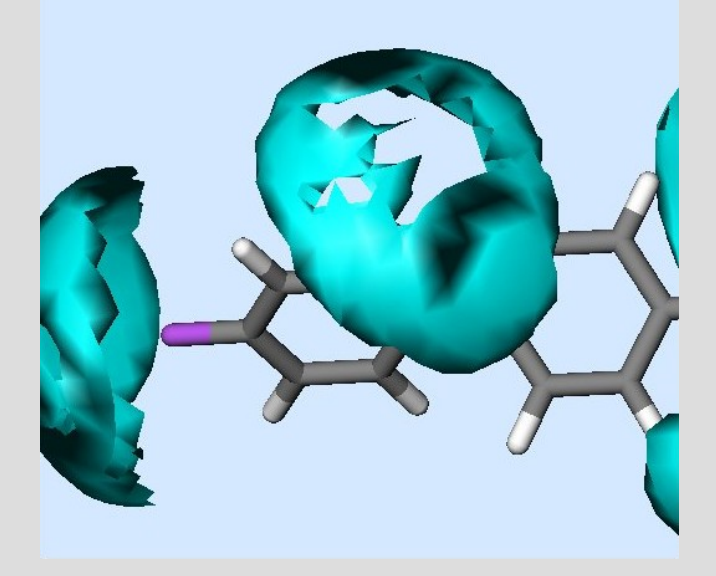

#### $E_{XYZ} = \Sigma [E_{L} + \Sigma [E_{HB}] + \Sigma [E_{Q}] + [S]$

 $E_{\text{L}}$ = Lennard-Jones potential  $E_{HR}$ = hydrogen bonding interaction energy  $E<sub>o</sub>$  = electrostatic function S= entropic term

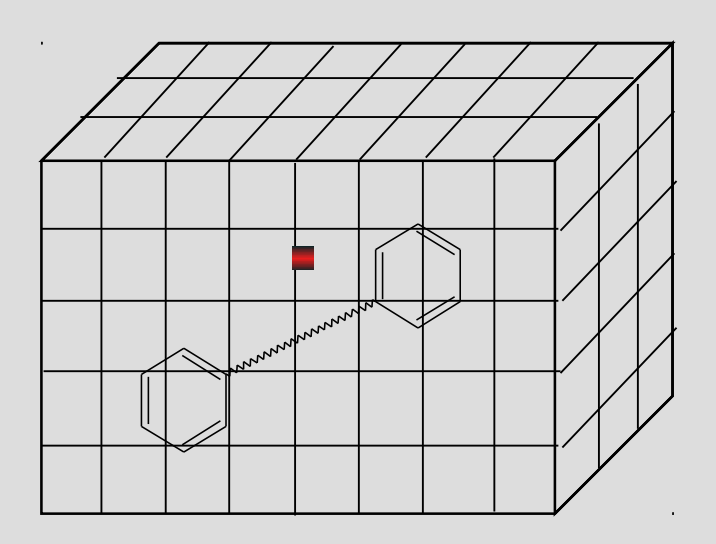

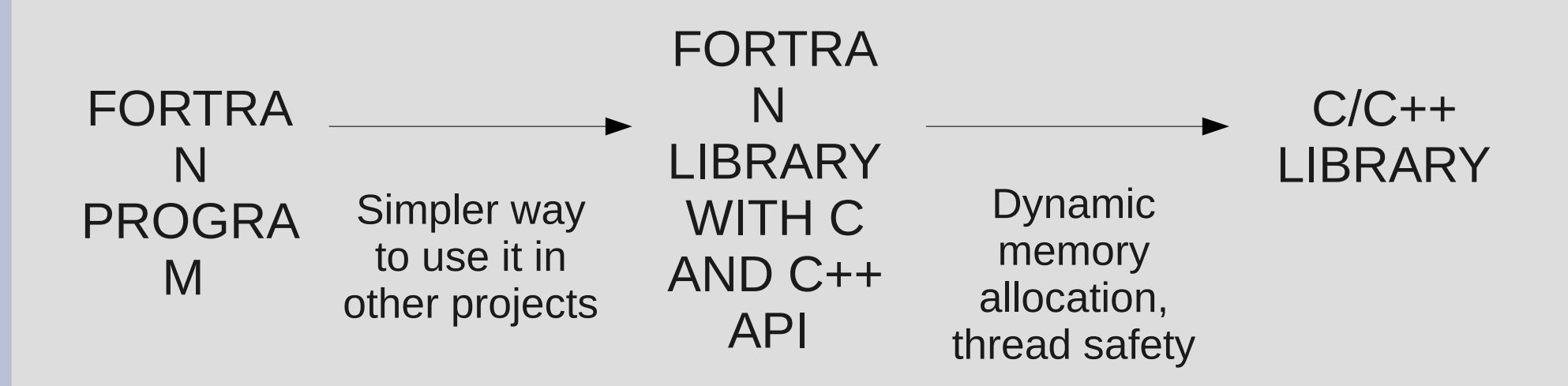

1. pKa prediction for small molecules (and proteins) 2.VolSurf, Almond and SHOP use molecular descriptors from 3D Molecular Interaction Fields (MIFs) produced by GRID 3.MetaSite is a computational procedure that predicts metabolic transformations related to cytochrome-mediated reactions in phase I metabolism

> J. Chem. Inf. Model., 47 (6), 2172 (2007) J. Chem. Inf. Model., 49 (1), 68 (2009) PROTEINS: Structure, Function, and Bioinformatics, (2009)

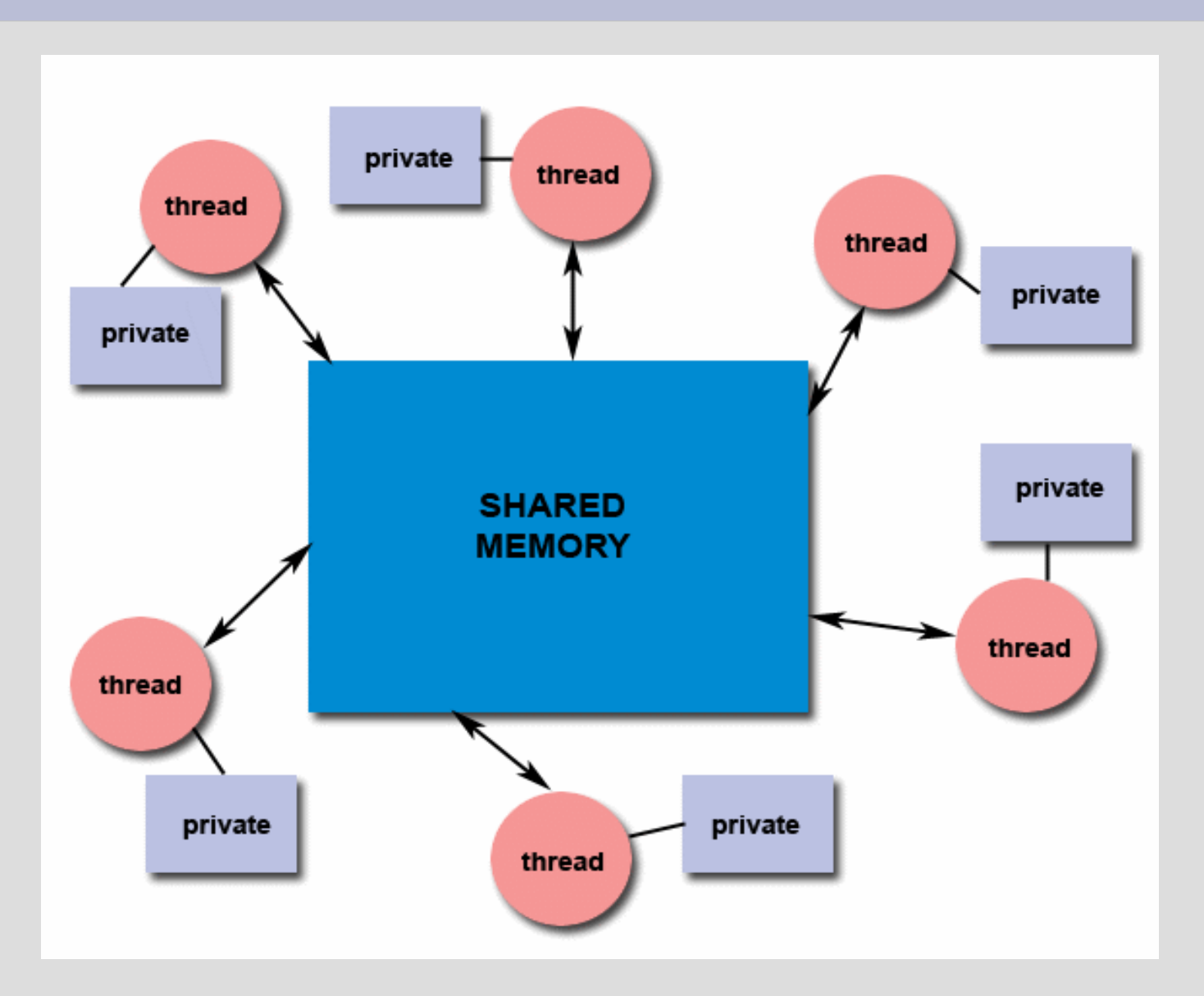

• Easiest way is one thread for each probes (excellent speedup) •One thread for each XY plane of the grid

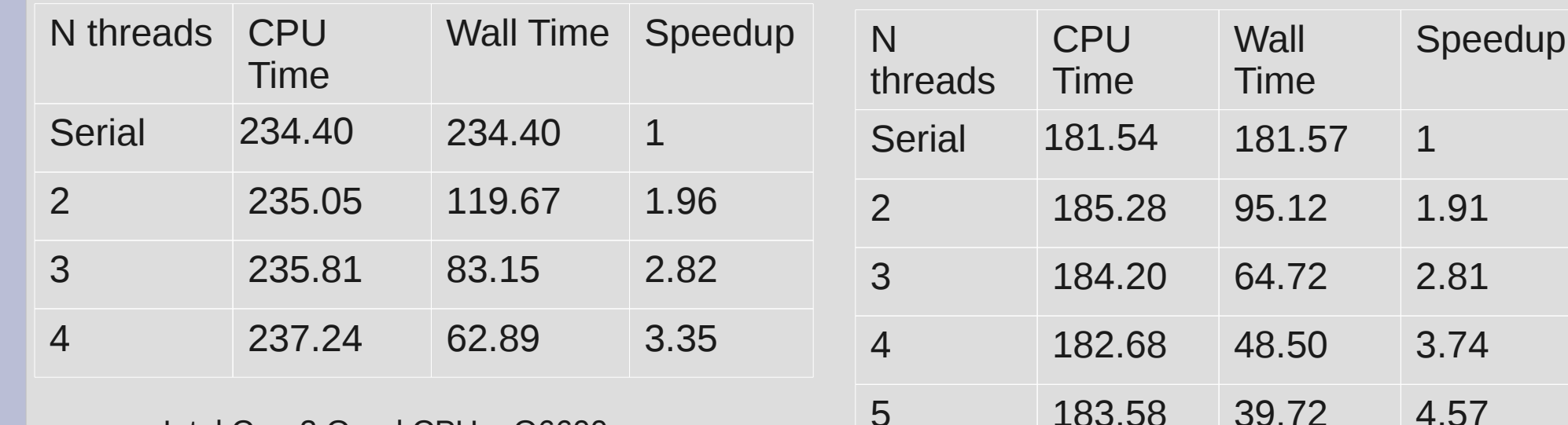

Intel Core2 Quad CPU Q6600 2.40GHz

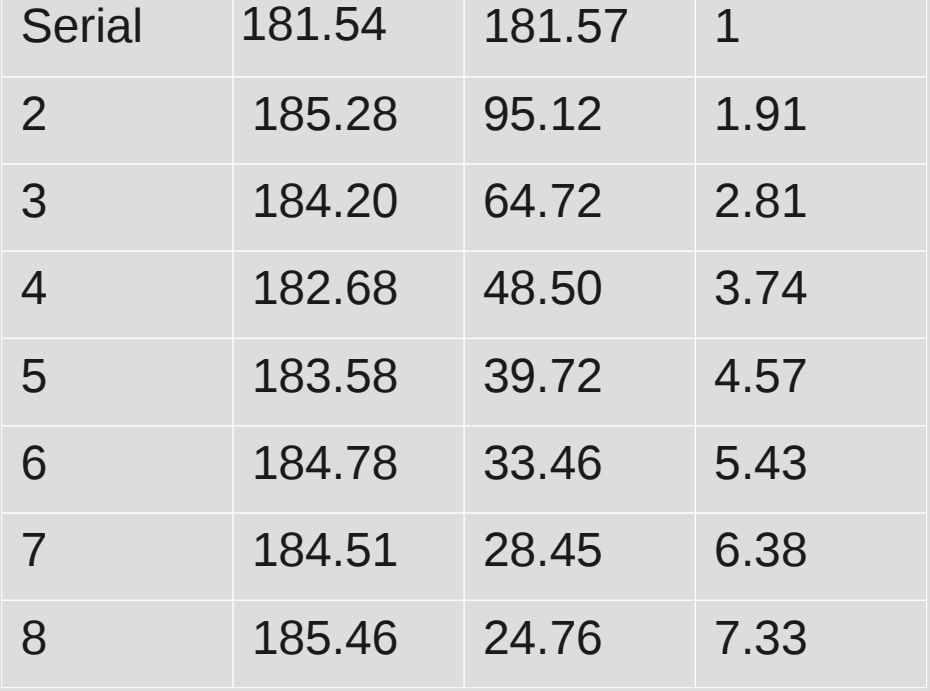

Intel Xeon E5420 2.50GHz

#### **Pka prediction**

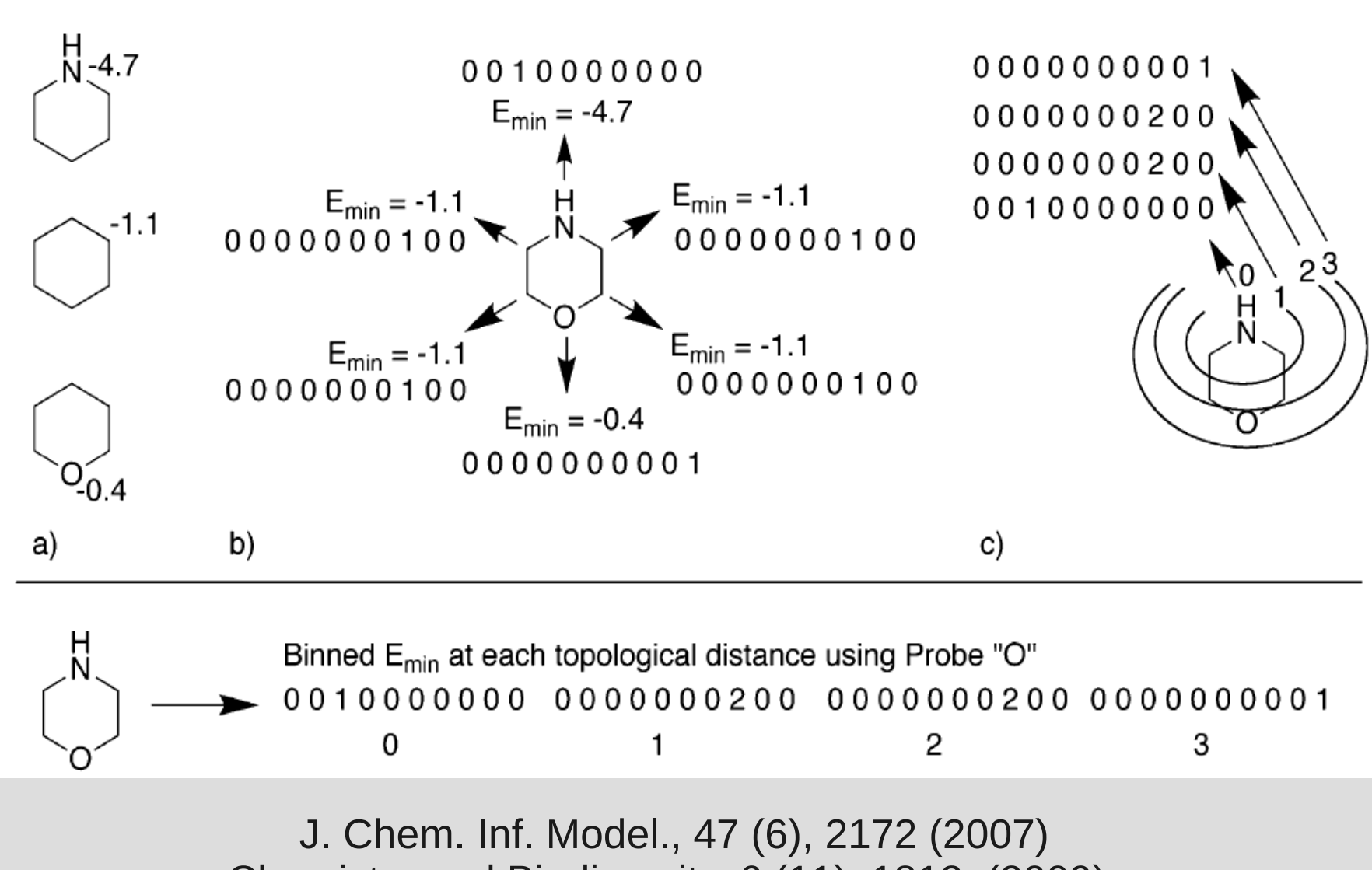

Chemistry and Biodiversity, 6 (11), 1812, (2009).

#### **Pka prediction**

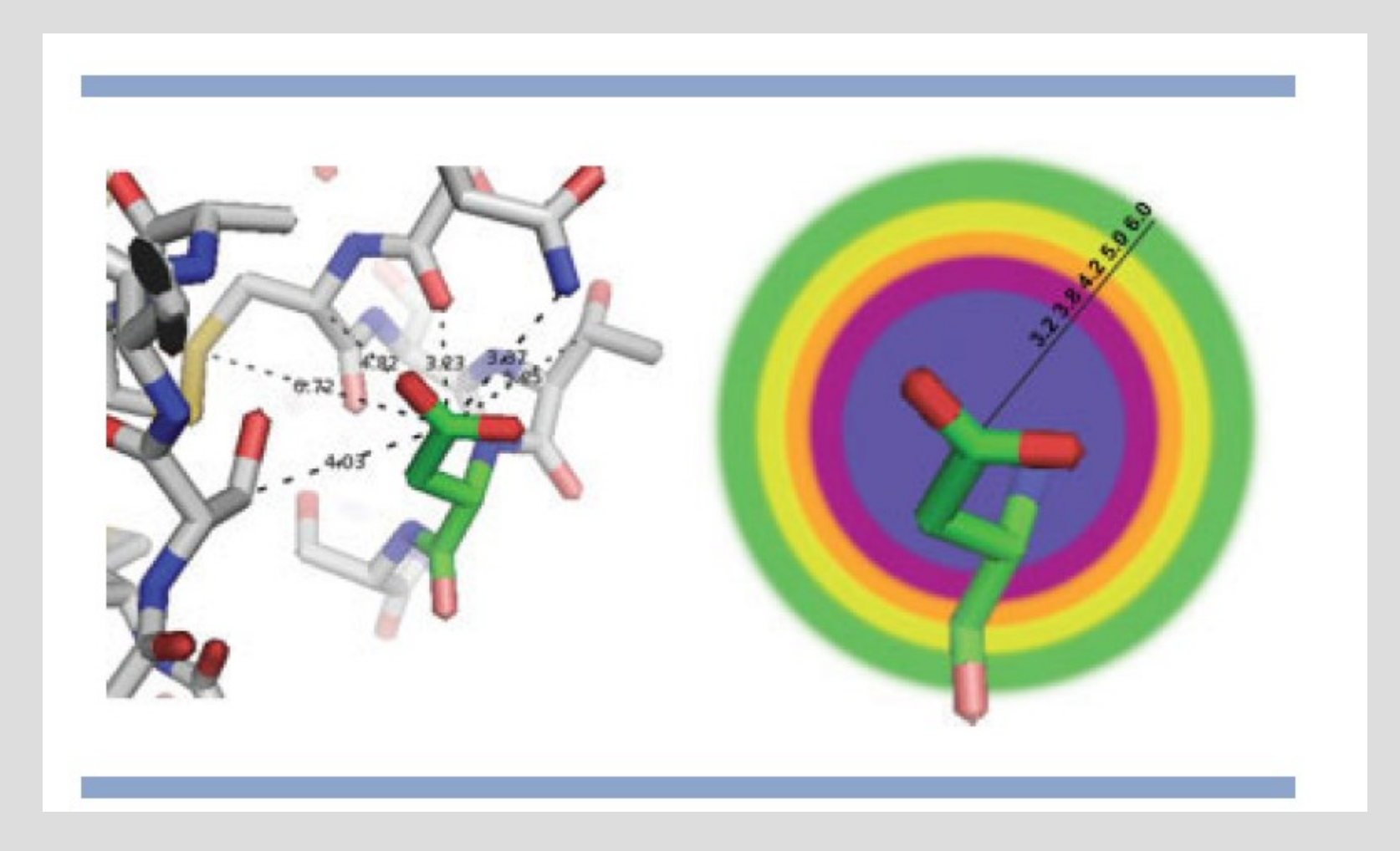

PROTEINS: Structure, Function, and Bioinformatics, (2009)

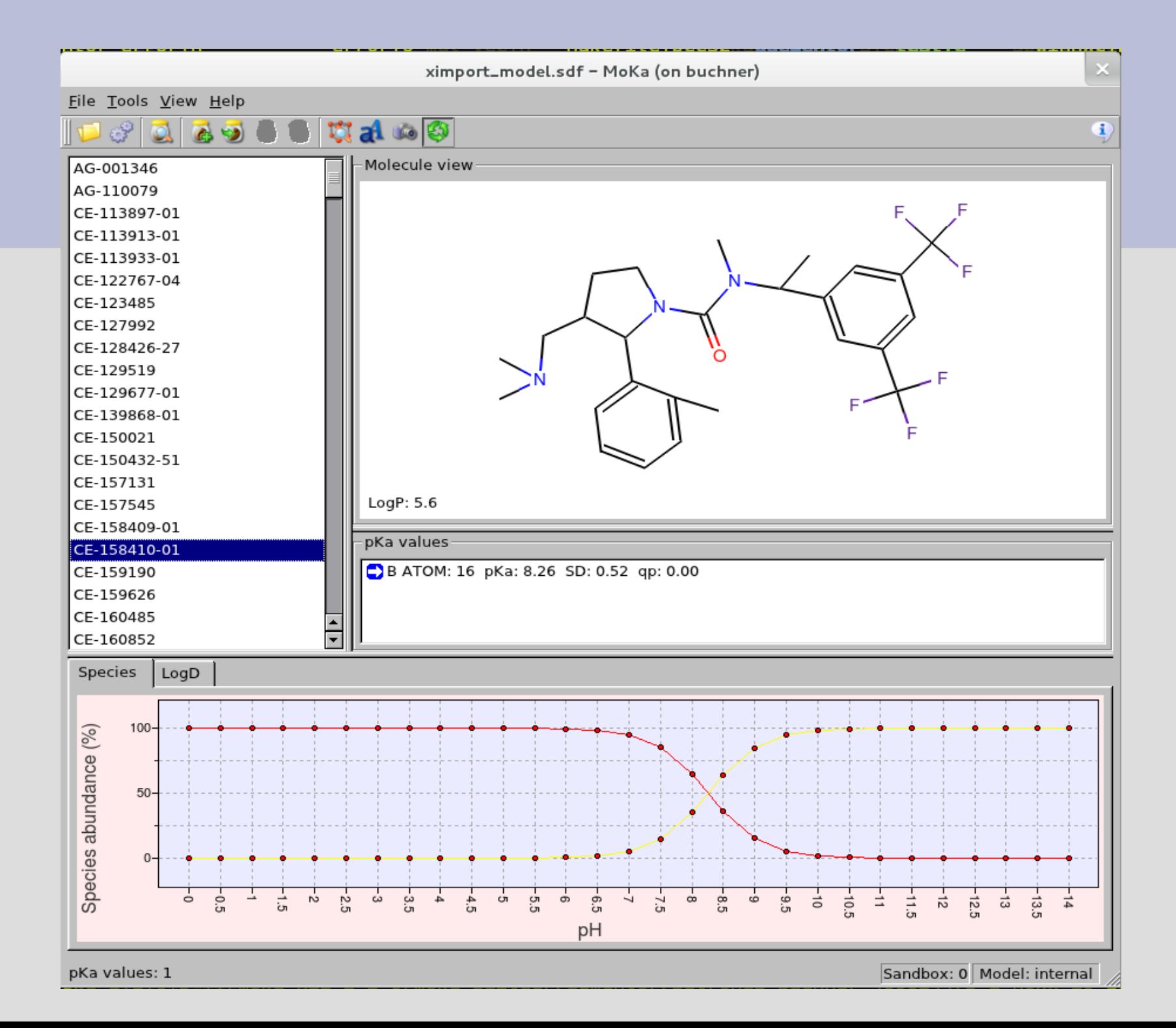

#### **Pka prediction**

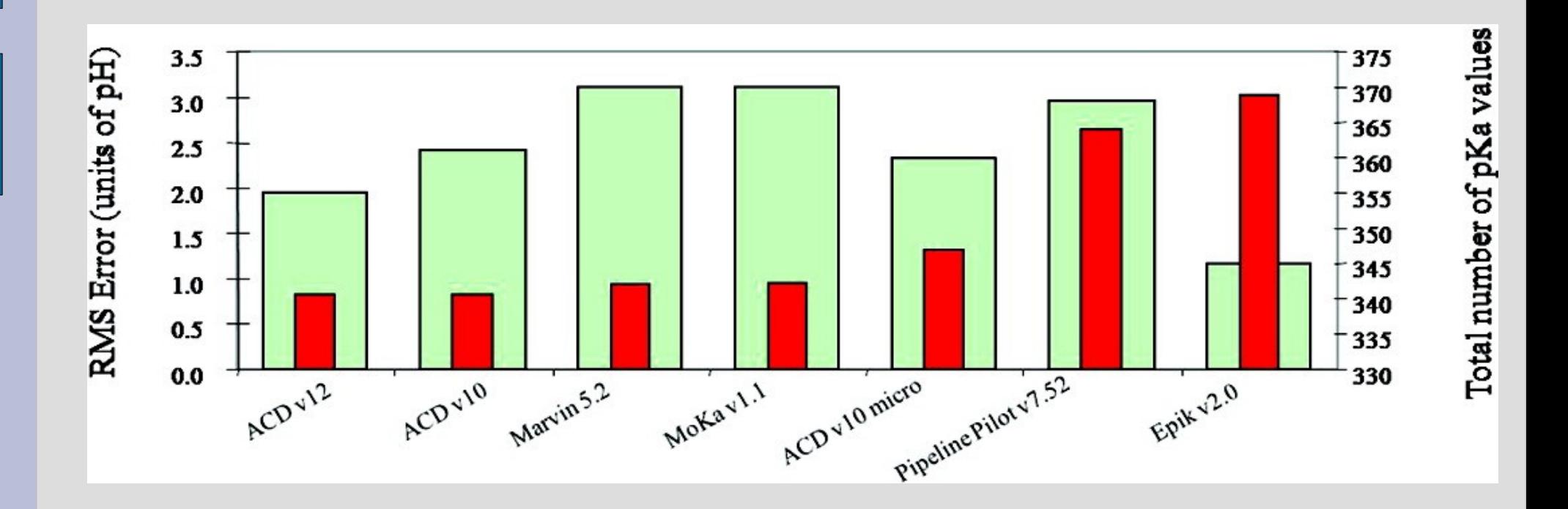

Even though the topological method MoKa was noticeably faster than ACD, the accuracy of those two methods and Marvin was statistically indistinguishable, with a root-mean-squared error of about 1 pKa unit compared to experiment

J. Chem. Inf. Model., 2010, 50 (4), pp 565–571

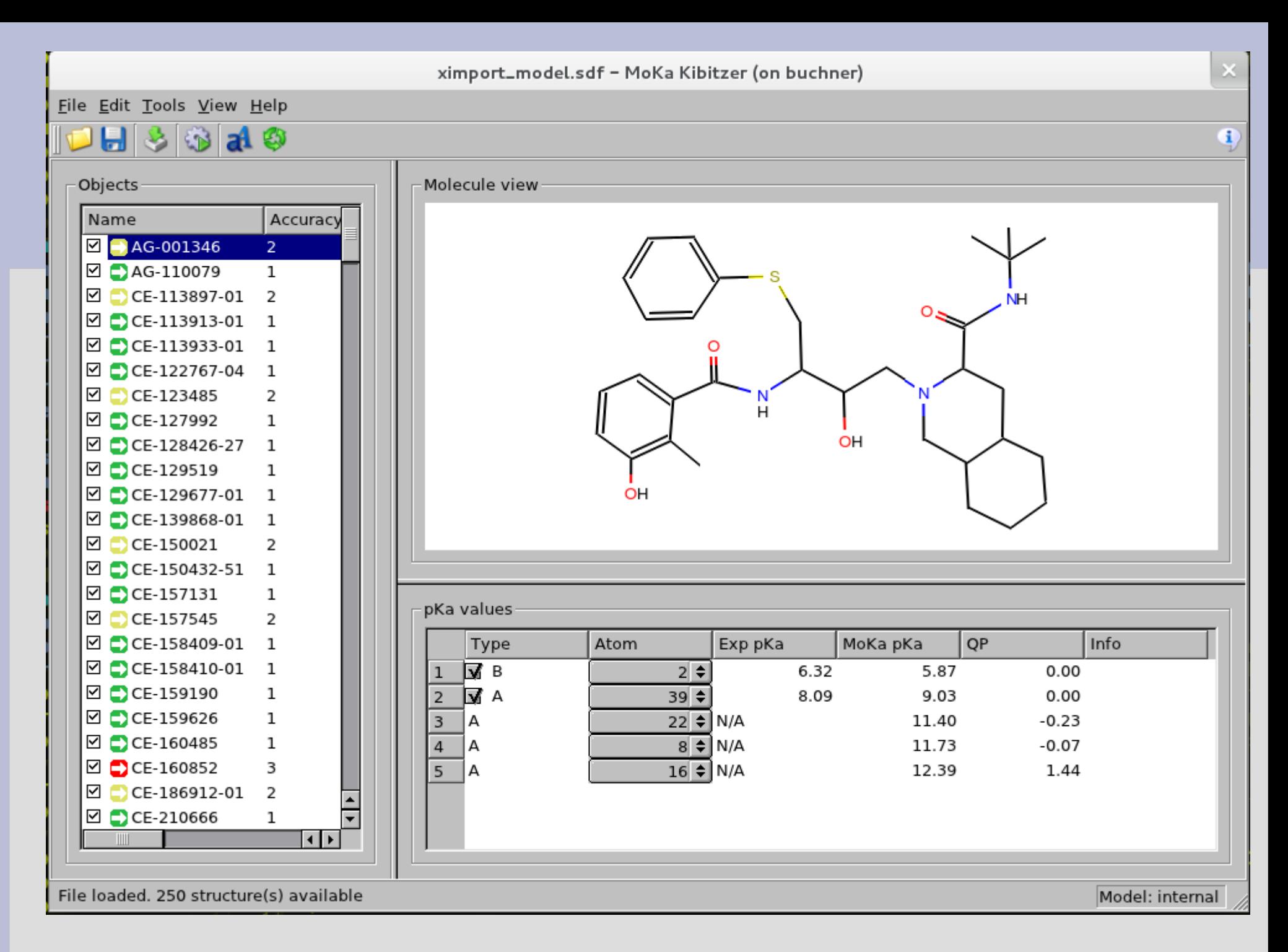

European Journal of Medicinal Chemistry, 45(9), 4270, (2010)

#### **Tautomer enumeration and stability**

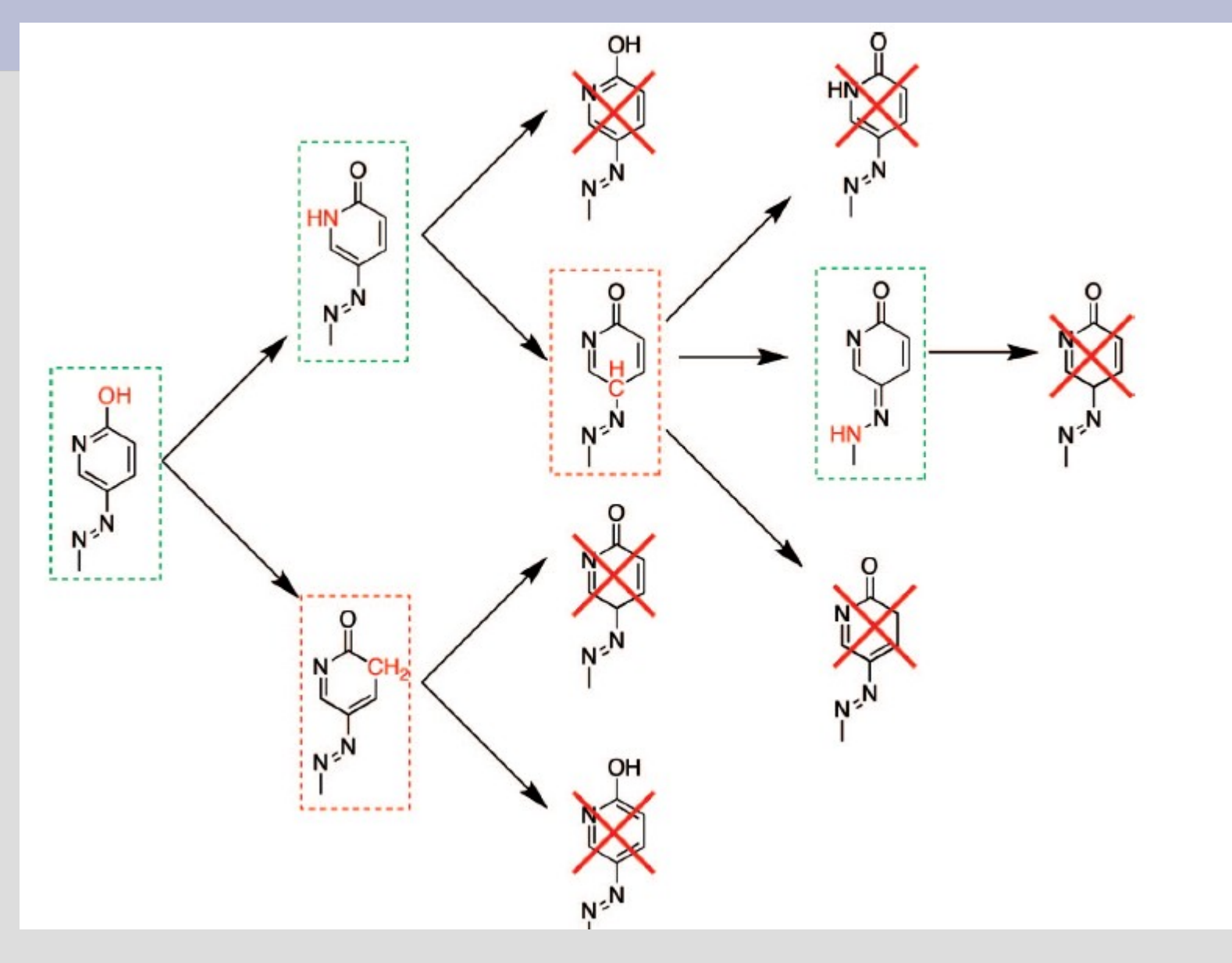

#### **Tautomer enumeration and stability**

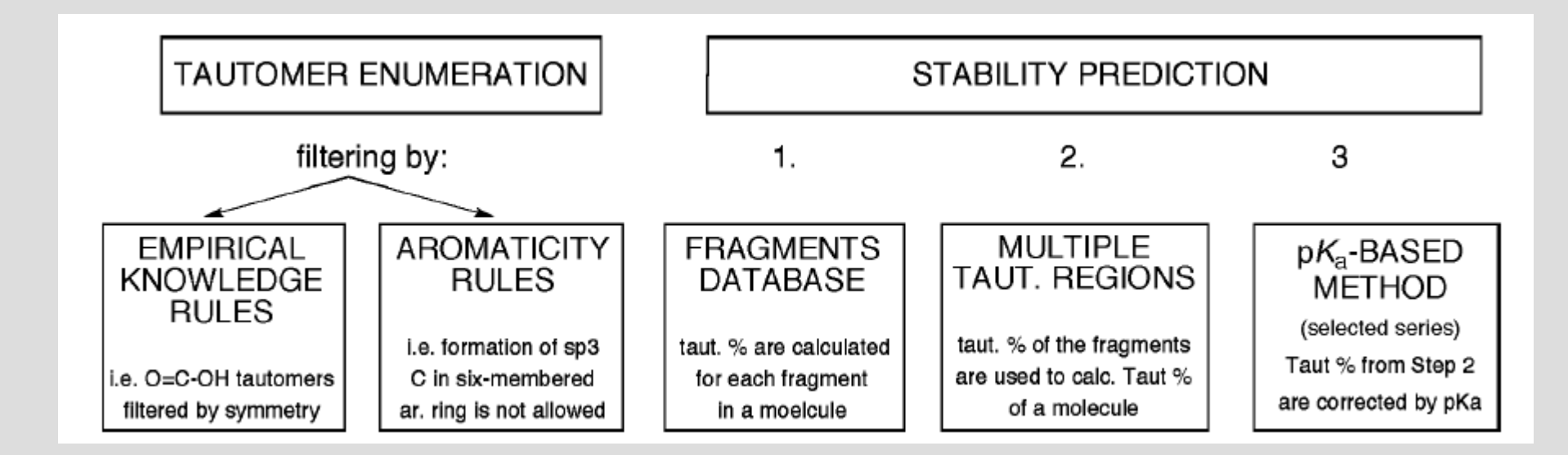

We introduced also an initial "normalization" procedure, to be sure to produce always the same series of tautomers.

Journal of Chemical Information and Modeling, 49 (1), 68 (2009)

#### **Contents**

- Grid Computing
- Green's function and the ADC
- Relativistic DFT
- GRID force-field pKa prediction
- GPGPU and DSP
- Sphere packing for Dye-sensitized solar cells

#### **Moore's law**

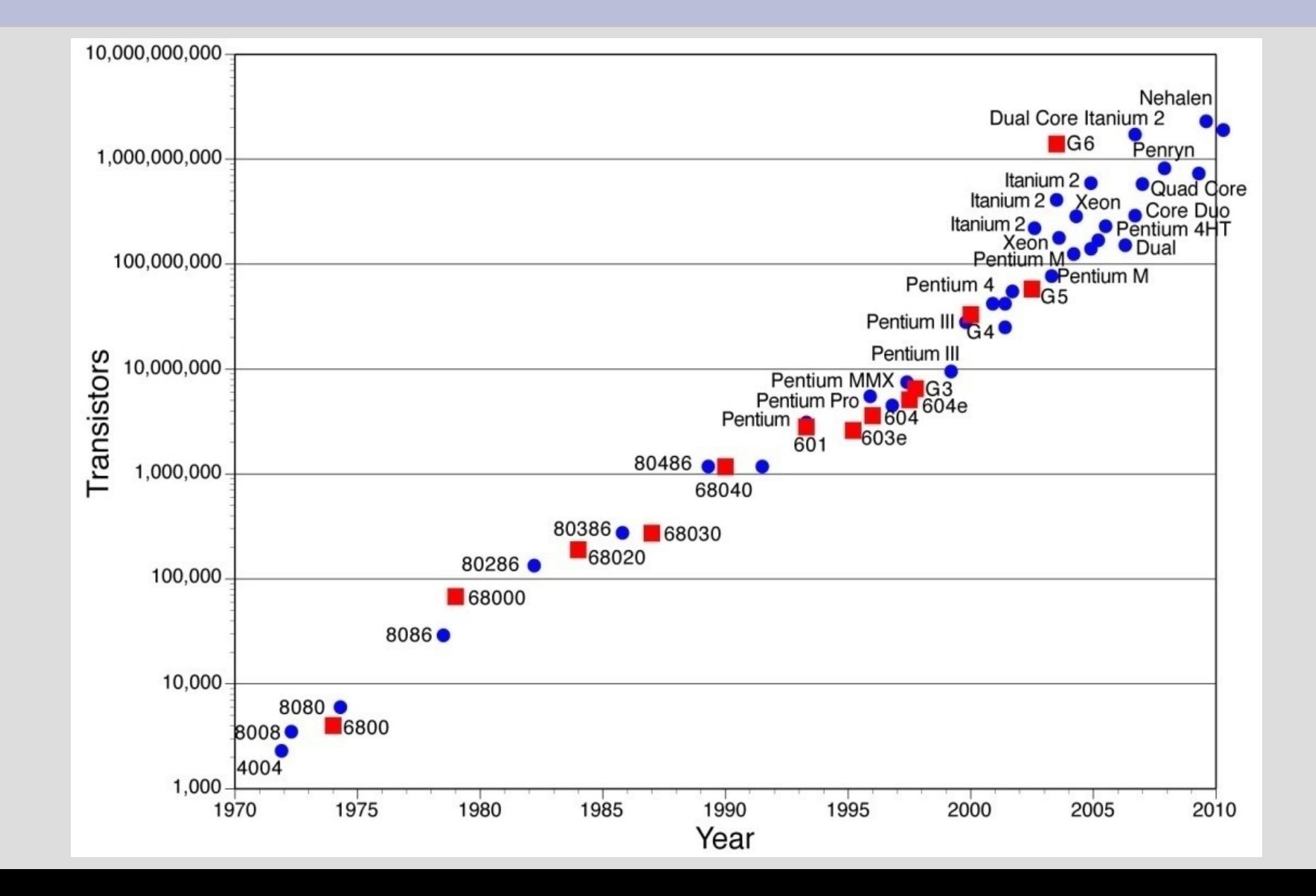

# **Architecture Evolution: A Collision Course**

Multi-threading

Multi-core

**Many Core** 

#### **CPU**

# Programmability

#### CPU

- Evolving toward throughput computing
- Motivated by energy-efficient performance

- Evolving toward general-purpose computing
- . Motivated by high throughput performance

Fully Programmable

Partially Programmable

**Fixed Function** 

GPU

#### **Throughput Performance**

#### **GPU**

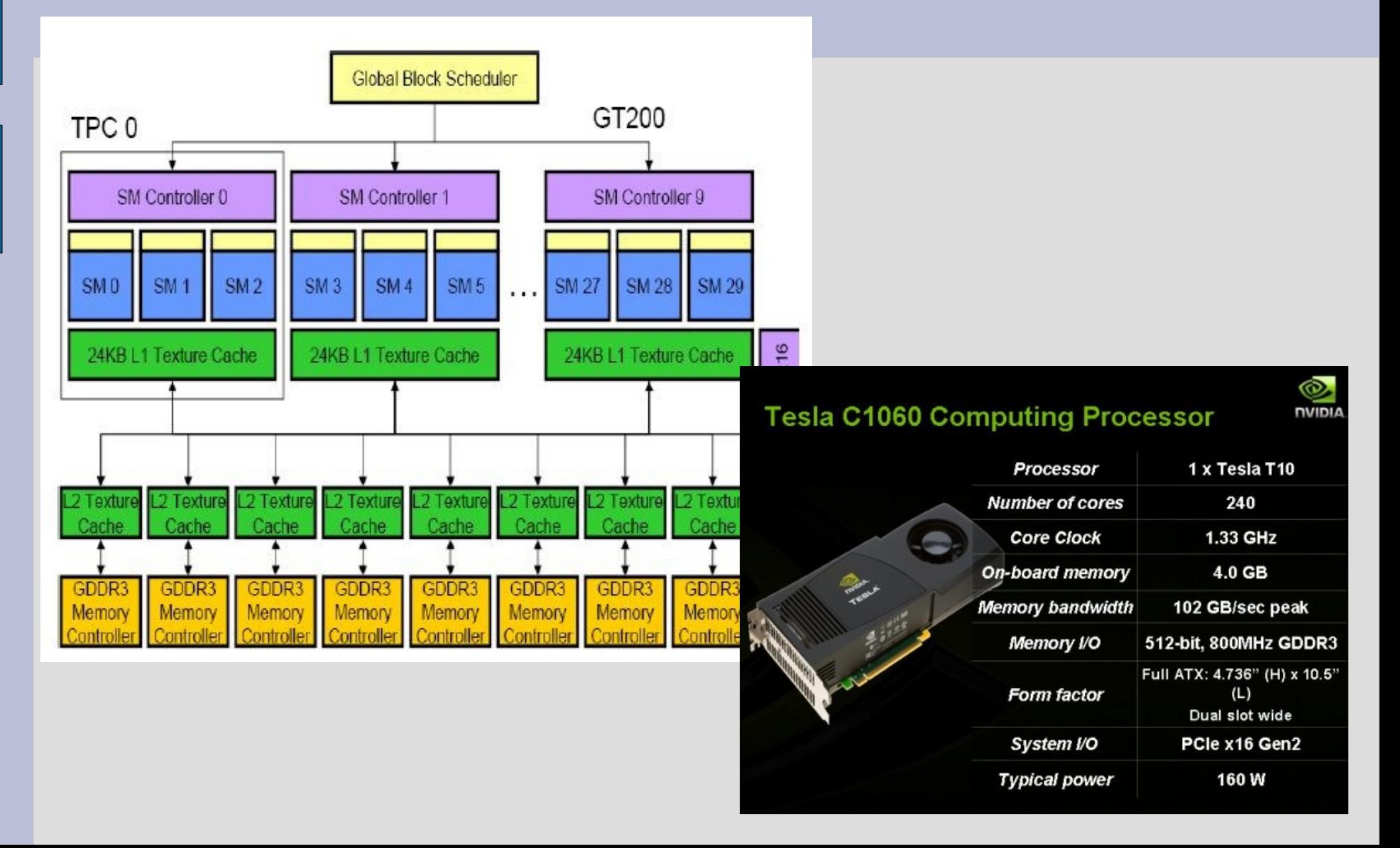

#### **GPU**

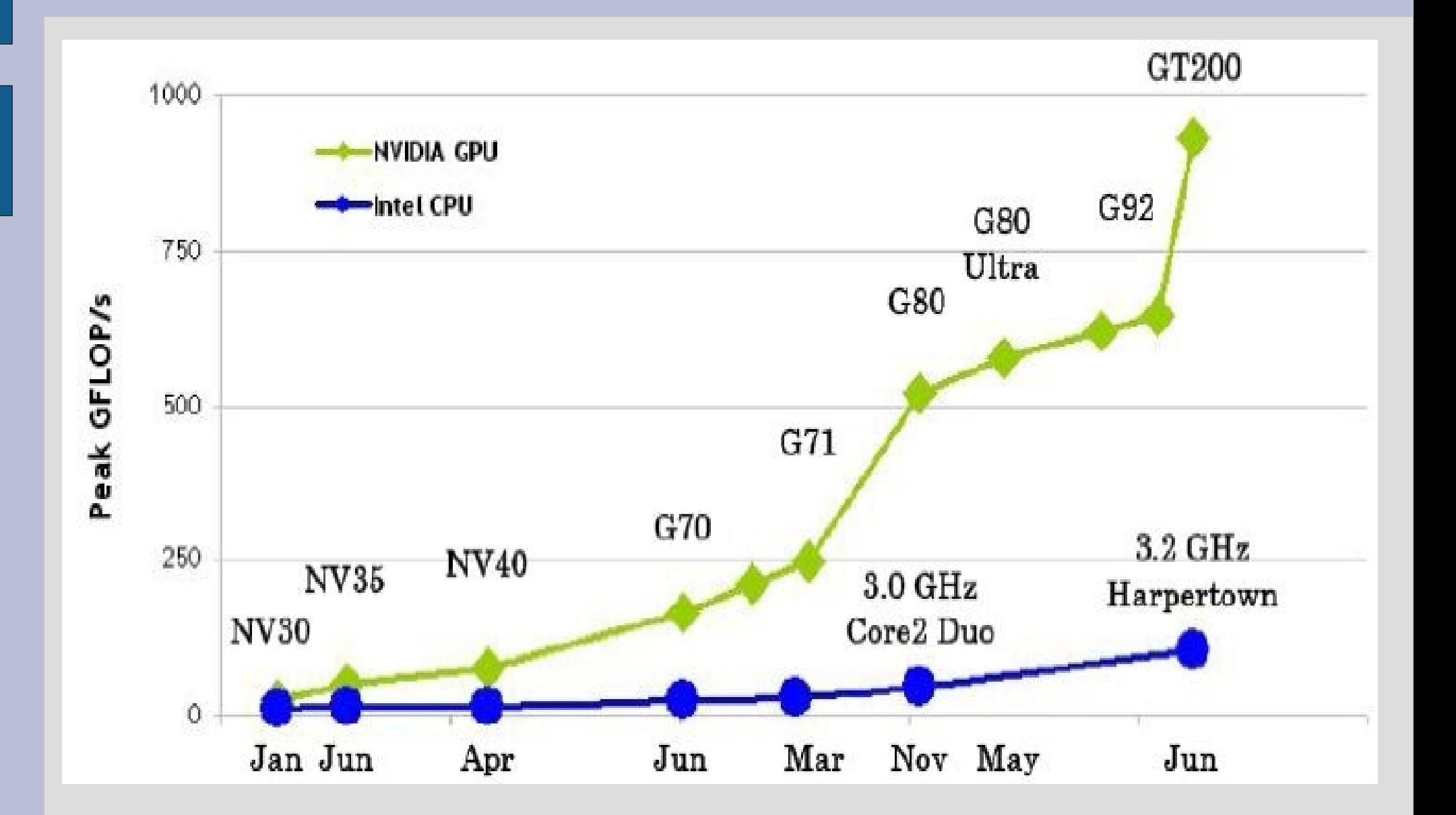

### **Coalescing binaries**

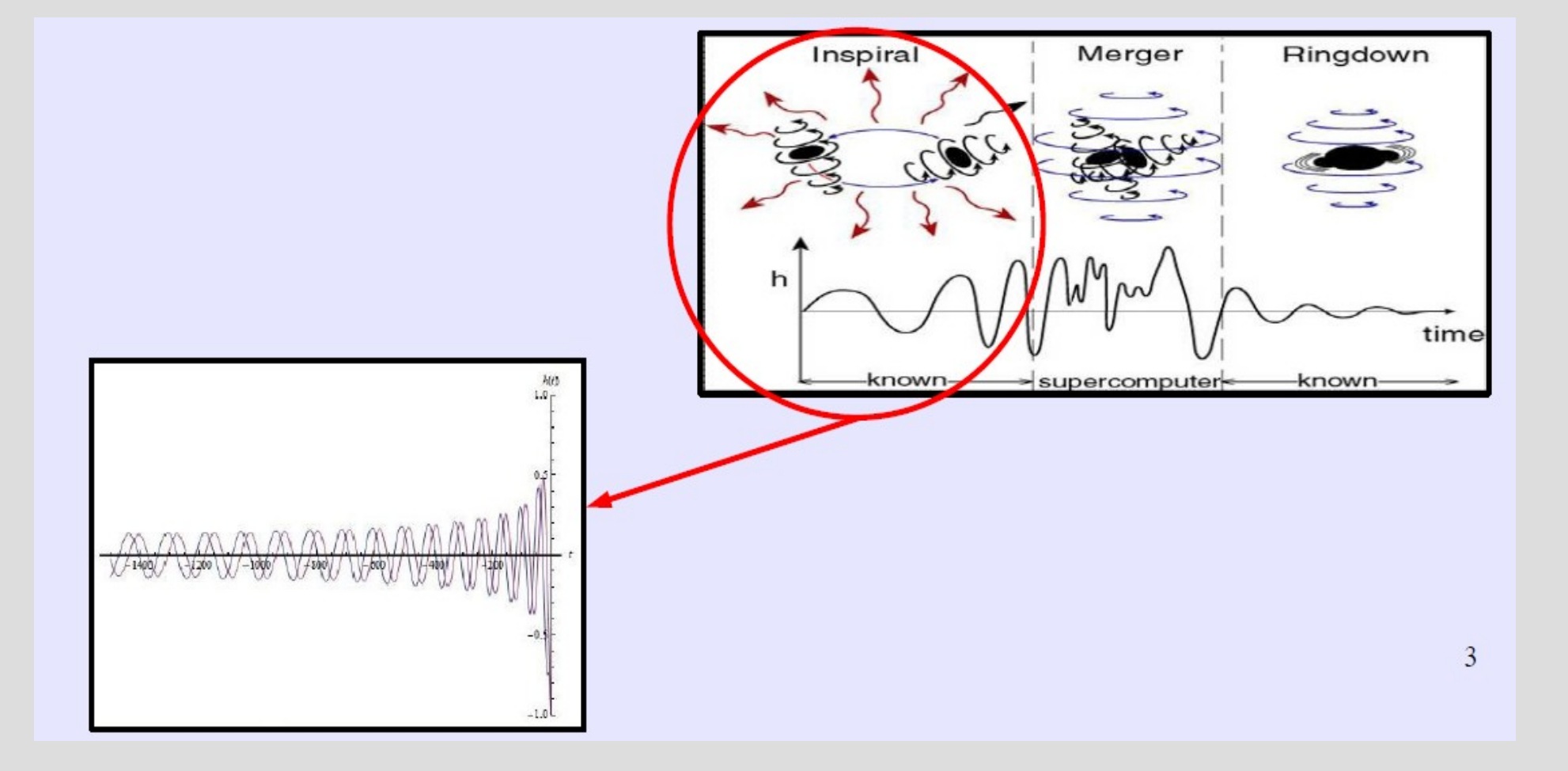

#### **Signal detection - Single GPU**

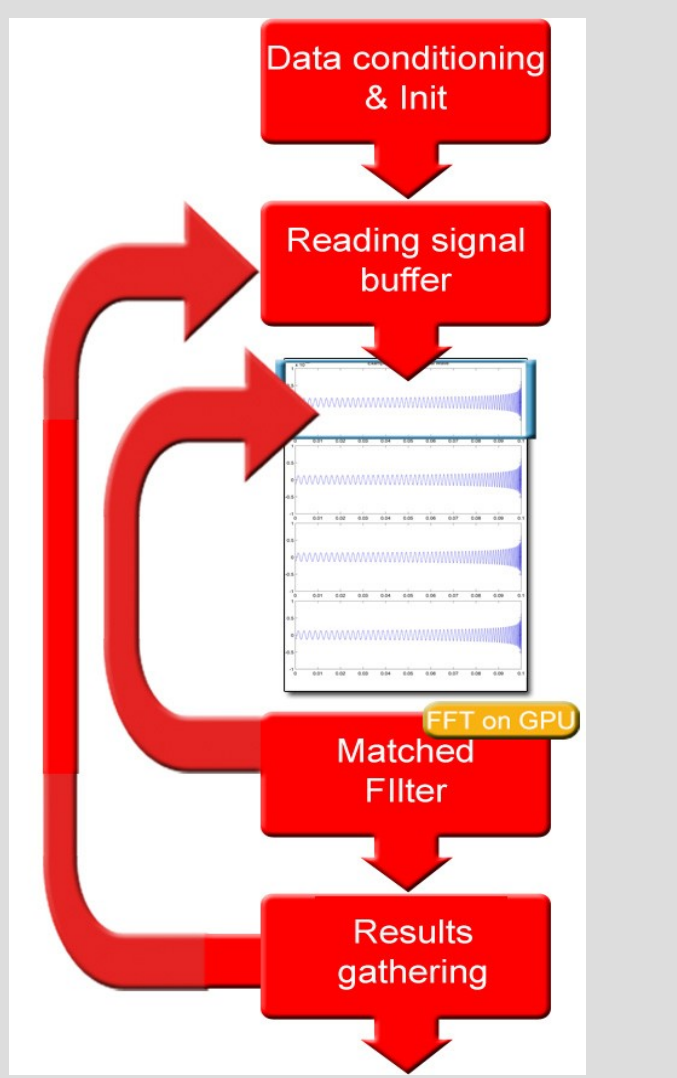

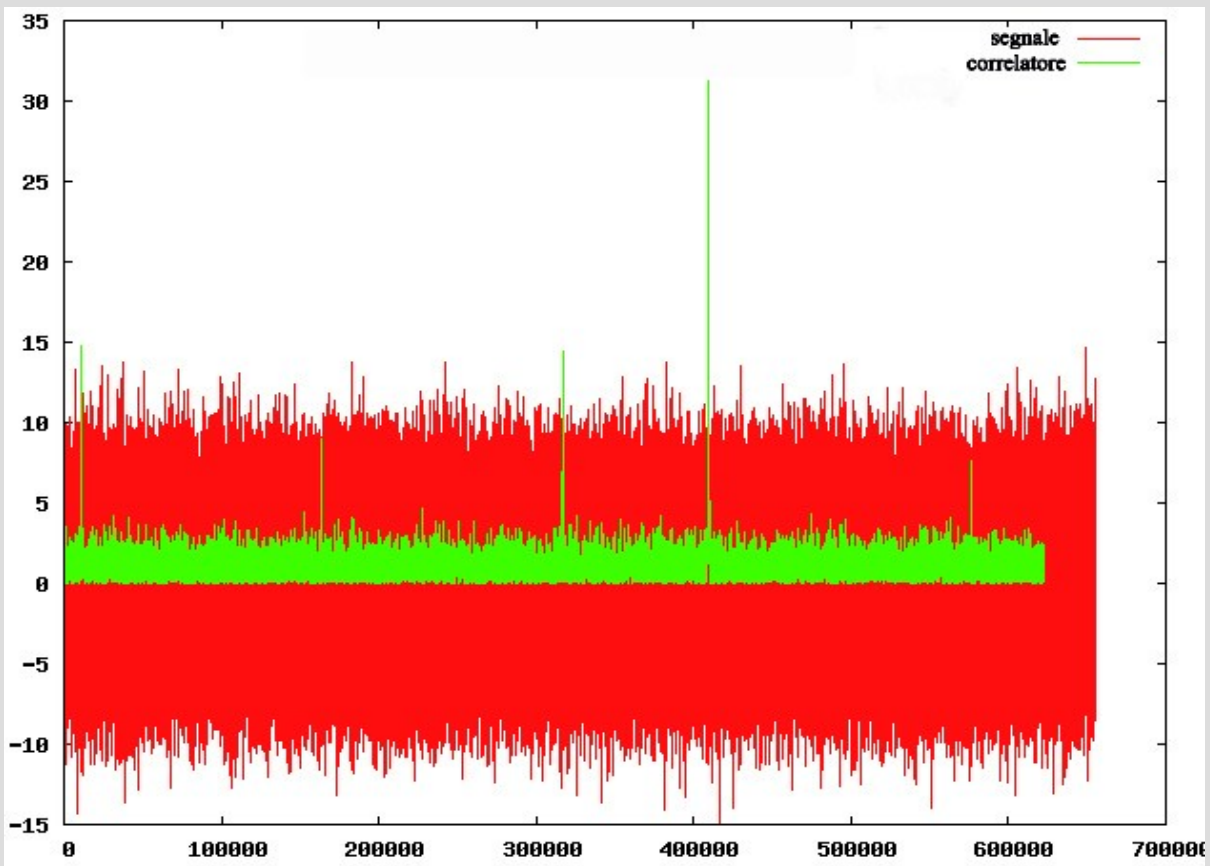

#### **MultiGPU - Multithreading**

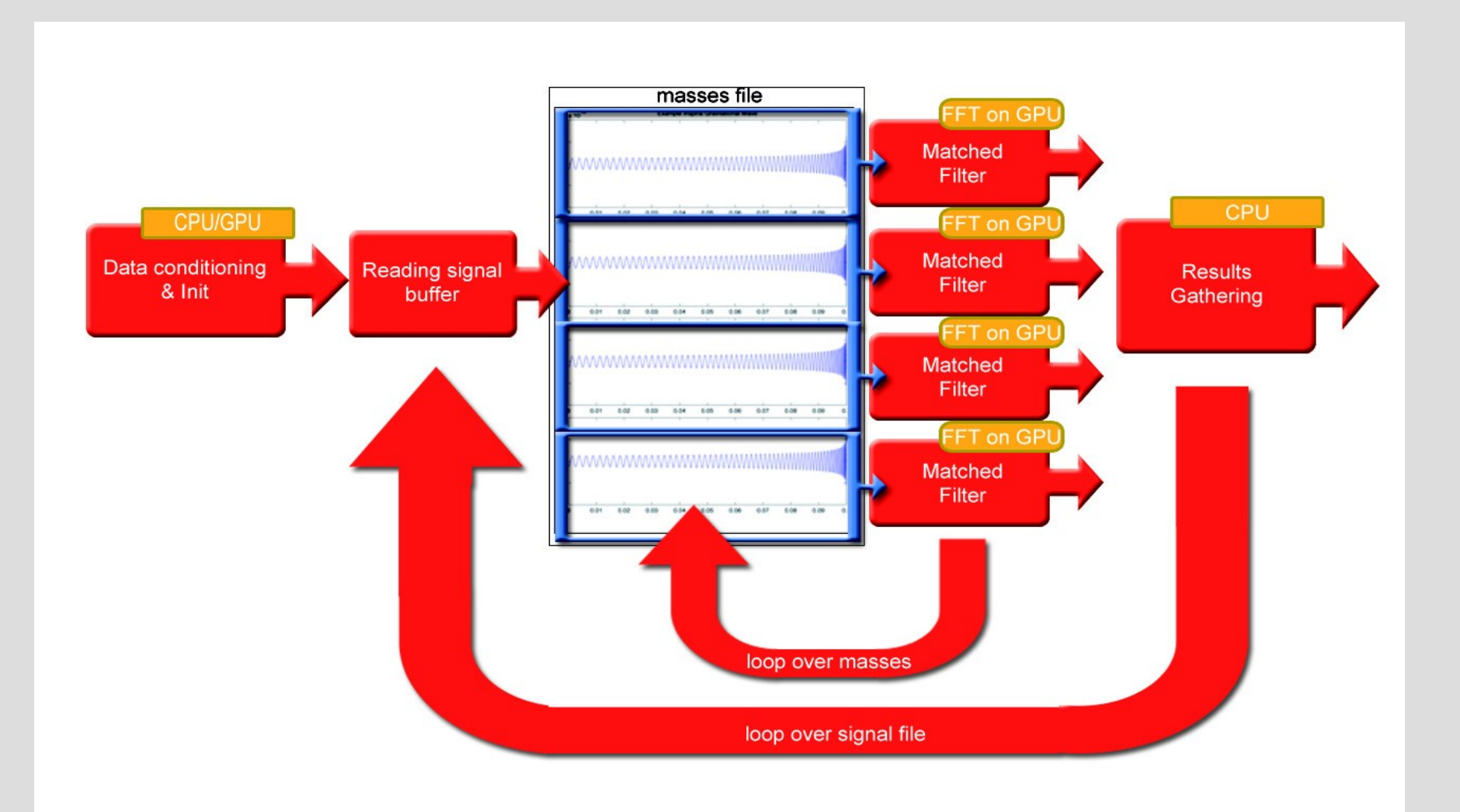

#### **MultiGPU - MPI**

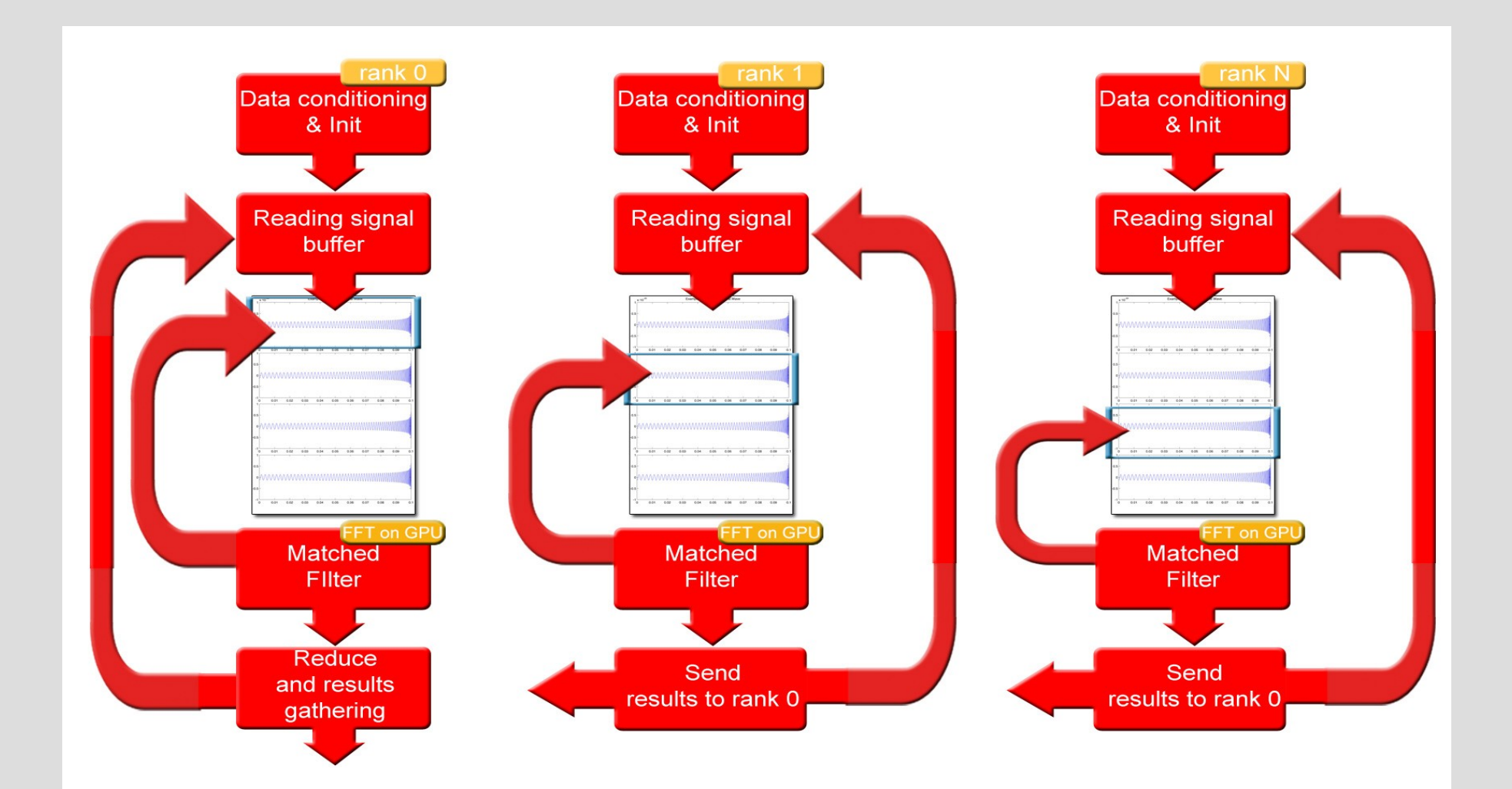

#### **Results**

• The CPU implementation of the algorithm was able to compute 3 templates per seconds, the GPU implmentation, taking advantage of up to 4 GPUs, we achieved an improvement by 2 orders of magnitude being able to process about **400** templates per second.

Einstein gravitational wave Telescope conceptual design study", ET-0106A-10

#### **Contents**

- Grid Computing
- Green's function and the ADC
- Relativistic DFT
- GRID force-field pKa prediction
- GPGPU and DSP
- Sphere packing for Dye-sensitized solar cells

#### **Dye-sensitized solar cells**

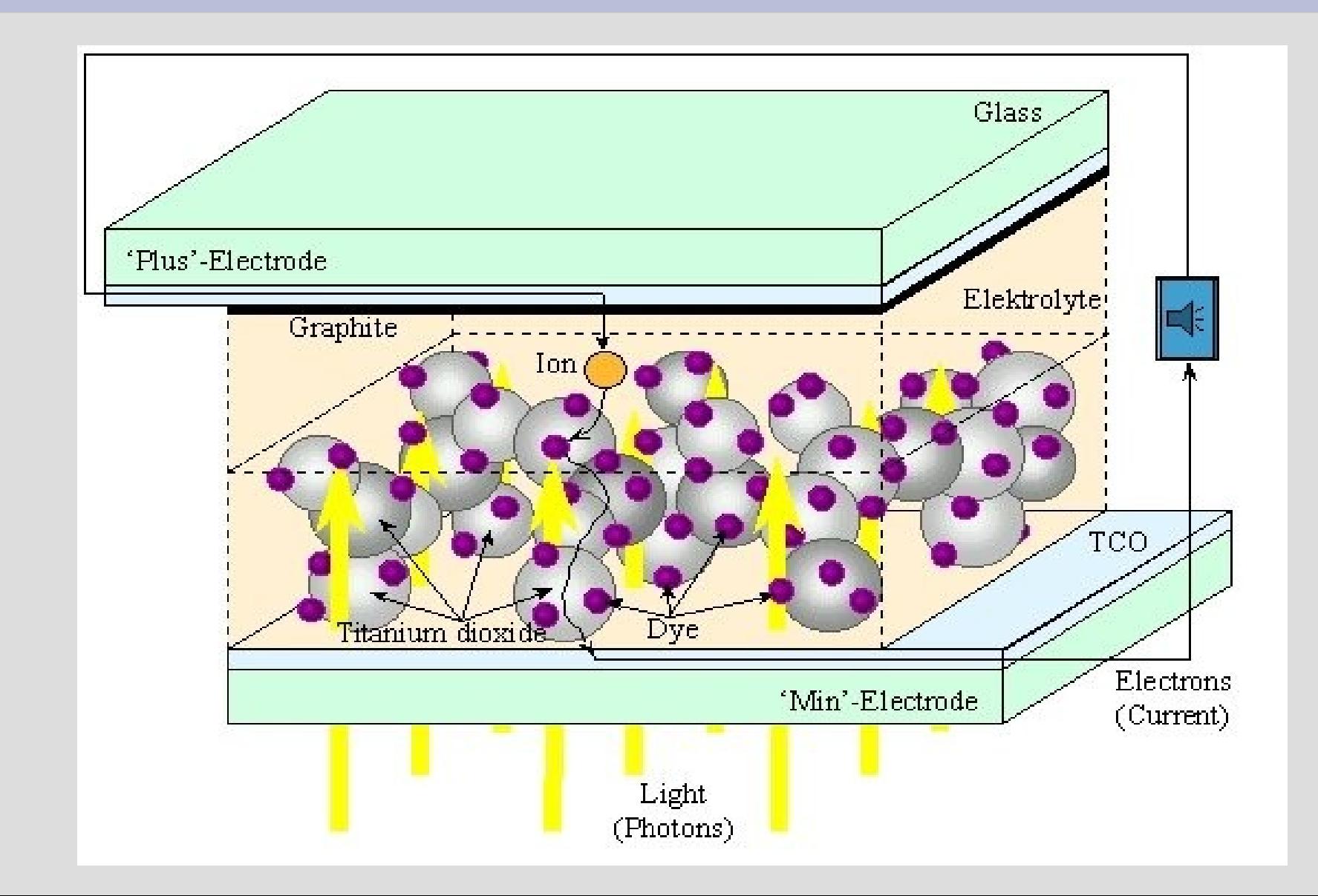

#### **Random Sphere Packing**

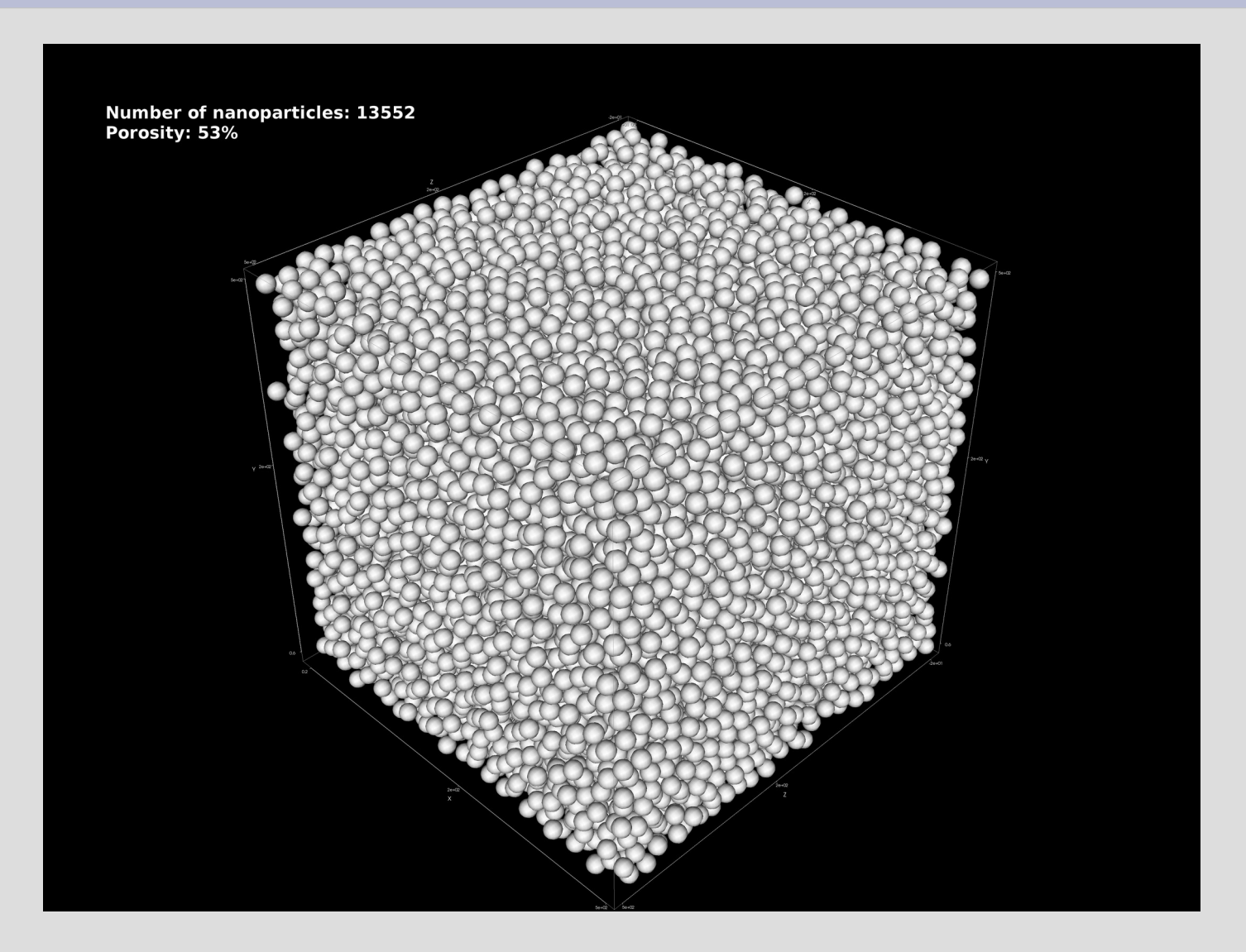

#### **Random Sphere Packing**

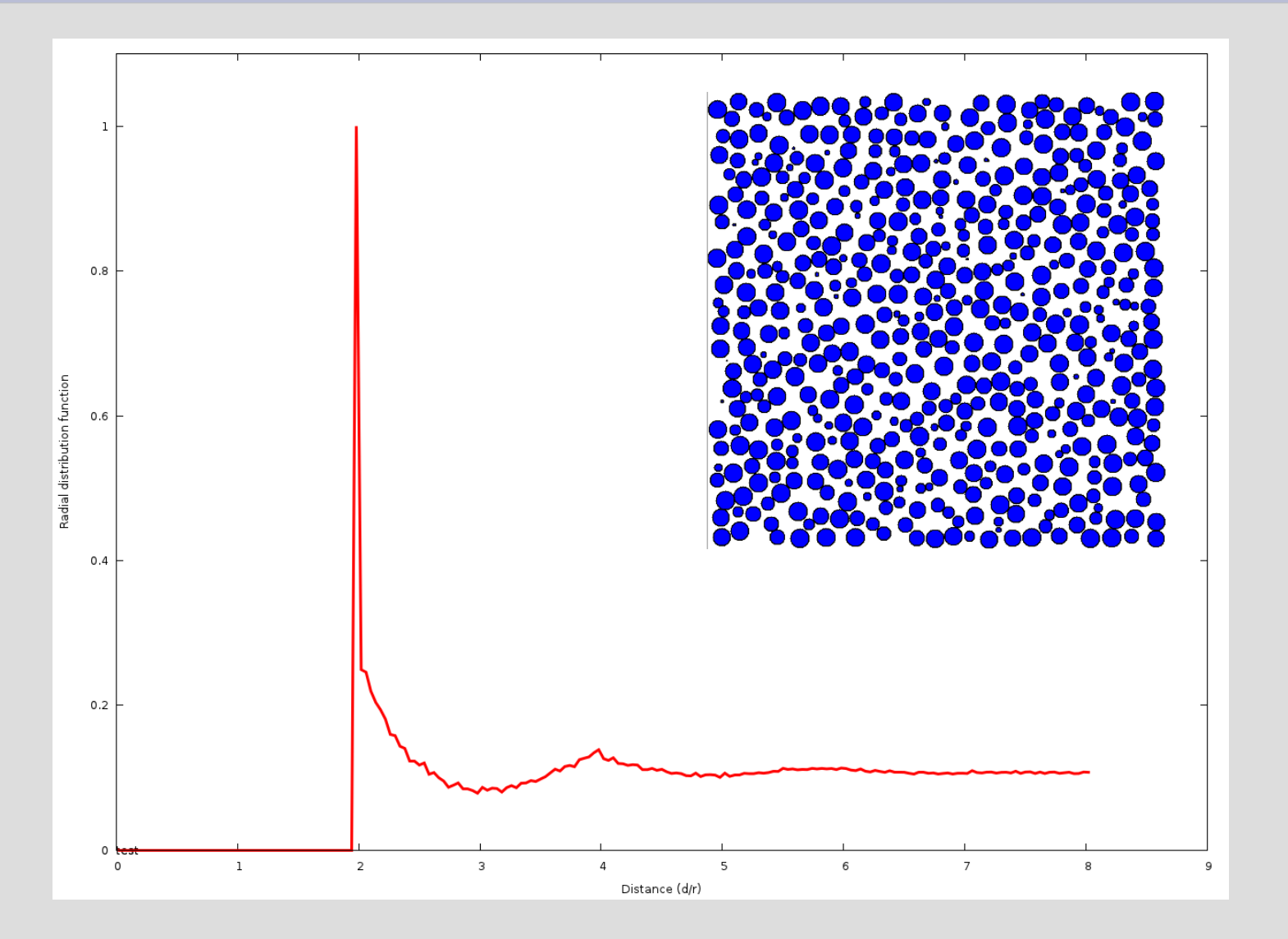

#### **Coordination Number**

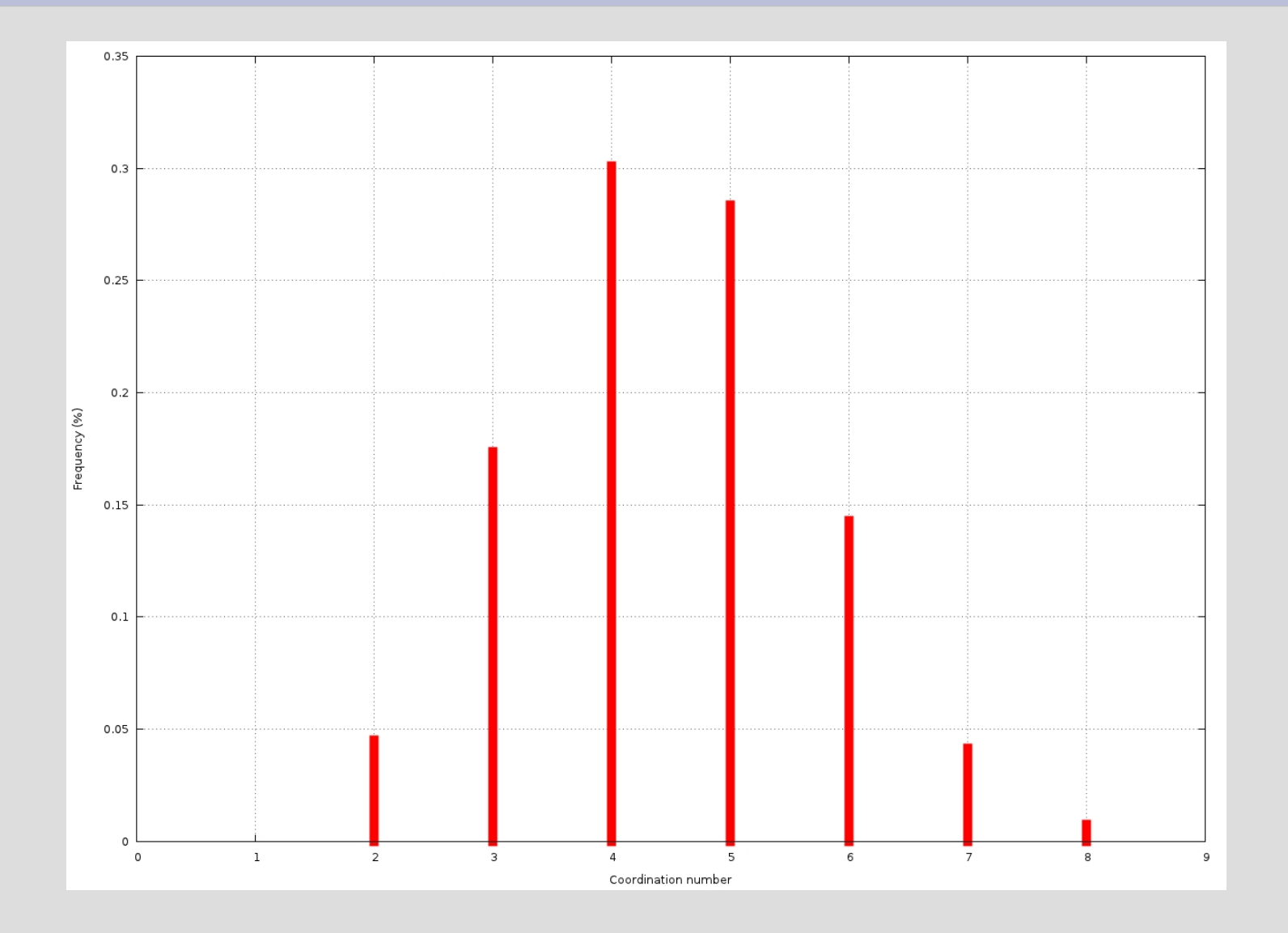

#### **PSD calculation**

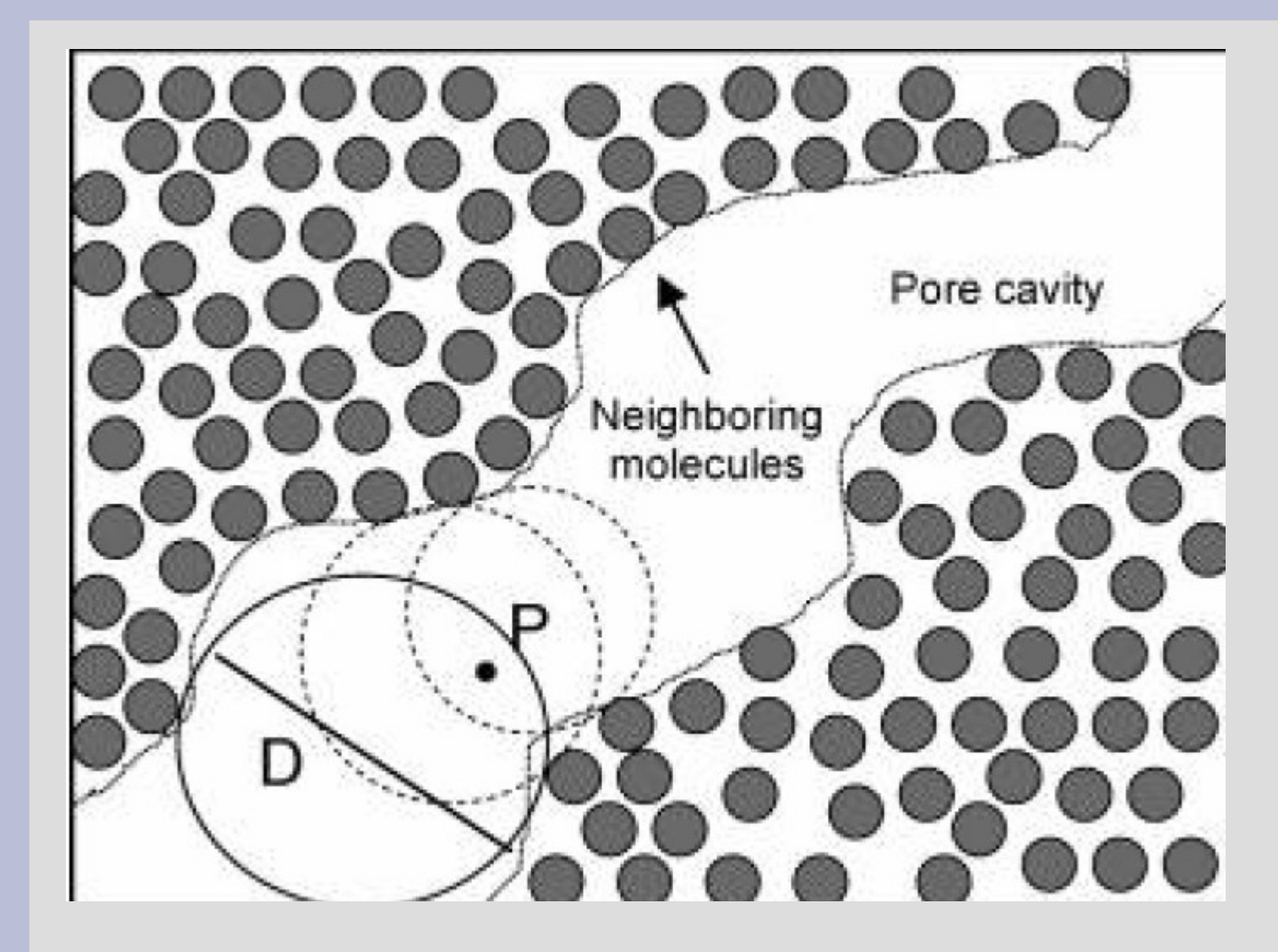

To solve the problem I used pyOpt is a Pythonbased package for formulating and solving nonlinear constrained optimization problems

#### **PSD**

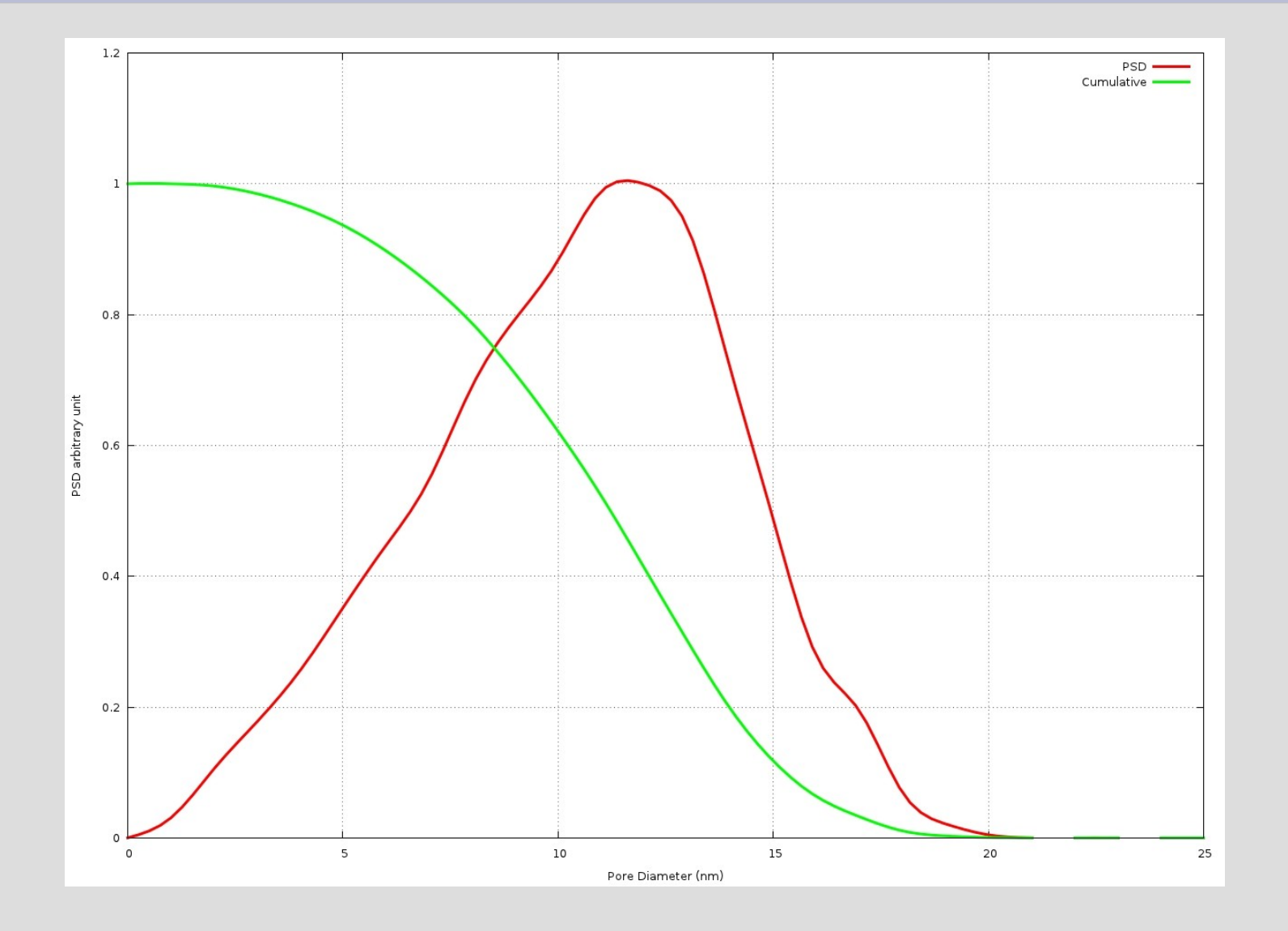

#### **Random Nanoparticle packing**

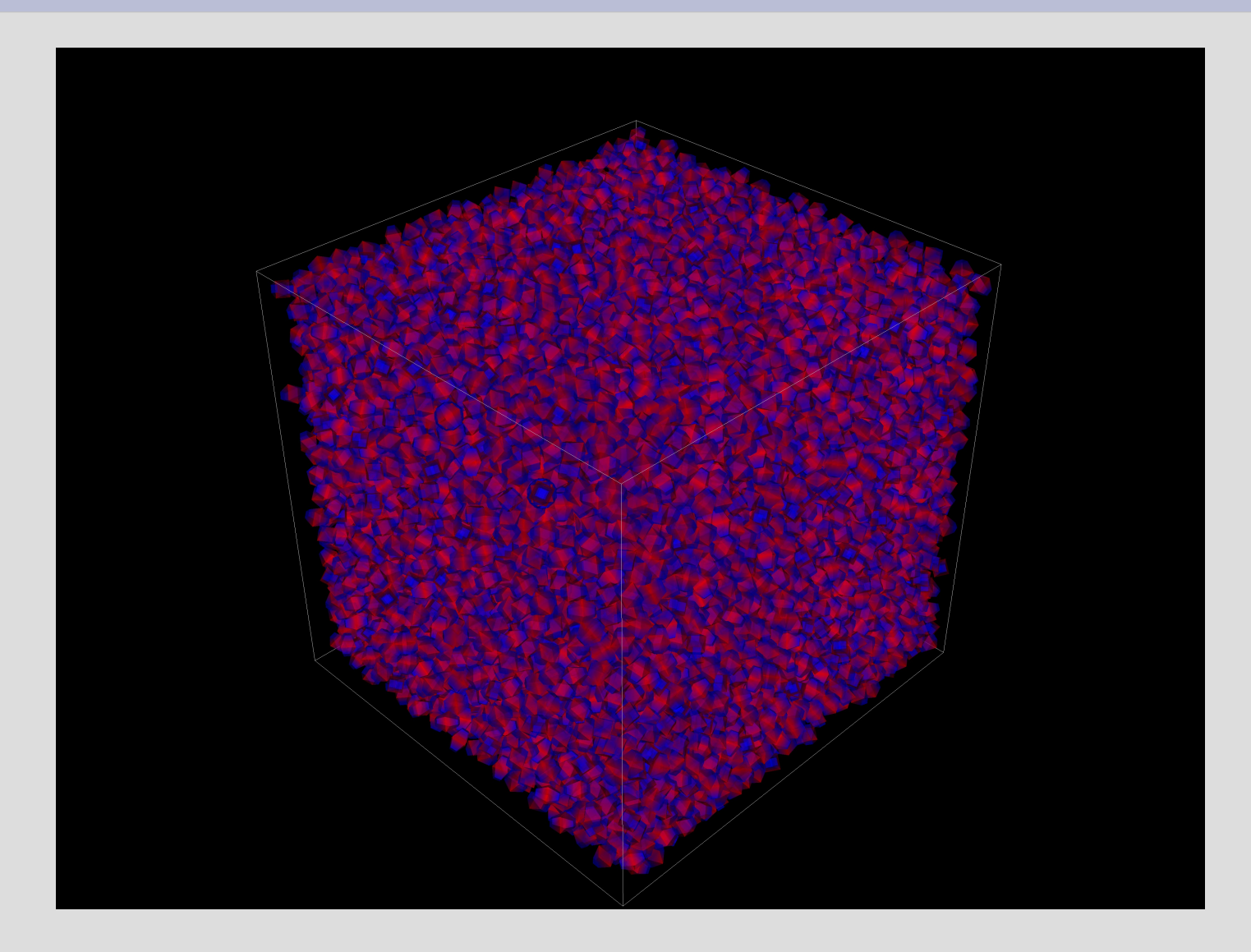

#### **Nanoparticle packing properties**

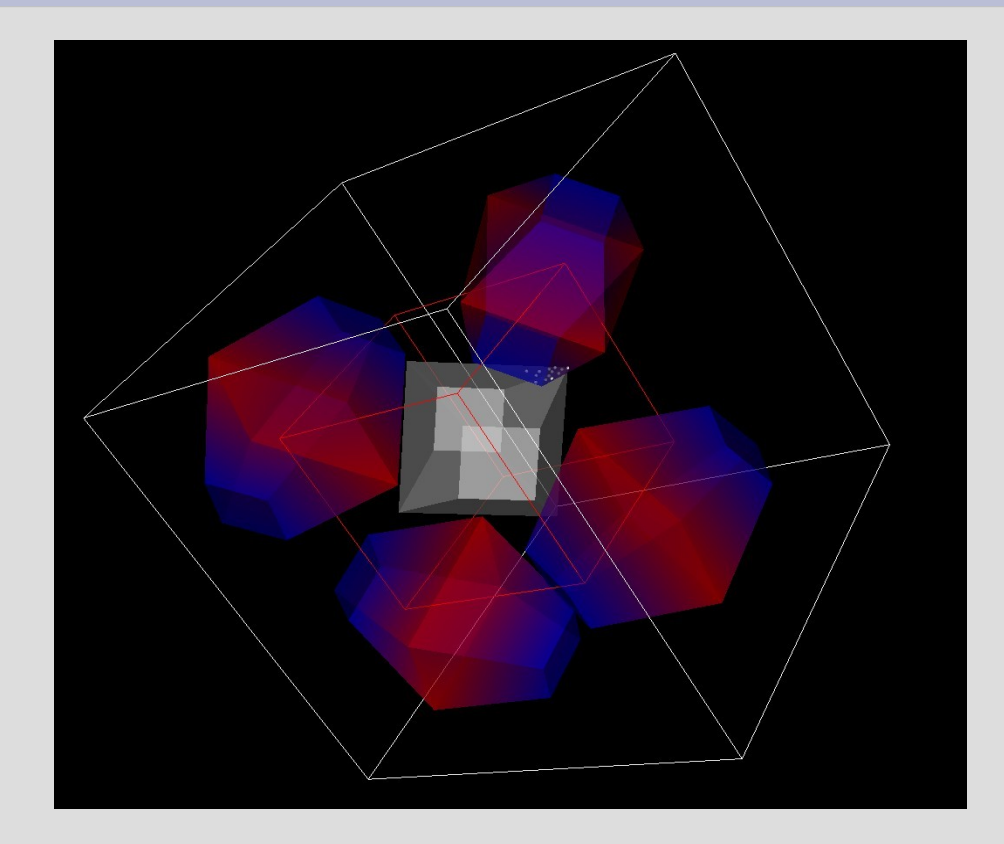

Coordination number intersection of nanoparticles

#### Pore Size Distribution

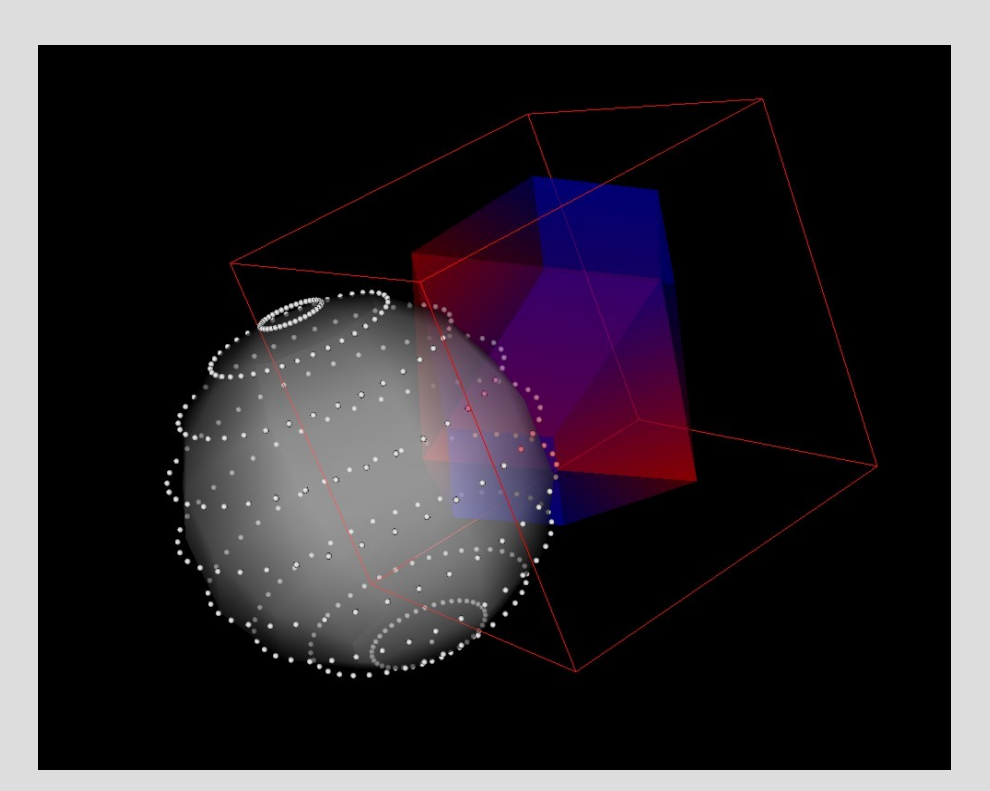

#### **Real Time Collision Detection**

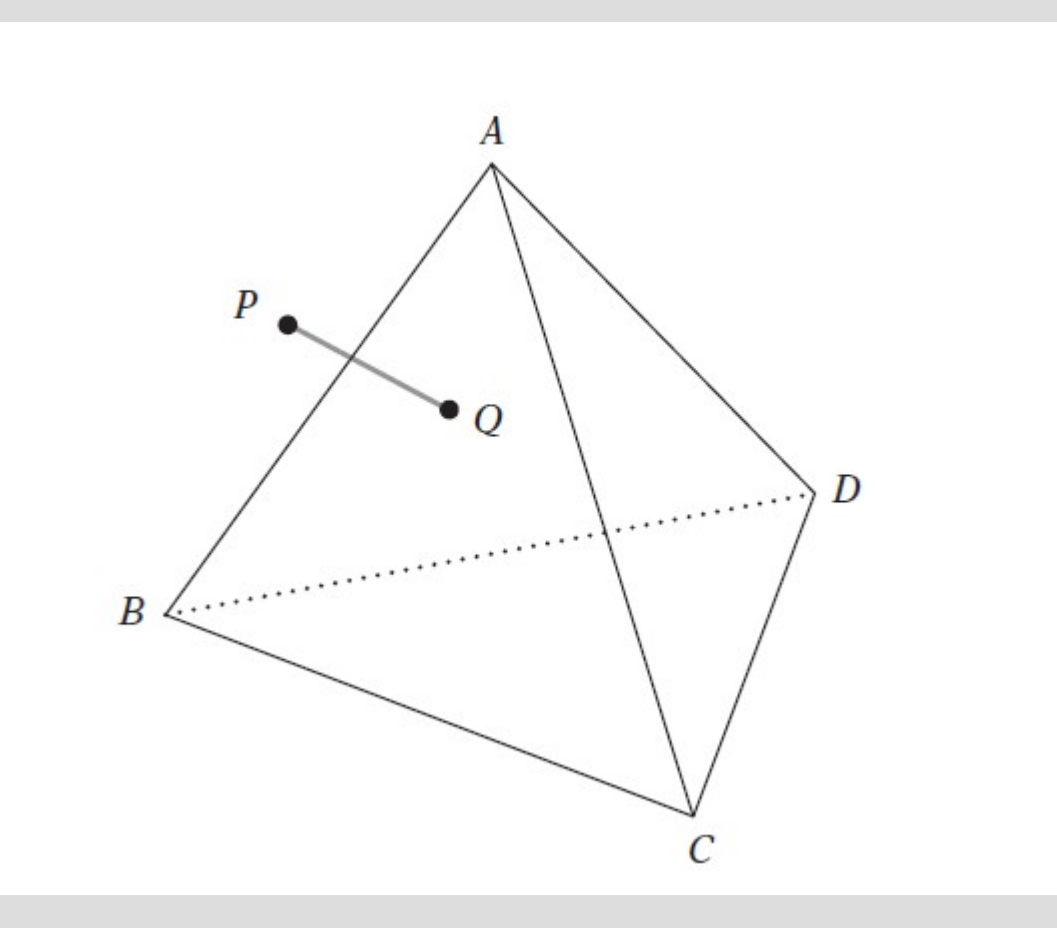

The point Q on the tetrahedron ABCD closest to P.

#### **Real Time Collision Detection**

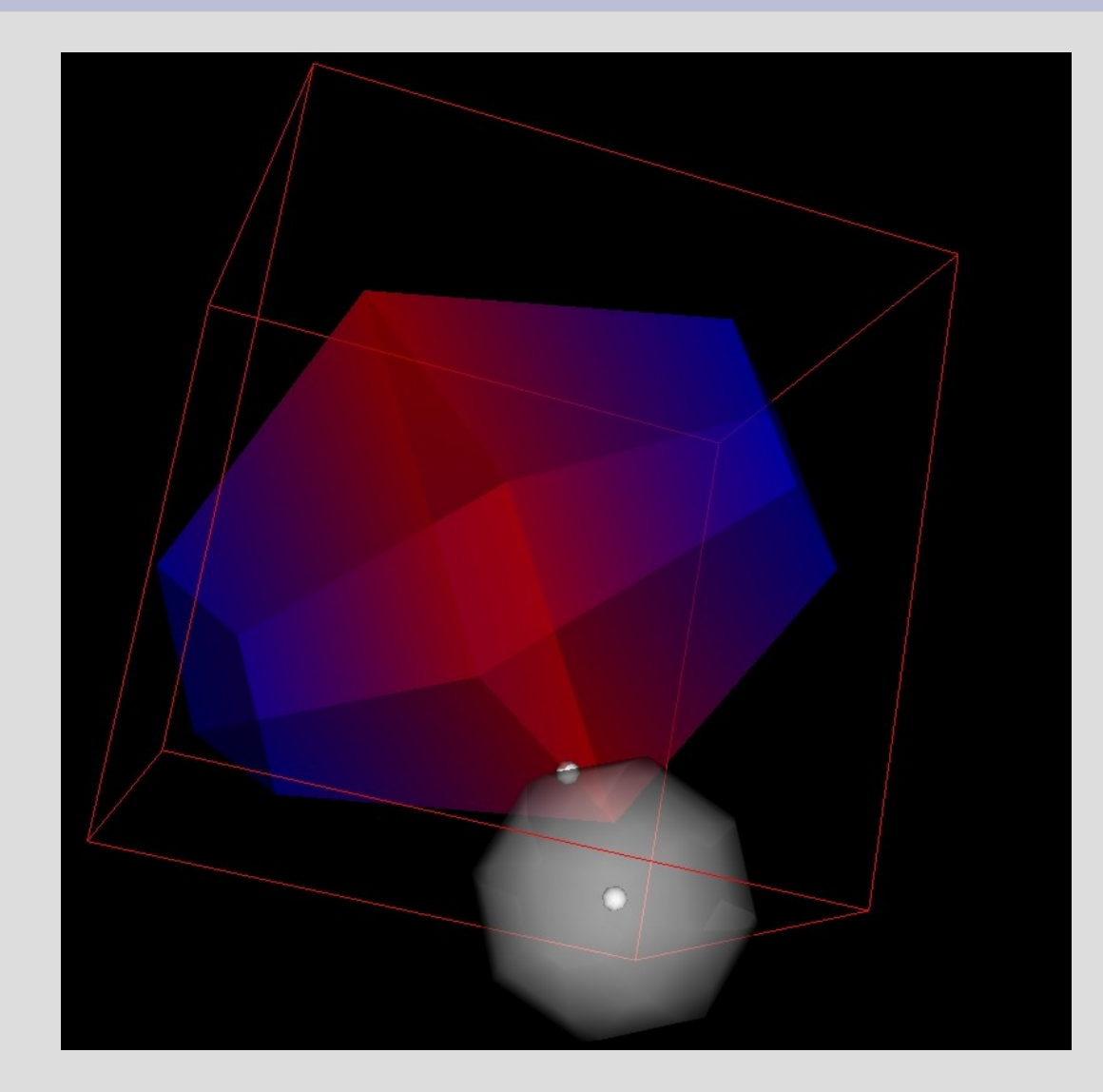

Computation time reduced by more than two orders of magnitude

## **PSD using TR**

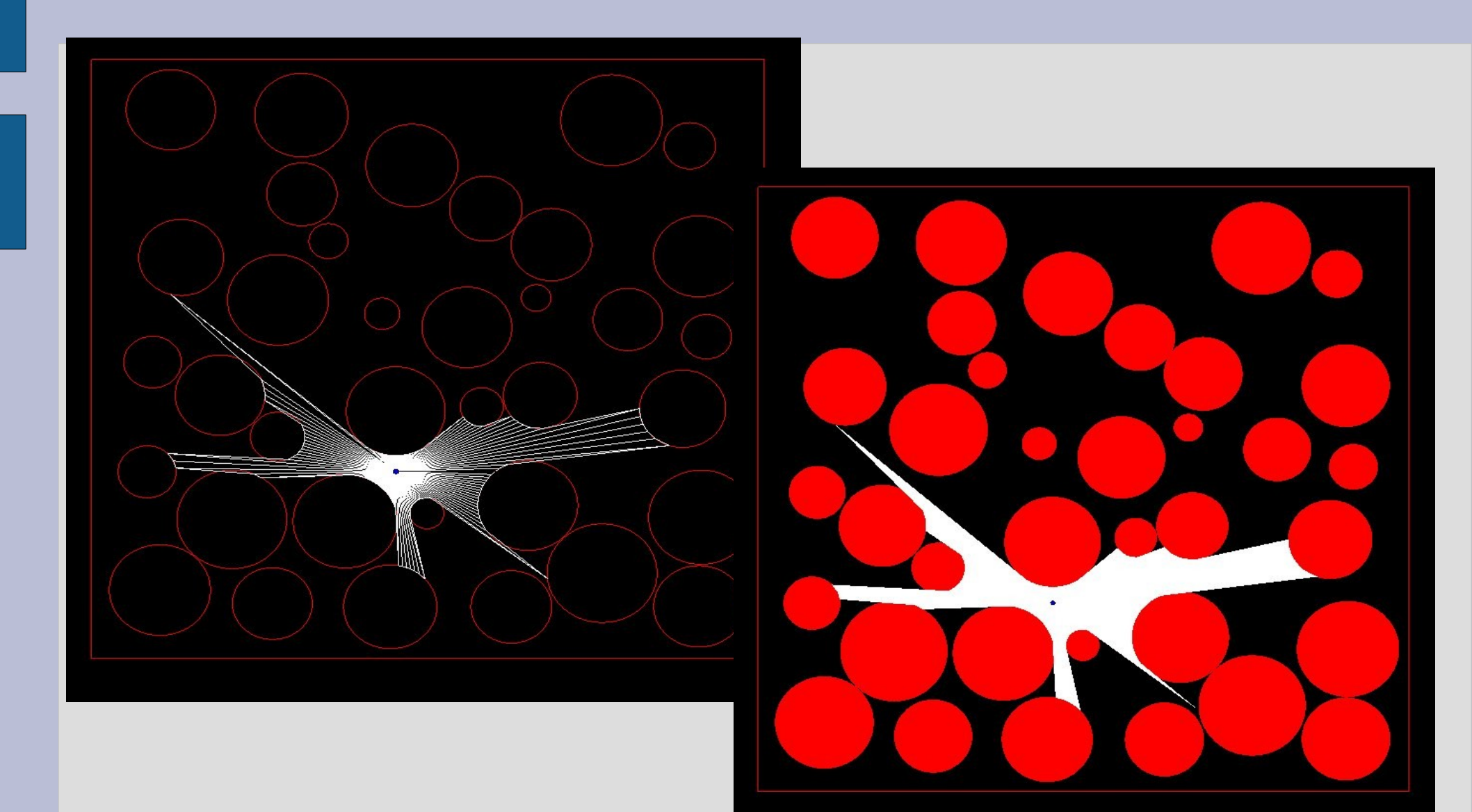

#### **PSD using TR for nanoparticles**

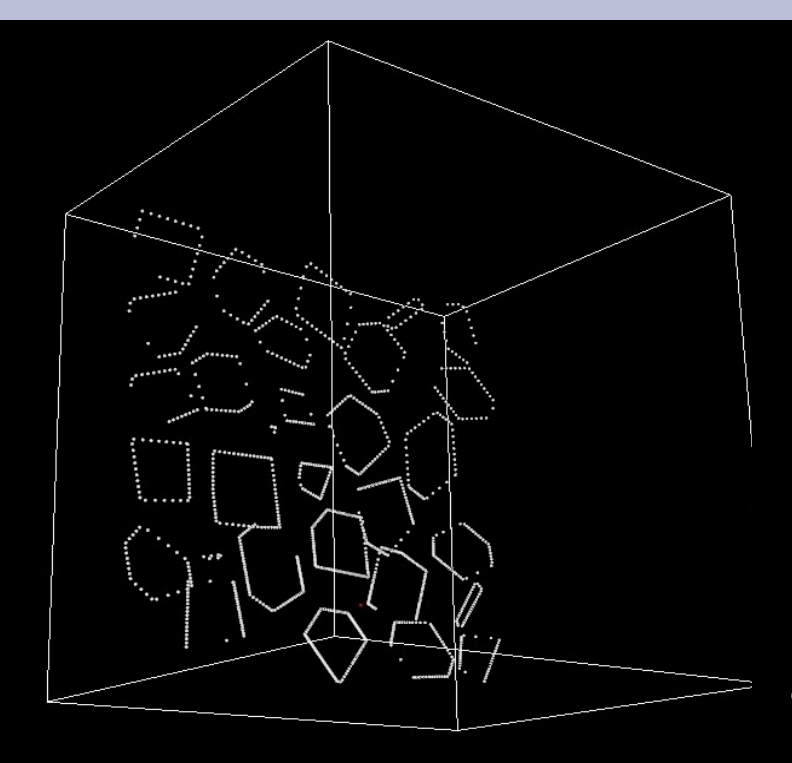

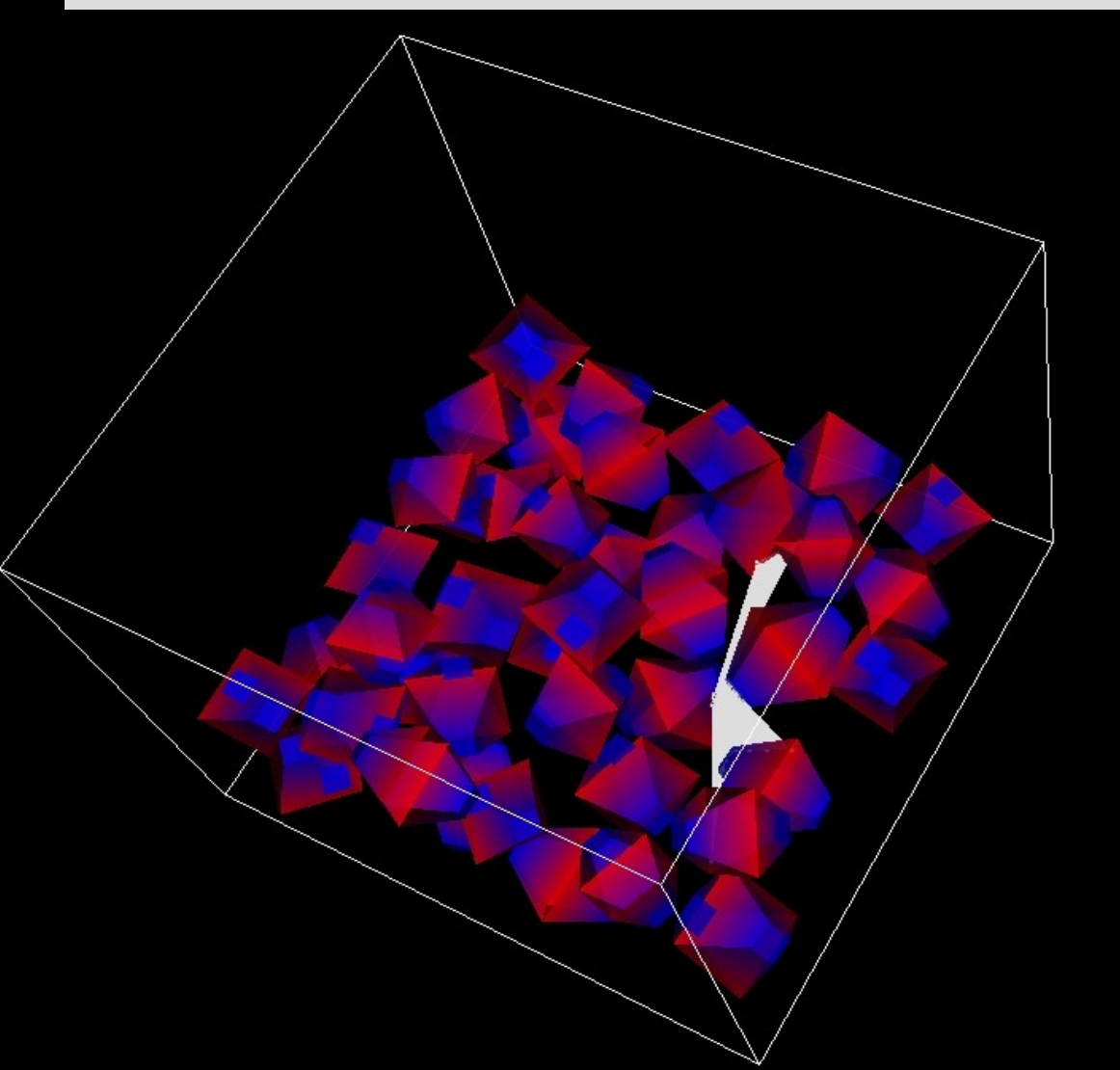

#### **PSD using TR for nanparticles**

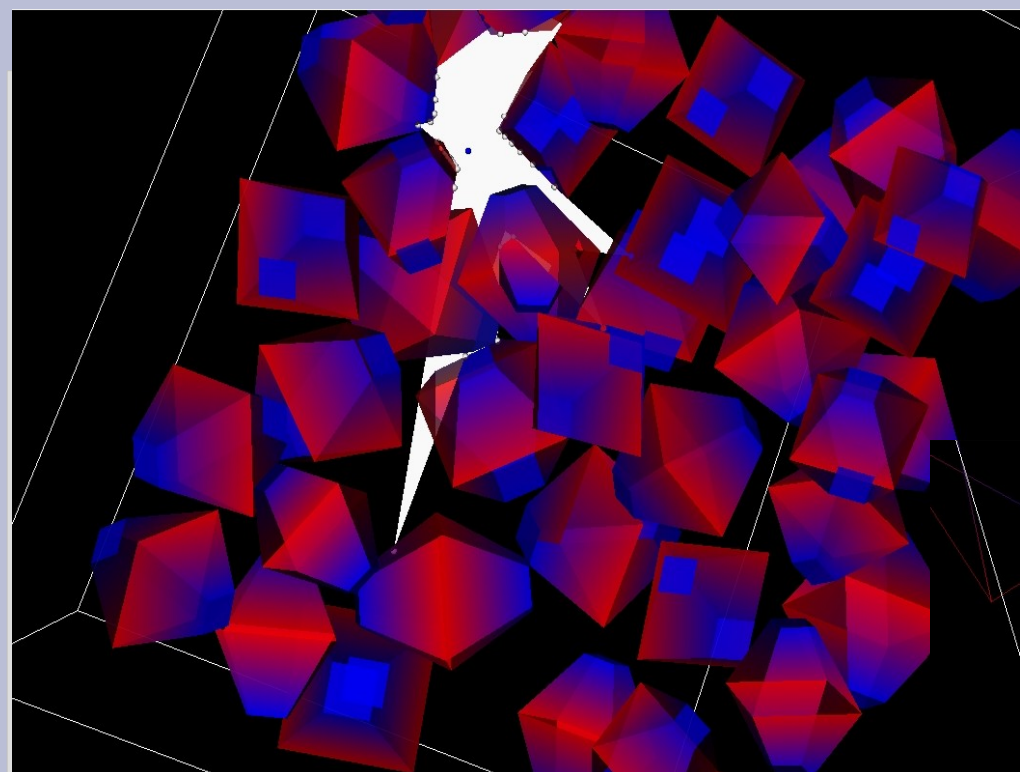

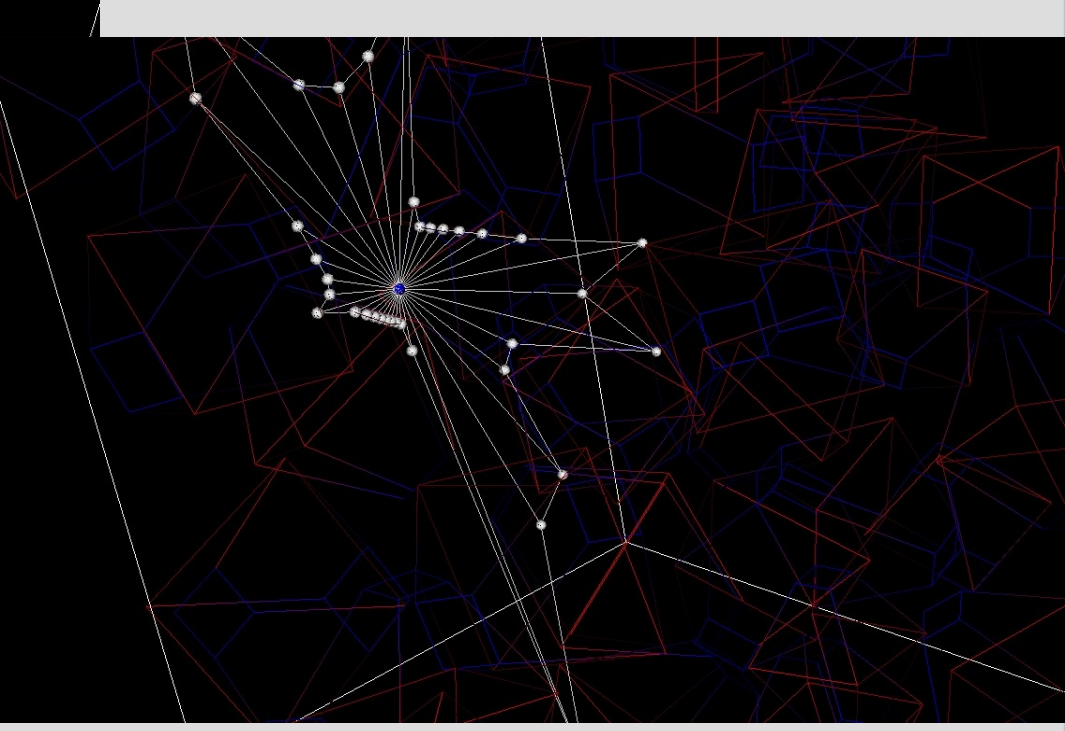

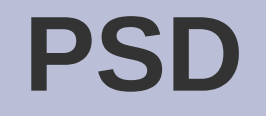

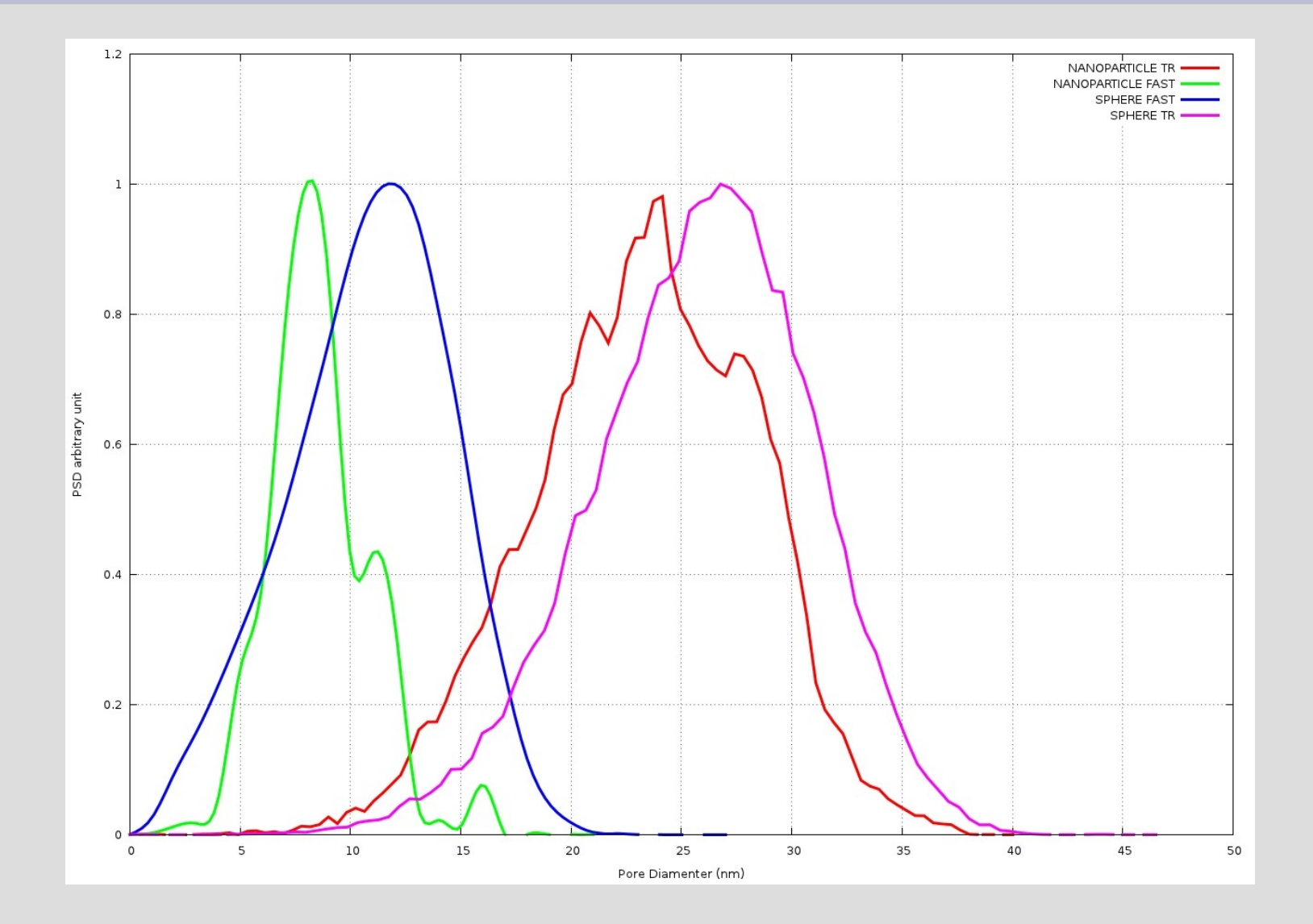
## **Different Packing Procedure**

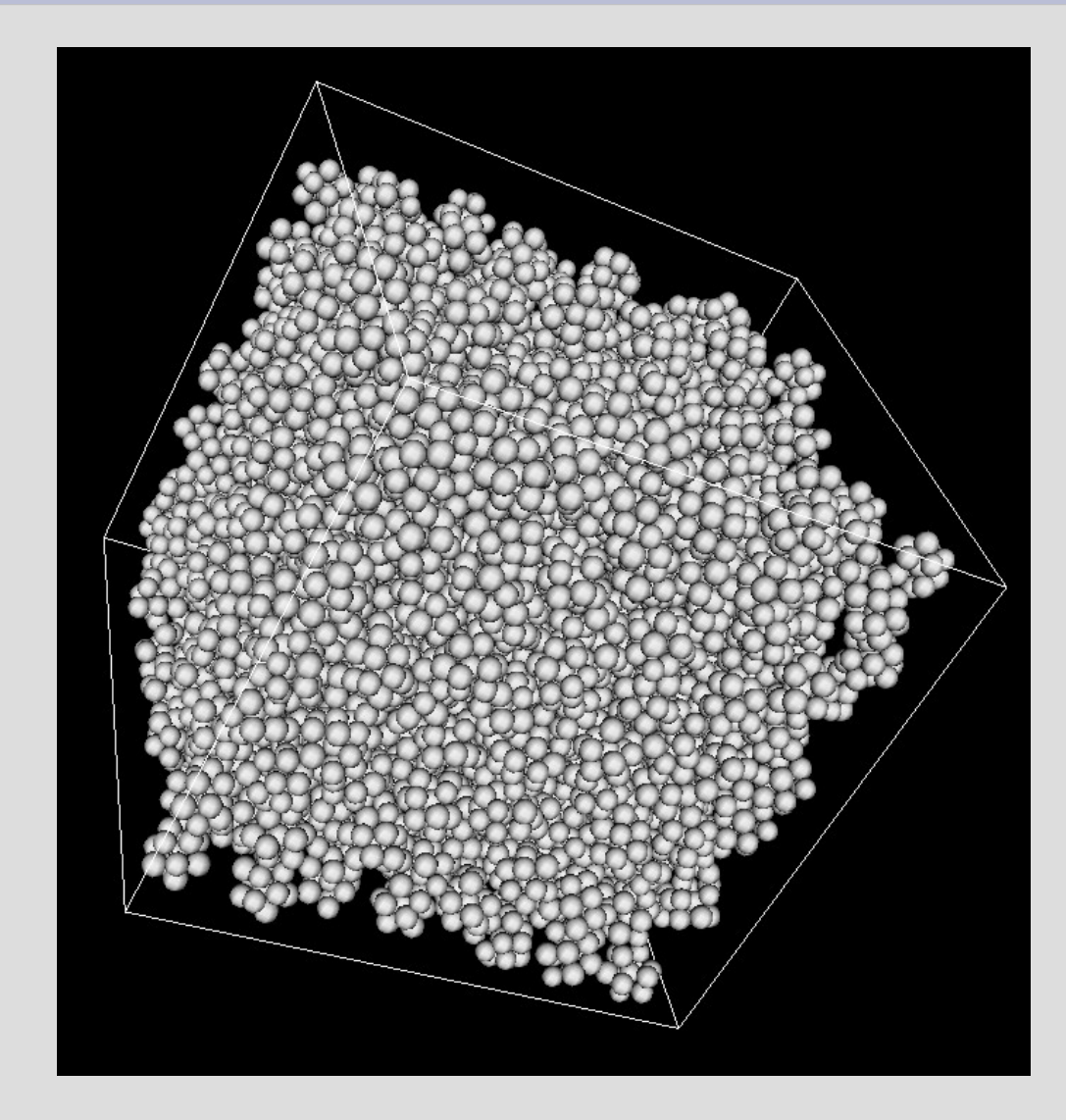

## Thanks for your attention